# Machine Learning Migration for Efficient Near-Data Processing

**Authors: Aline Cordeiro**

Sairo Santos

Francis B. Moreira

Paulo C. Santos

Luigi Carro

Marco Zanata Alves

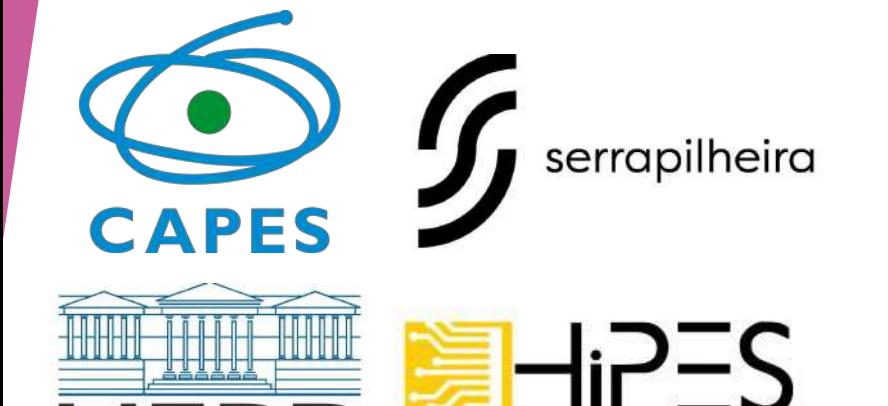

**High Performance and Efficient System** 

## Increase of digital system's usage

#### • Data transactions

- Registration, creation, copy, share, download
- For 2020, Gantz et al expected 40 trilion GB of data
	- Doubling every 2 years the digital volume of data until it
- Machine Learning applications to analyze huge amount of data
	- High computational performance
	- Memory capacity

Gantz, John, and David Reinsel. "The digital universe in 2020: Big data, bigger digital shadows, and biggest growth in the far east." *IDC iView: IDC Analyze the future* 2007.2012 (2012): 1-16. Samuel, Arthur L. "Some studies in machine learning using the game of checkers." *IBM Journal of research and development* 3.3 (1959): 210-229.

### Memory-Wall

- Not always a x86 Central Process Unit (CPU) can handle this
	- Low computational performance
	- High energy consumption
		- Von Neumann's bottleneck

#### 62,7% of the total system energy is spent on data movement.

Boroumand, Amirali, et al. "Google workloads for consumer devices: Mitigating data movement bottlenecks." *Proceedings of the Twenty-Third International Conference on Architectural Support for Programming Languages and Operating Systems*. 2018.

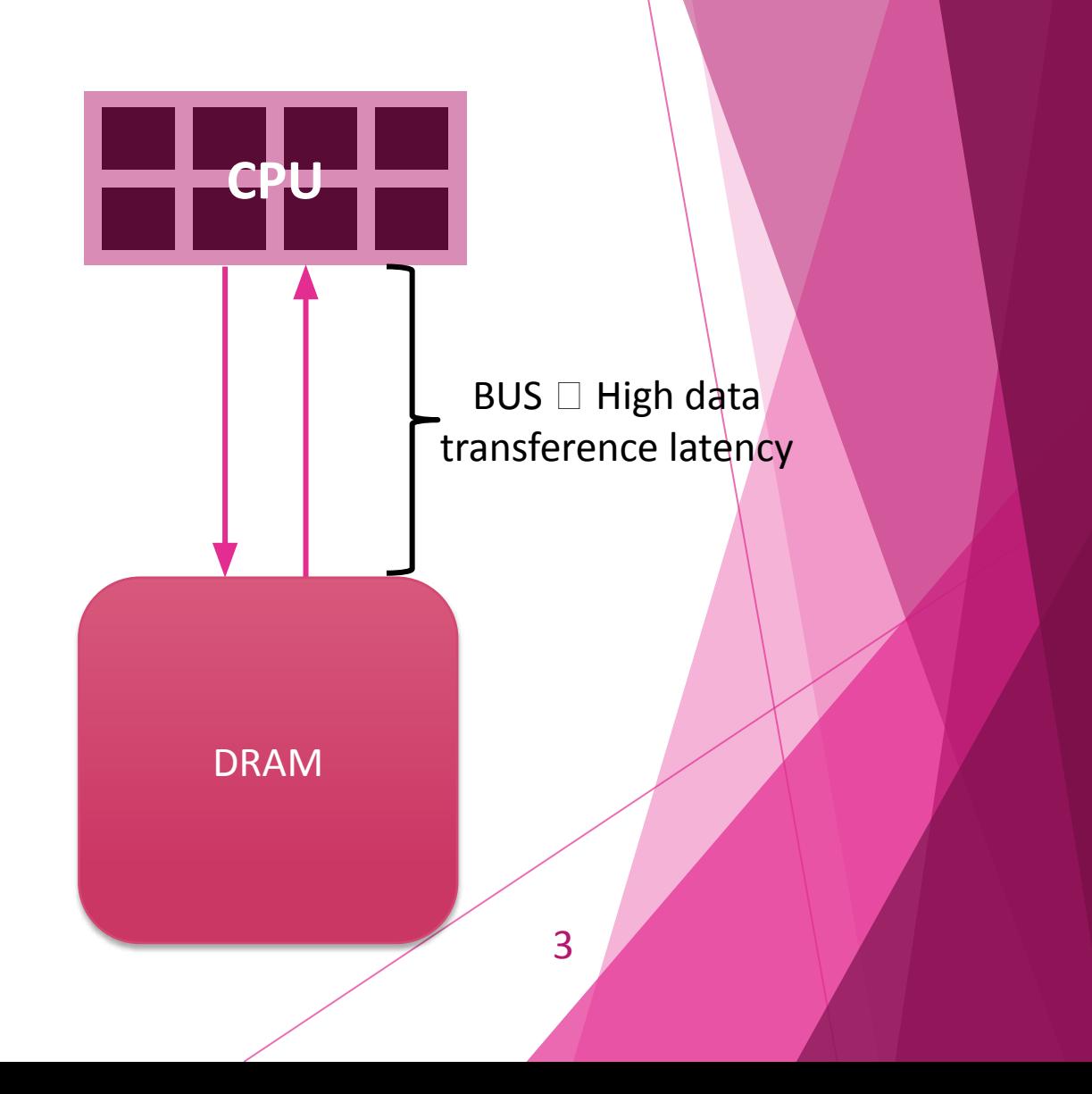

#### Accelerators

- Graphic Processing Unit (GPU)
	- rely on the bus
	- High energy consumption
- Application Specific Integrated Circuit (ASIC)
	- Expensive
- Field Programmable Gate Array (FPGA)
	- Reprogrammable circuit
- Near Data Processing (NDP)
	- Processing and memory in the same chip

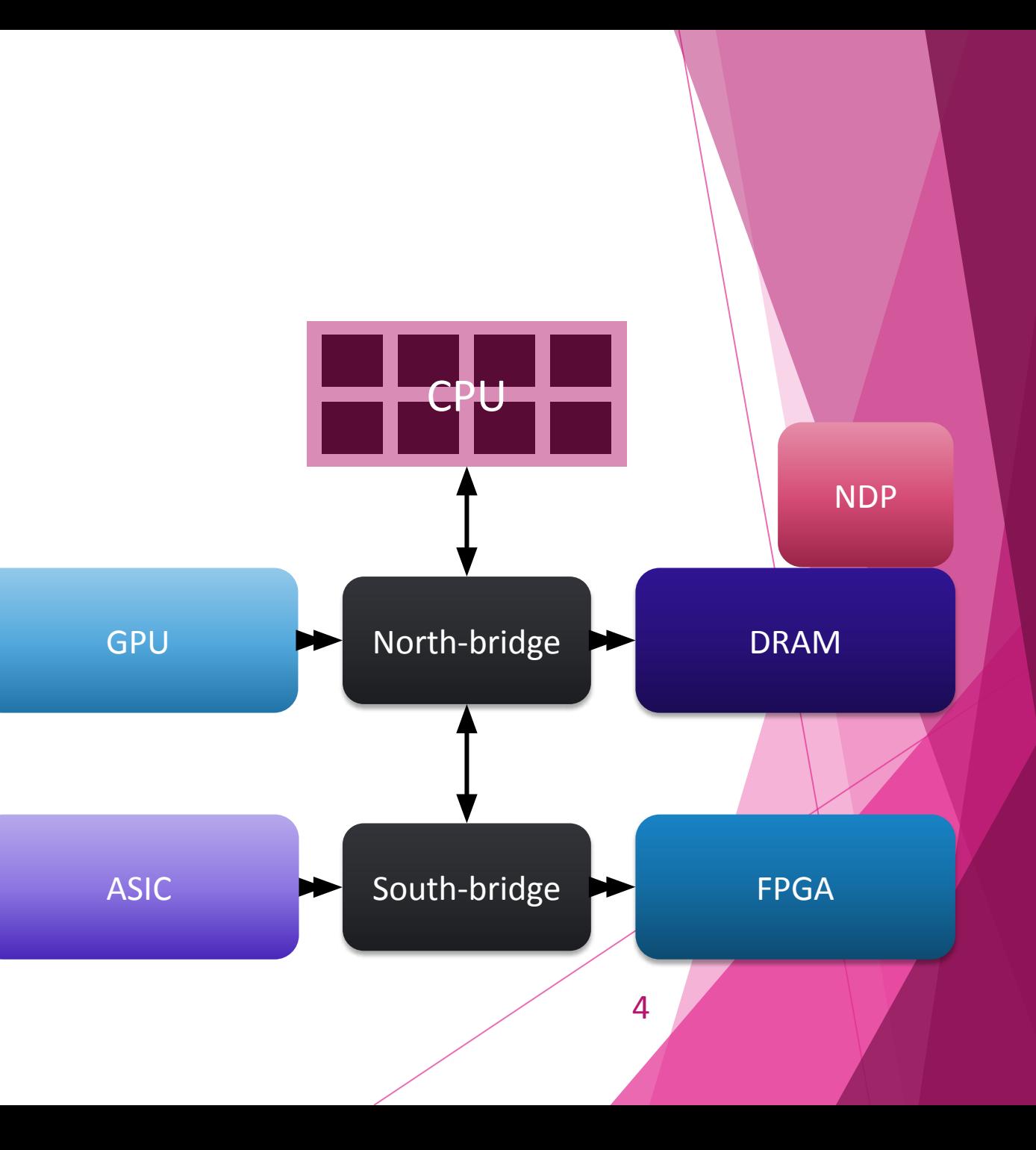

#### Near-Data Processing

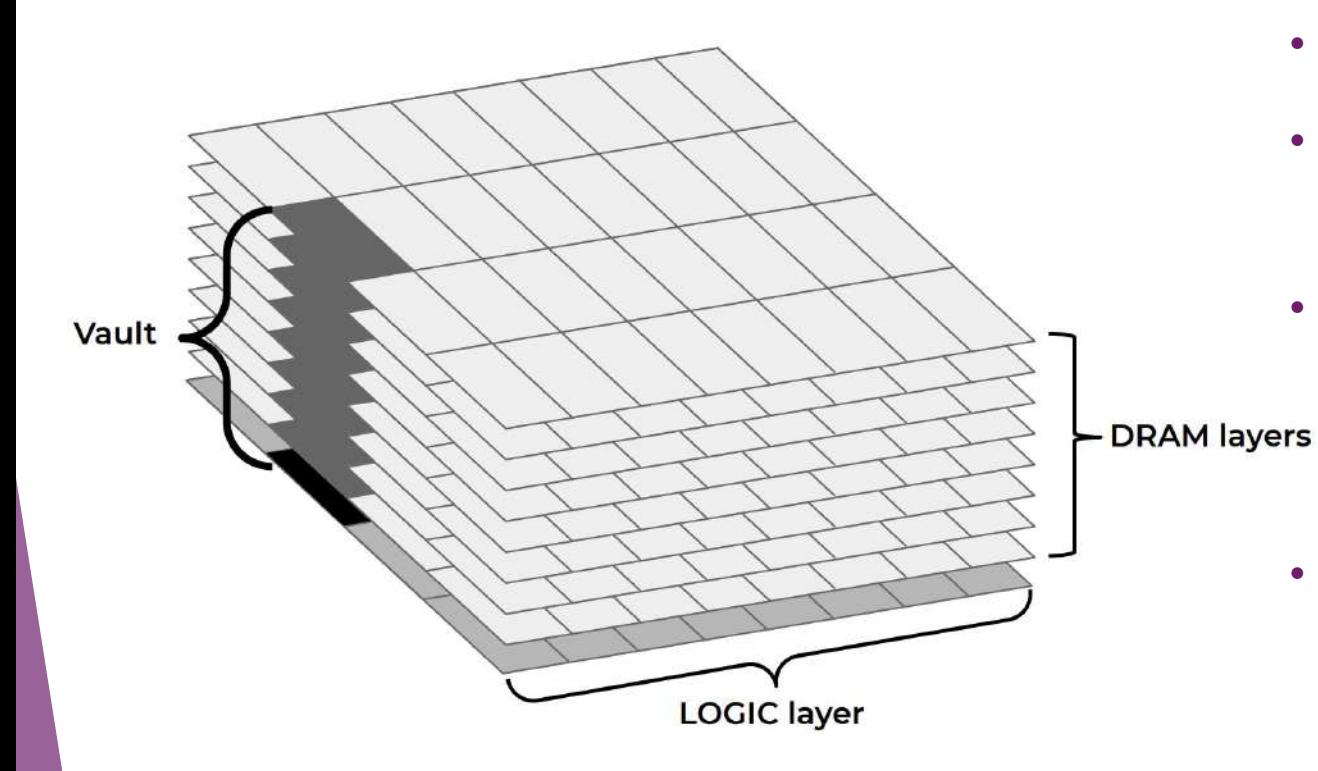

- Emerged in the last few years
- Integration of processing unit and memory device in the same chip
- Compared to CPU:
	- reduce execution time
	- consume low energy
- Up to 8 stacked DRAM layers on a logic layer
	- Atomic and simple functions

#### Near-Data Processing

- Divided in 32 independent vaults
	- memory controller  $+$  up to 16 memory banks
- Logic layer and DRAM banks connected through Through-Silicon Vias (TSVs)
	- Parallel processing
- Hybrid Memory Cube (HMC) and High Bandwidth Memory (HBM2)

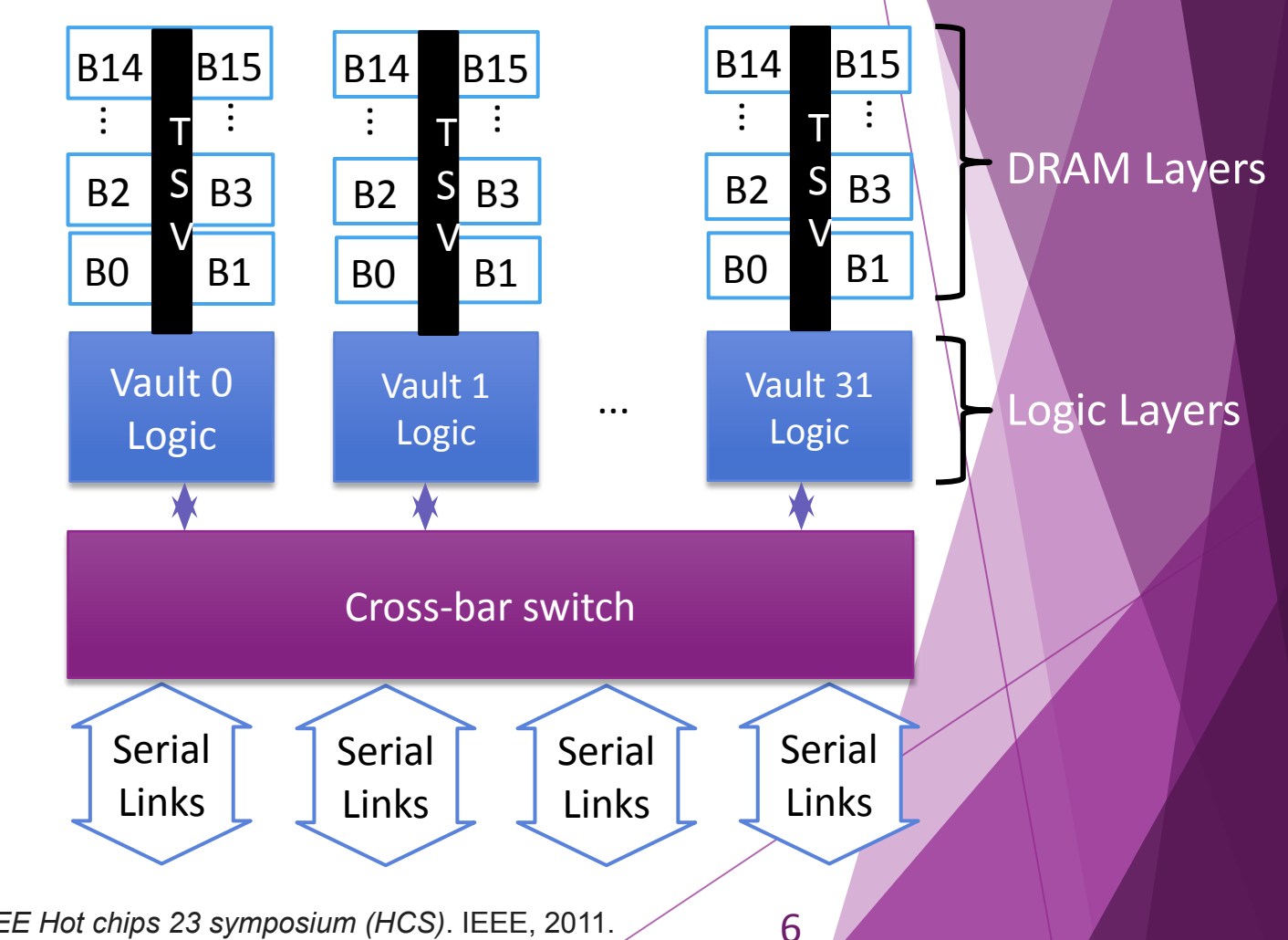

Pawlowski, J. Thomas. "Hybrid memory cube (HMC)." *2011 IEEE Hot chips 23 symposium (HCS)*. IEEE, 2011. Jun, Hongshin, et al. "Hbm (high bandwidth memory) dram technology and architecture." *2017 IEEE International Memory Workshop (IMW)*. IEEE, 2017.

#### VIMA: Vector-in-Memory Architecture

- Allows vector operations of 256B and 8KB
- Focuses on algorithms that executes great amount of data while reuse data at certain point
- Combines Reduced Instruction Set Computer (RISC) with vector instructions – NEON Arm

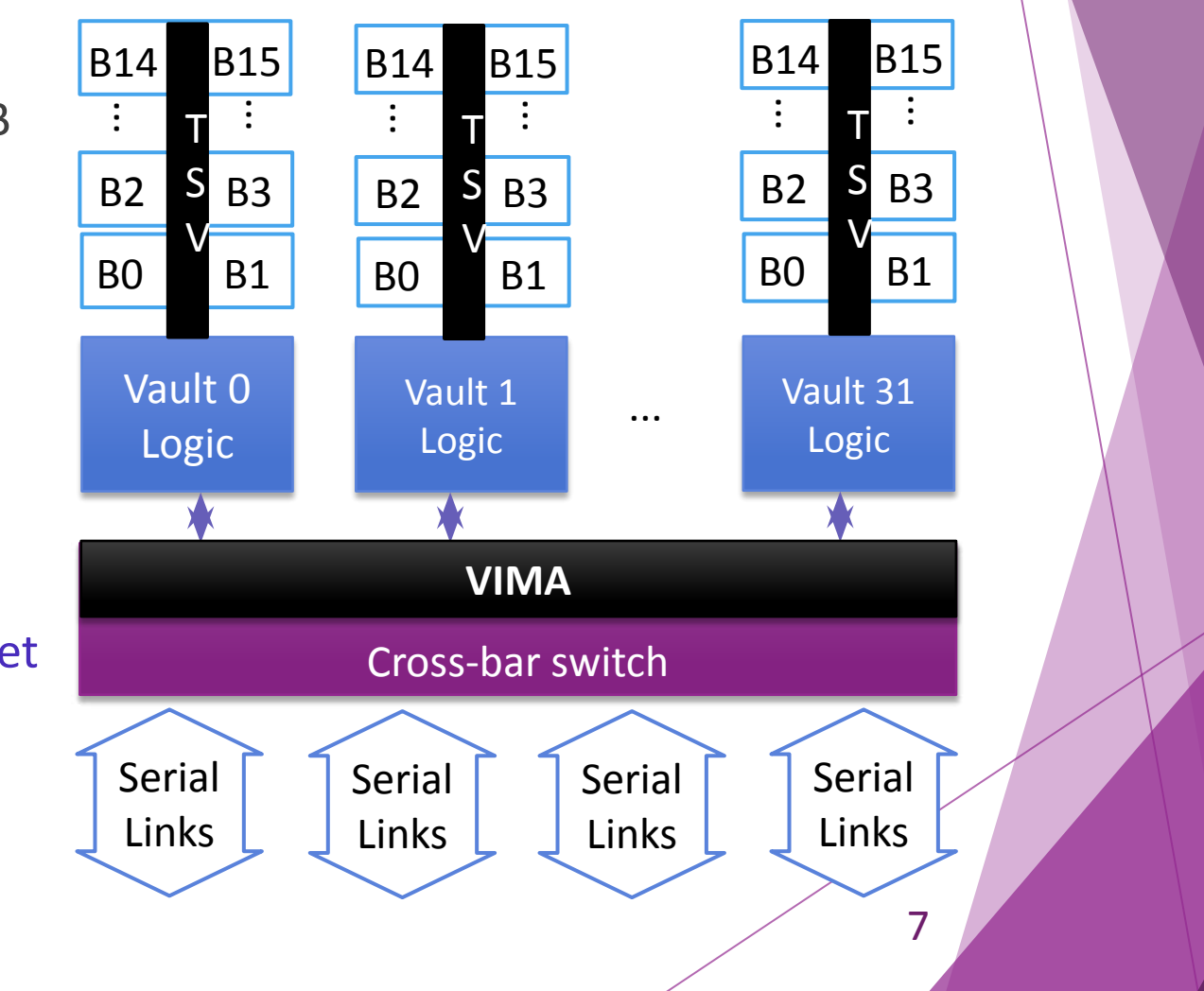

#### VIMA: Vector-in-Memory Architecture

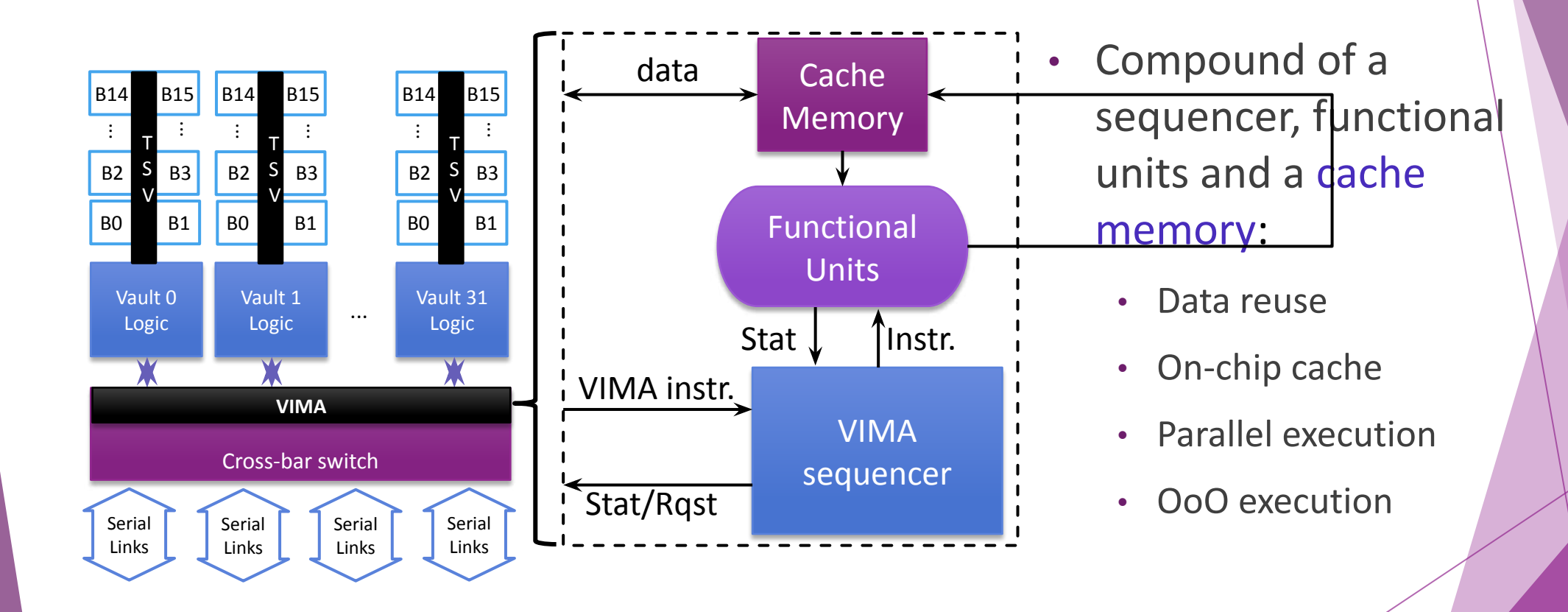

#### Development steps

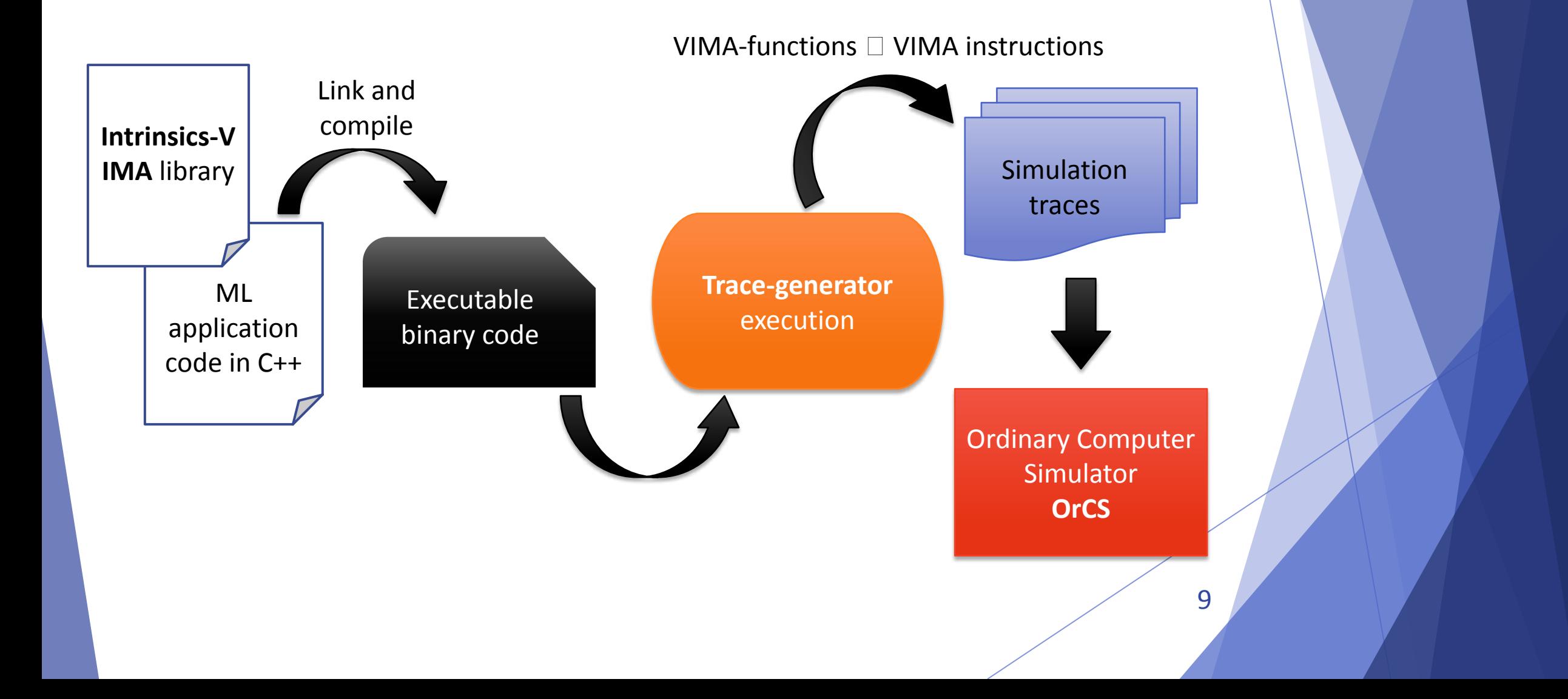

#### Machine Learning Algoritms kernels

- **• K-Nearest Neighbors:** classification by distance
- **• MultiLayer Perceptron:** Neural Network
- **• Convolution:** image transformation

#### k-Nearest Neighbors algorithm

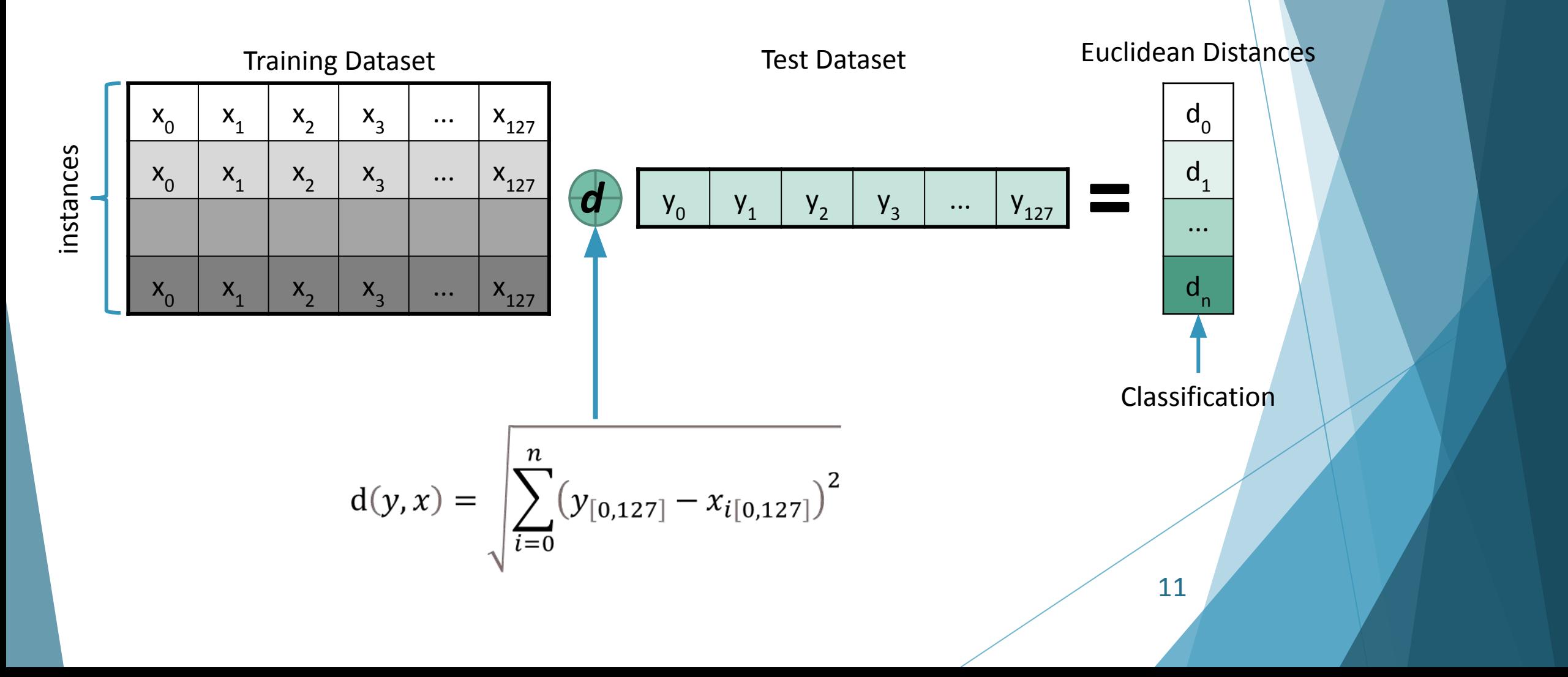

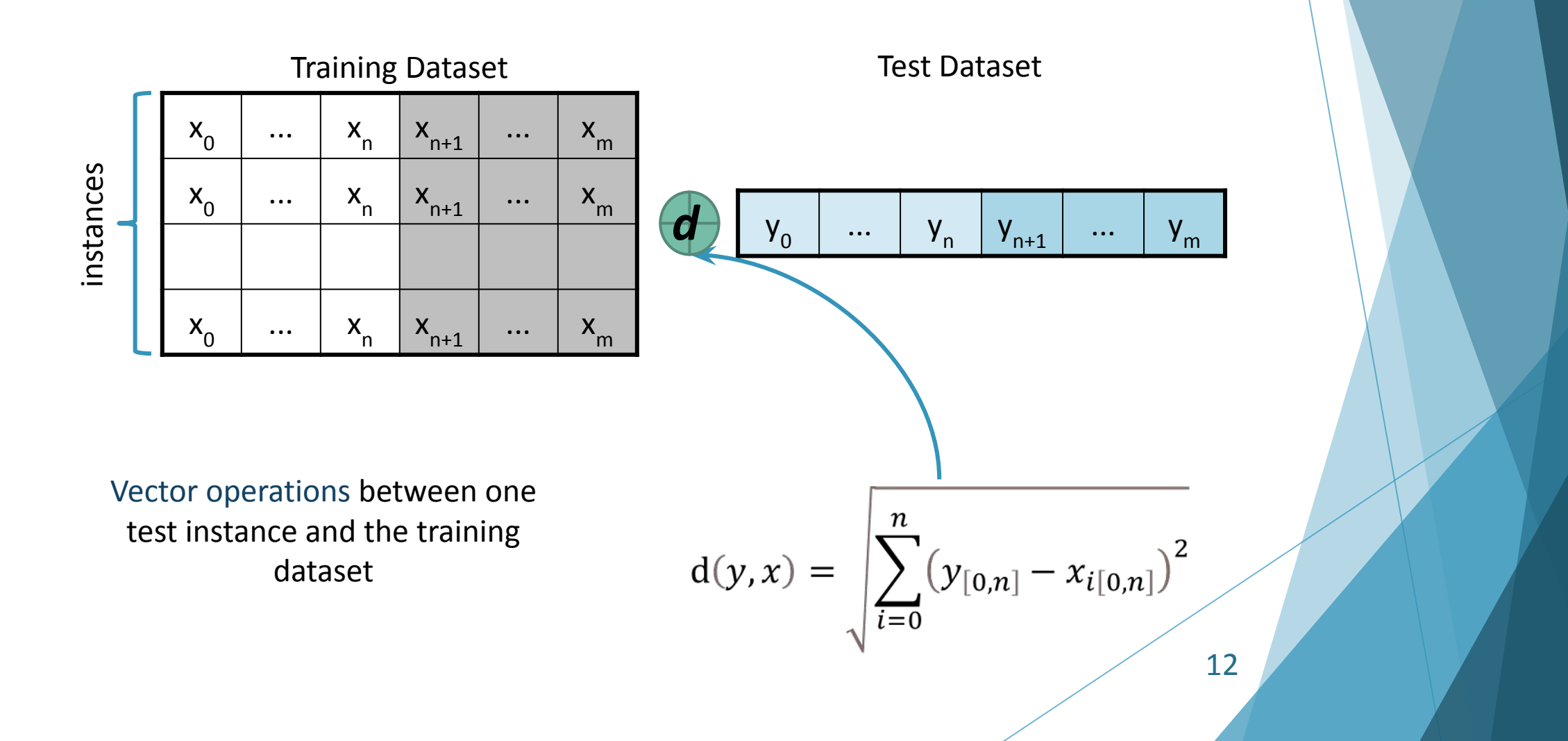

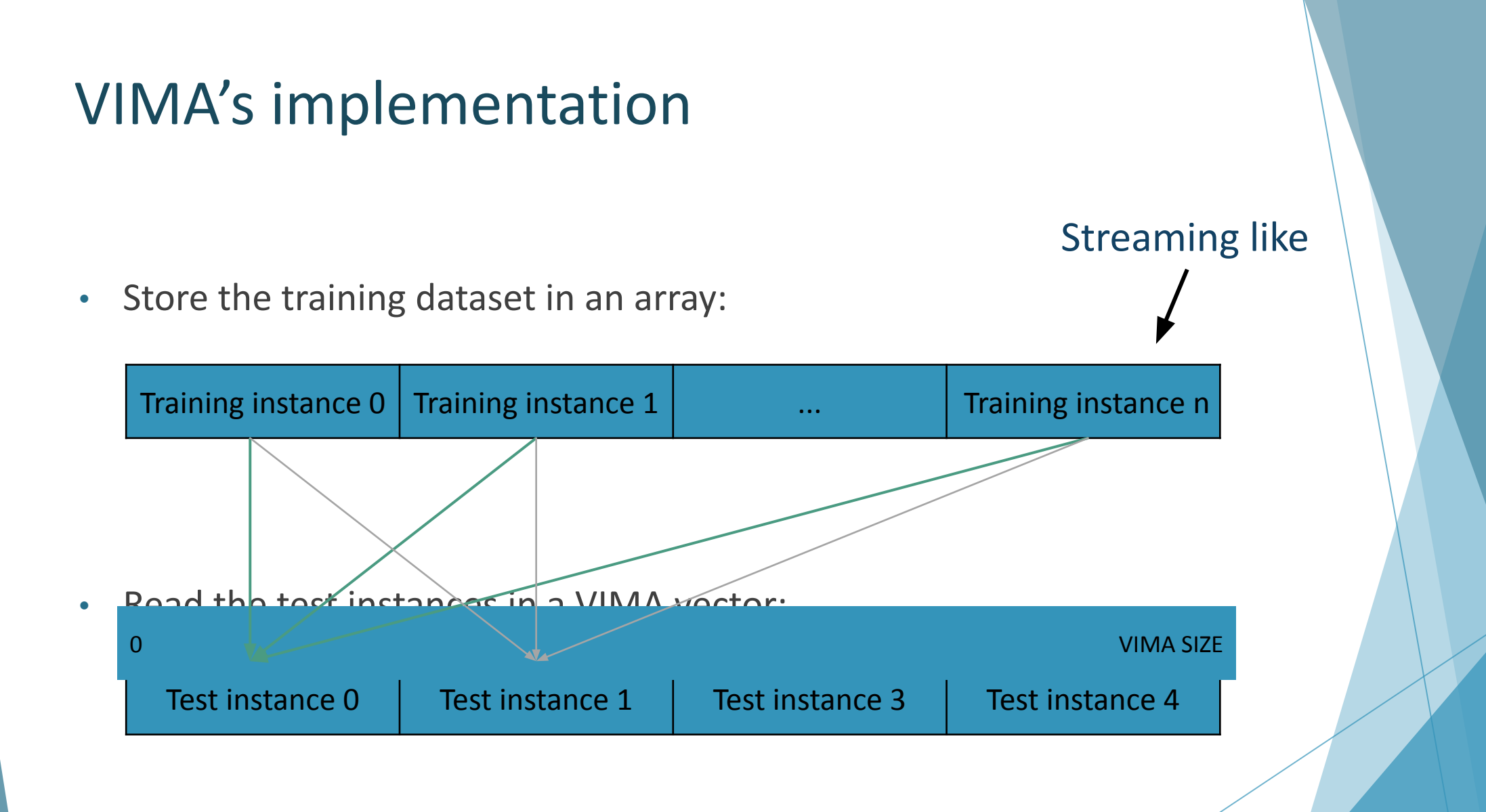

The training and test instances are operated in an inner  $\log$  13

$$
d'(y,x) = \sum_{i=0}^{n} (y_{[0,127]} - x_{i[0,127]})^2
$$

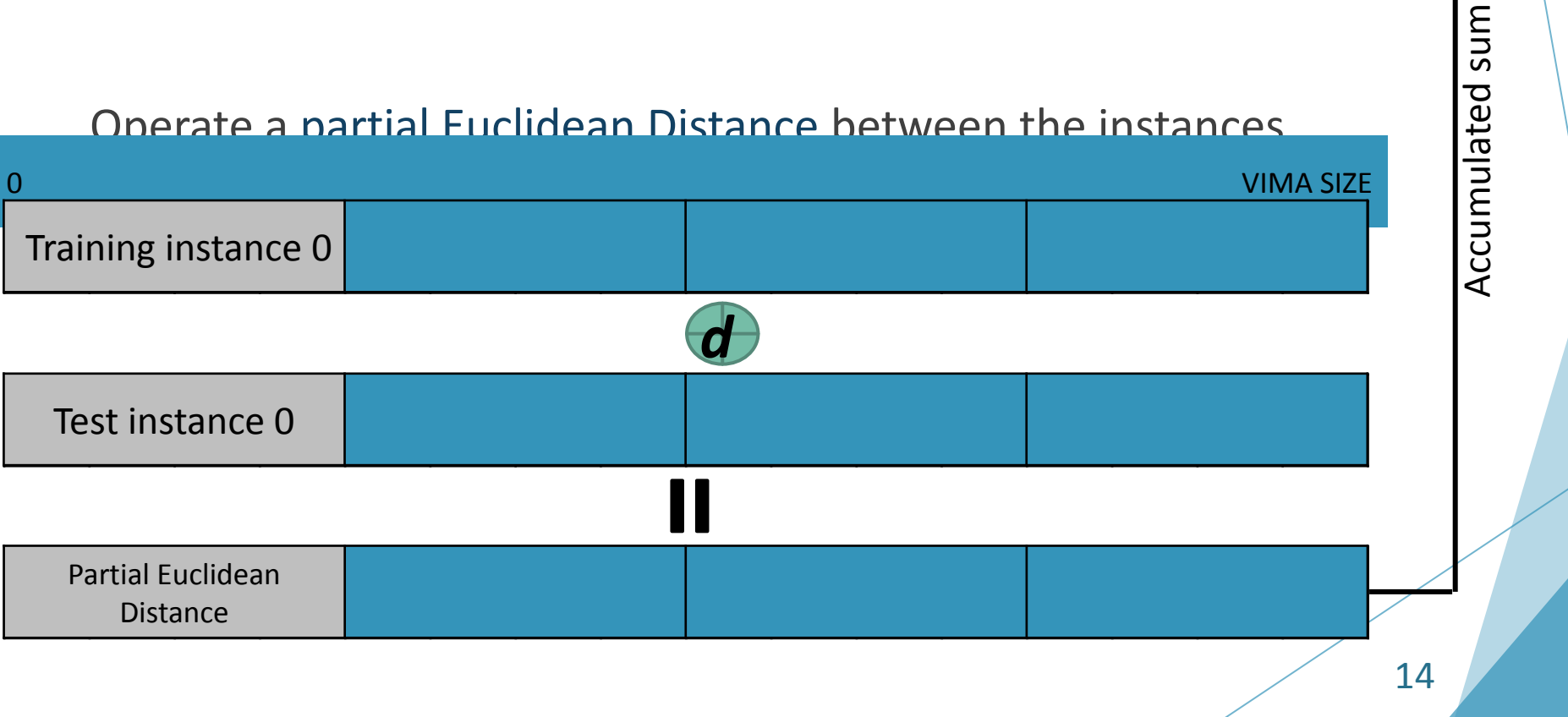

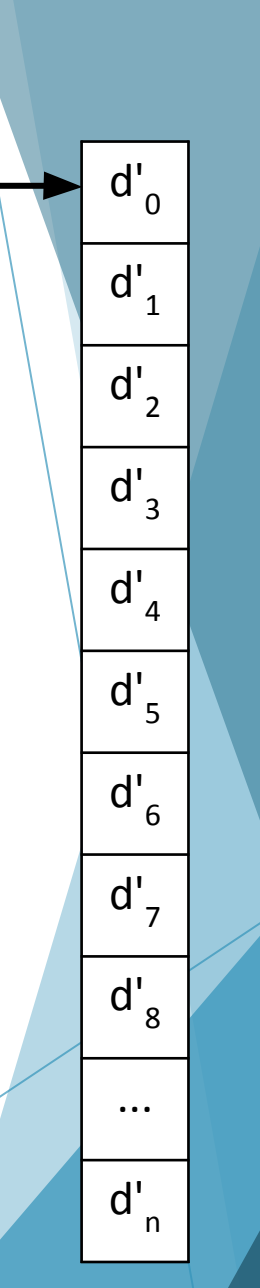

#### MultiLayer Perceptron algorithm

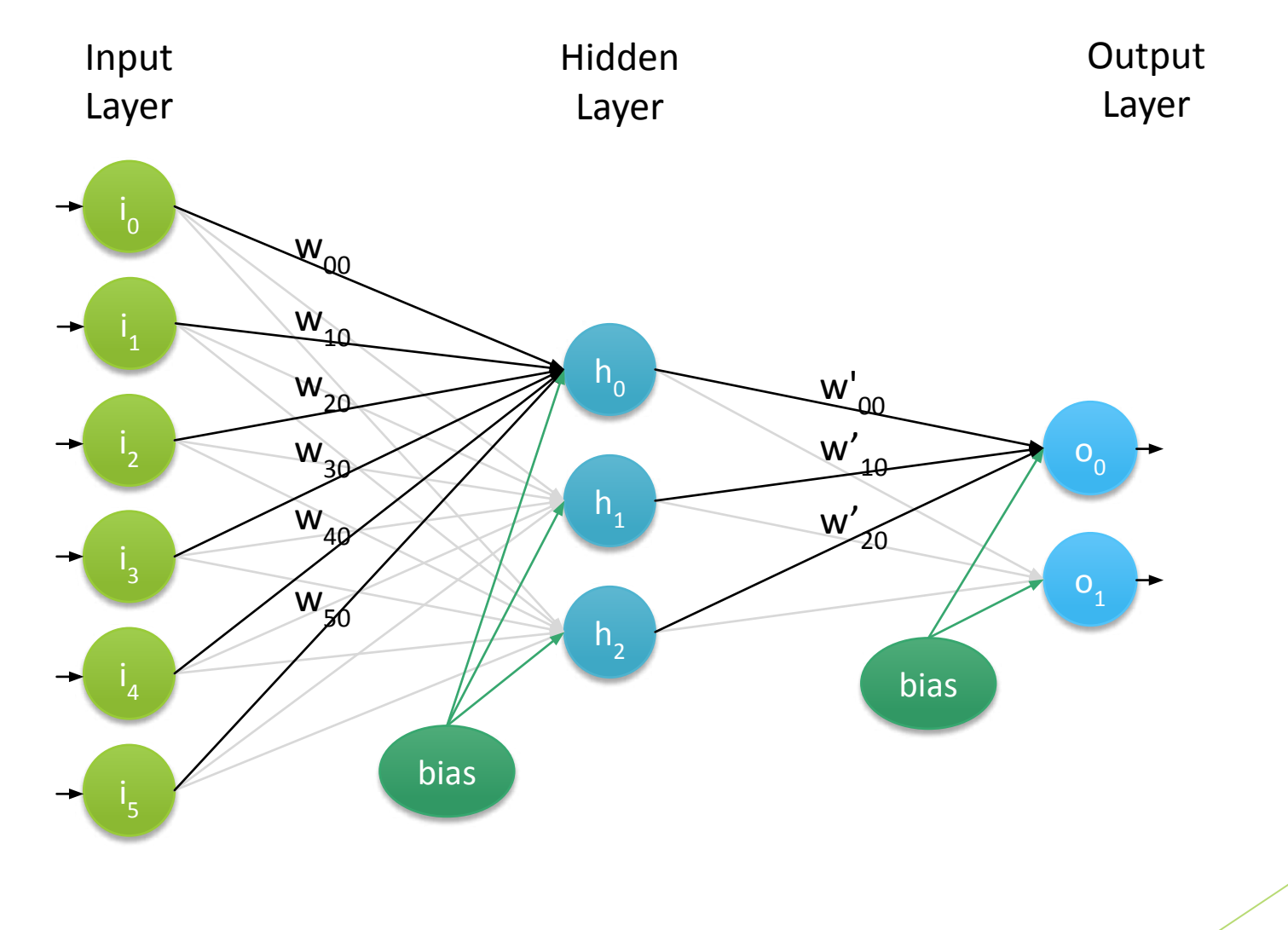

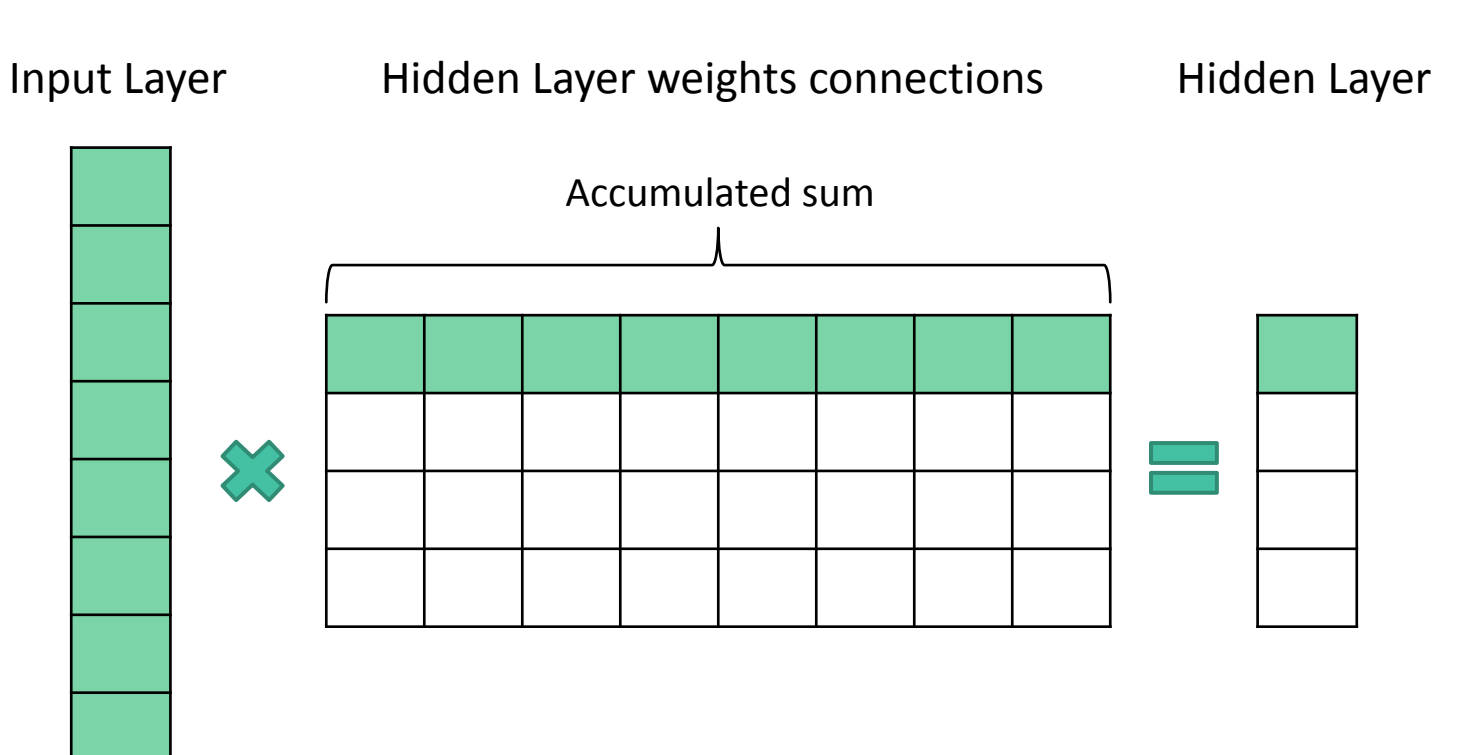

Dot of products between input instance and set of weights

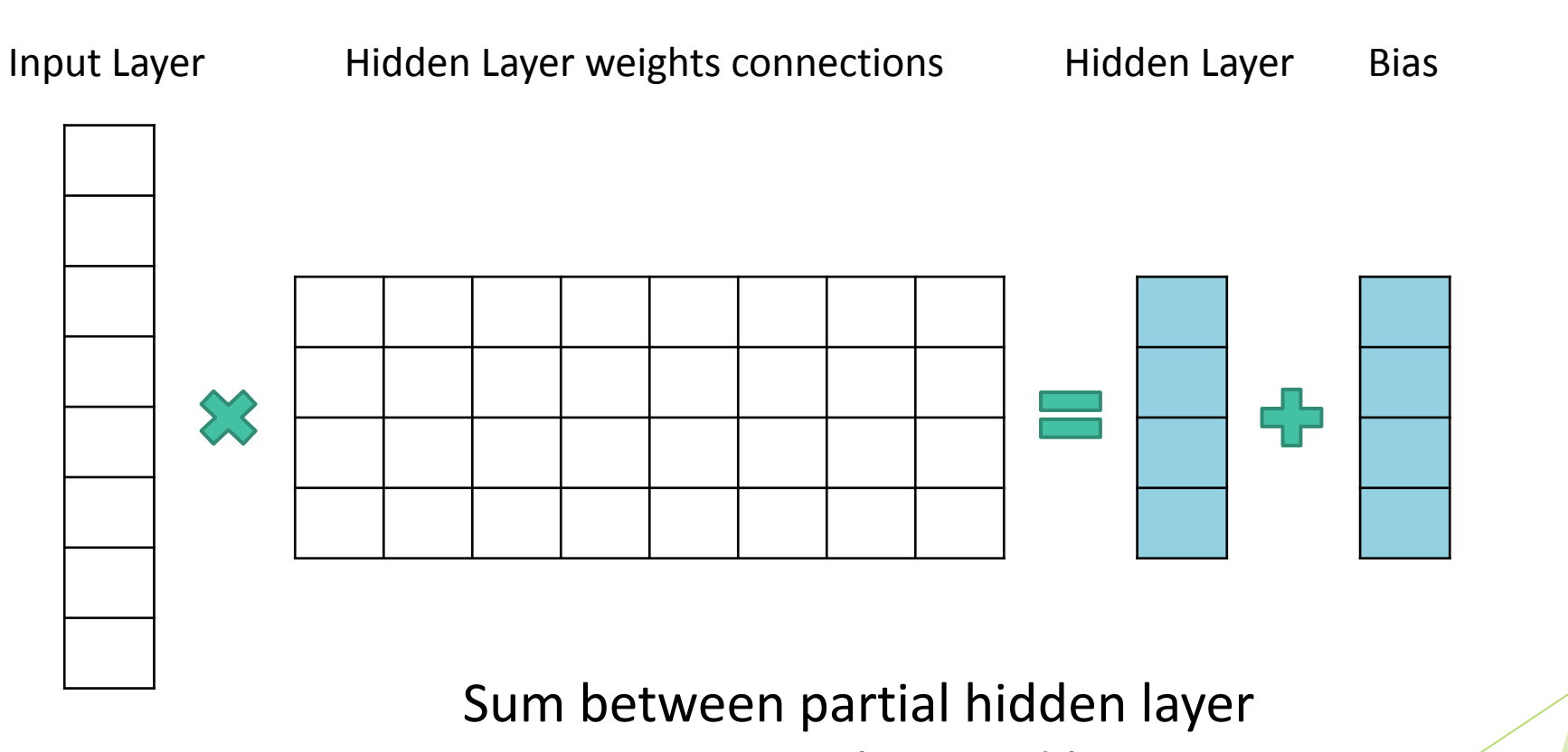

activation values and bias

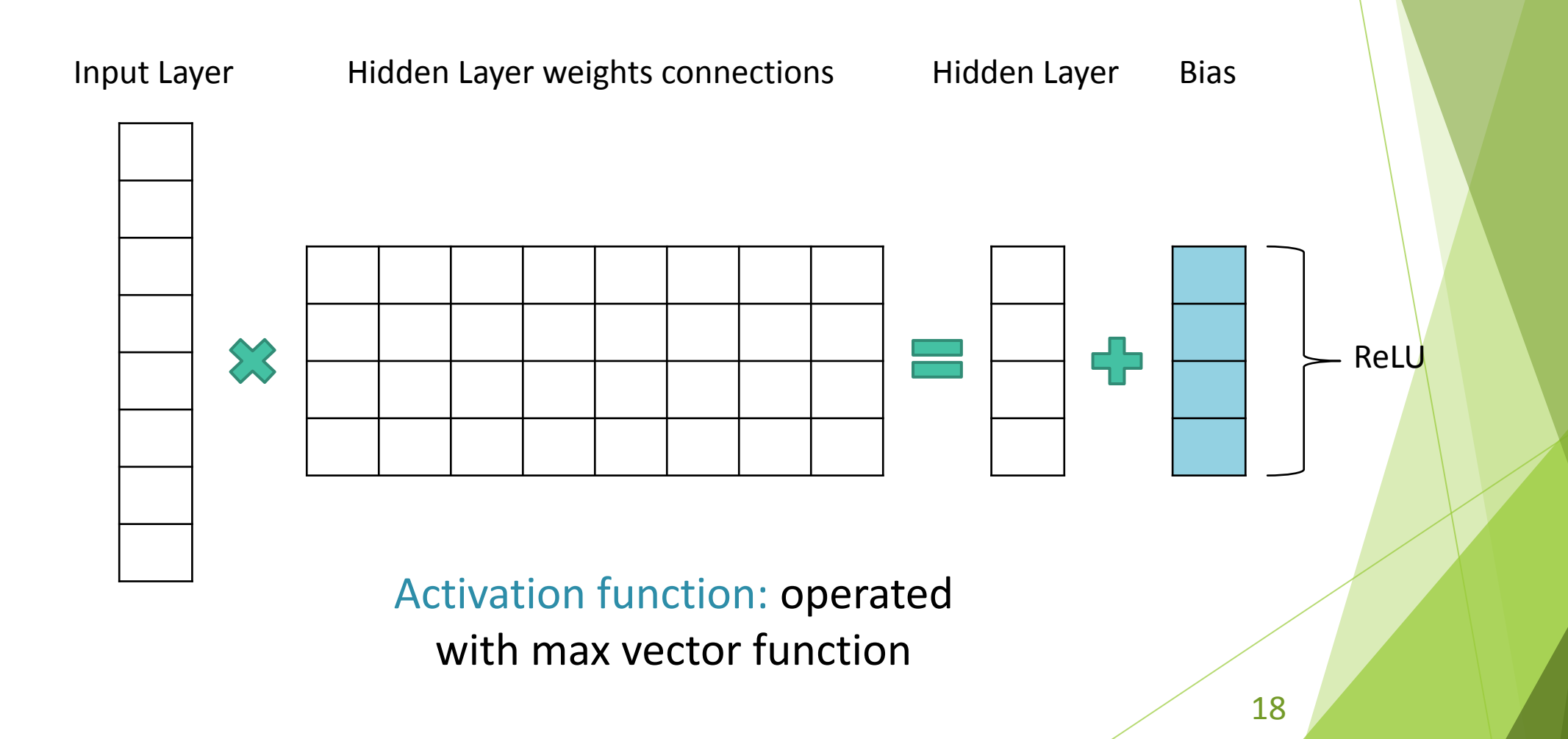

## VIMA's implementation: Inference Only

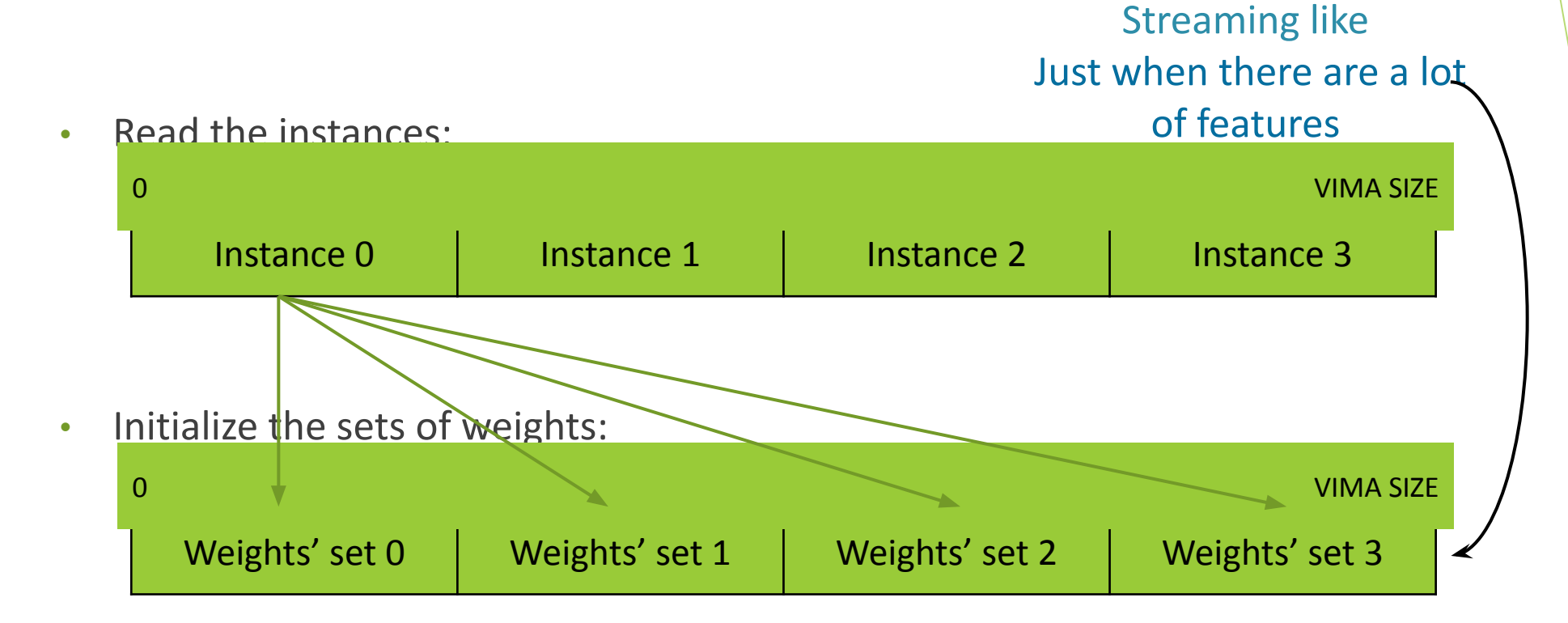

The instances and weights are operated in an inner loop

### Convolution algorithm

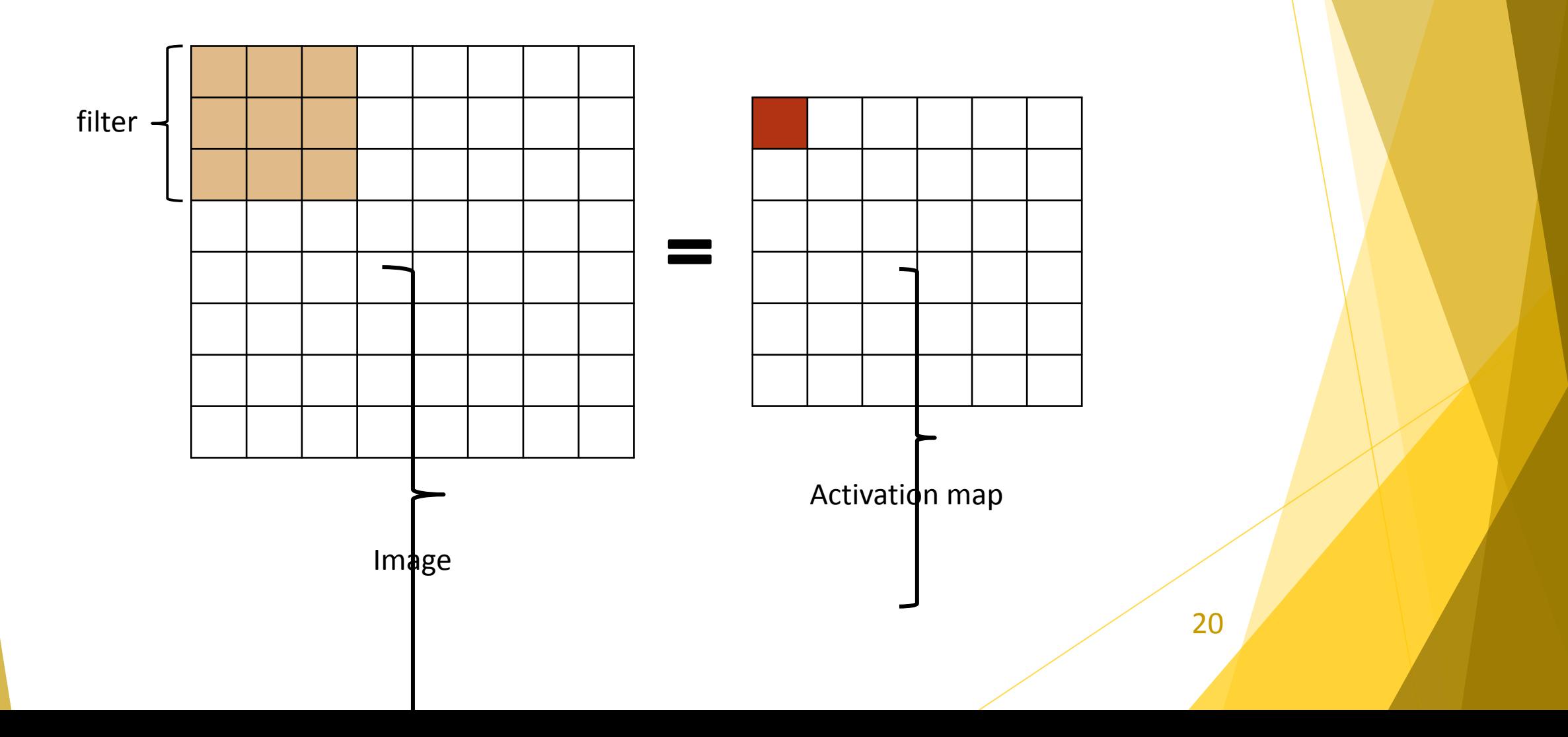

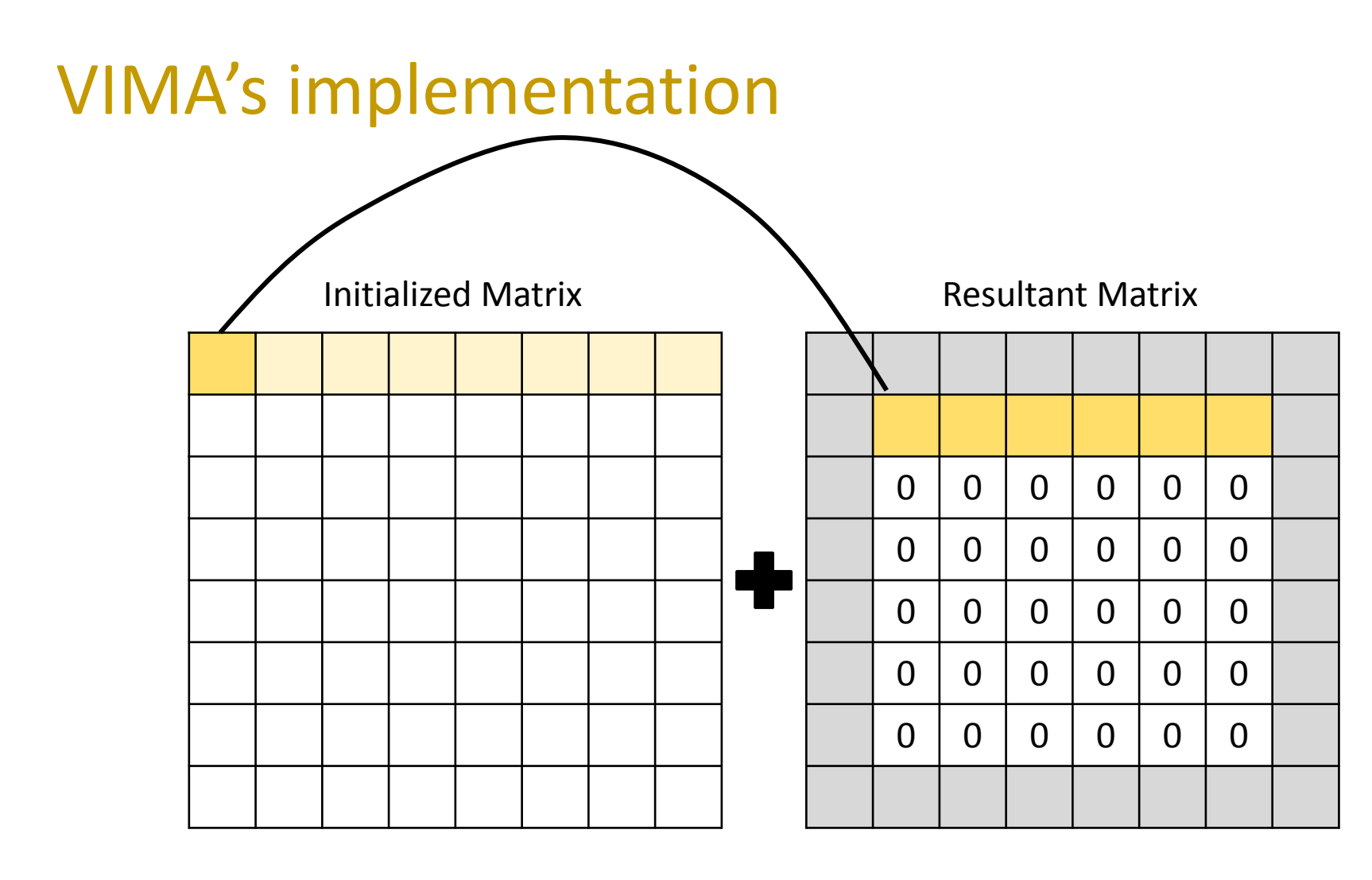

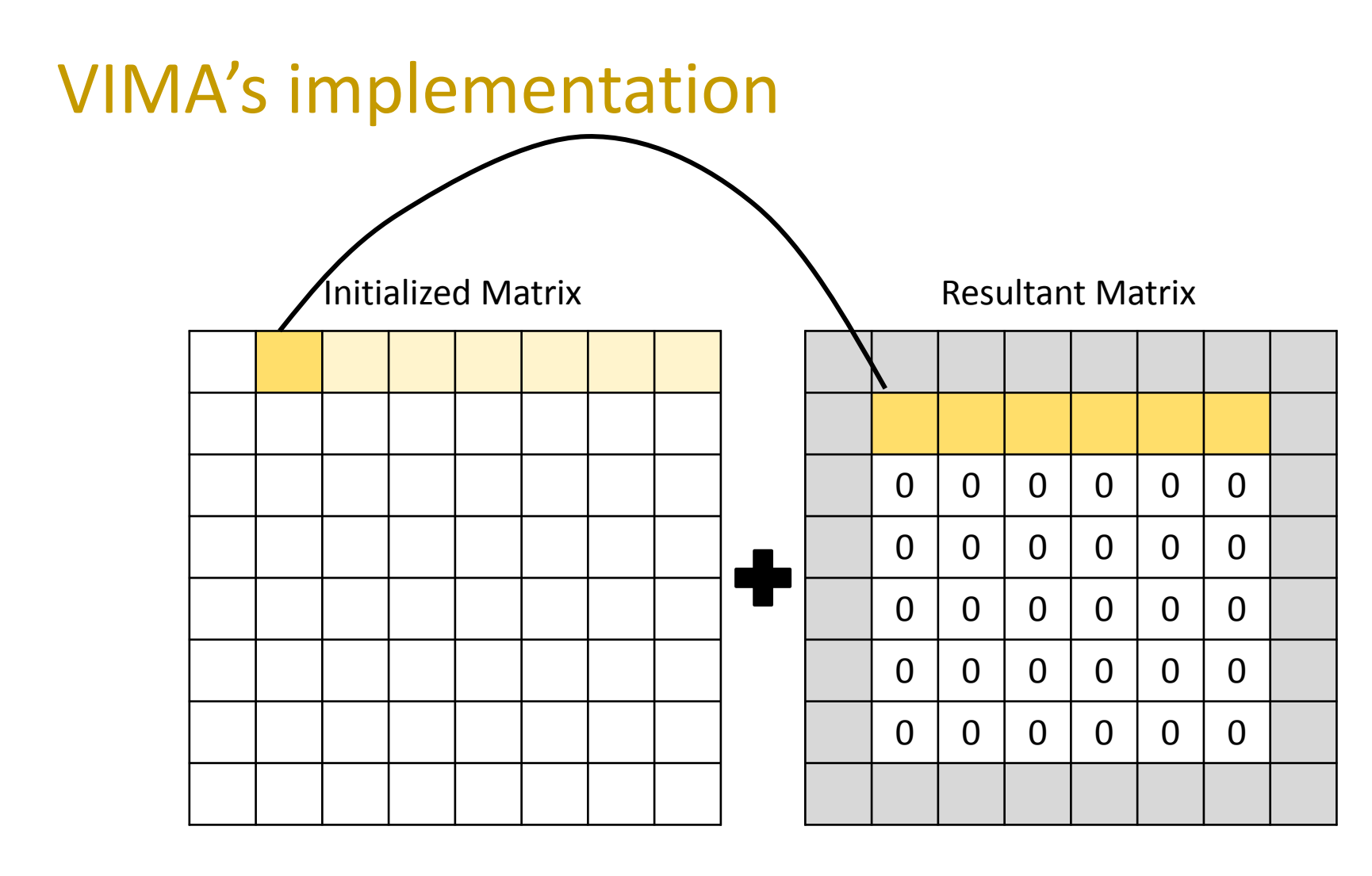

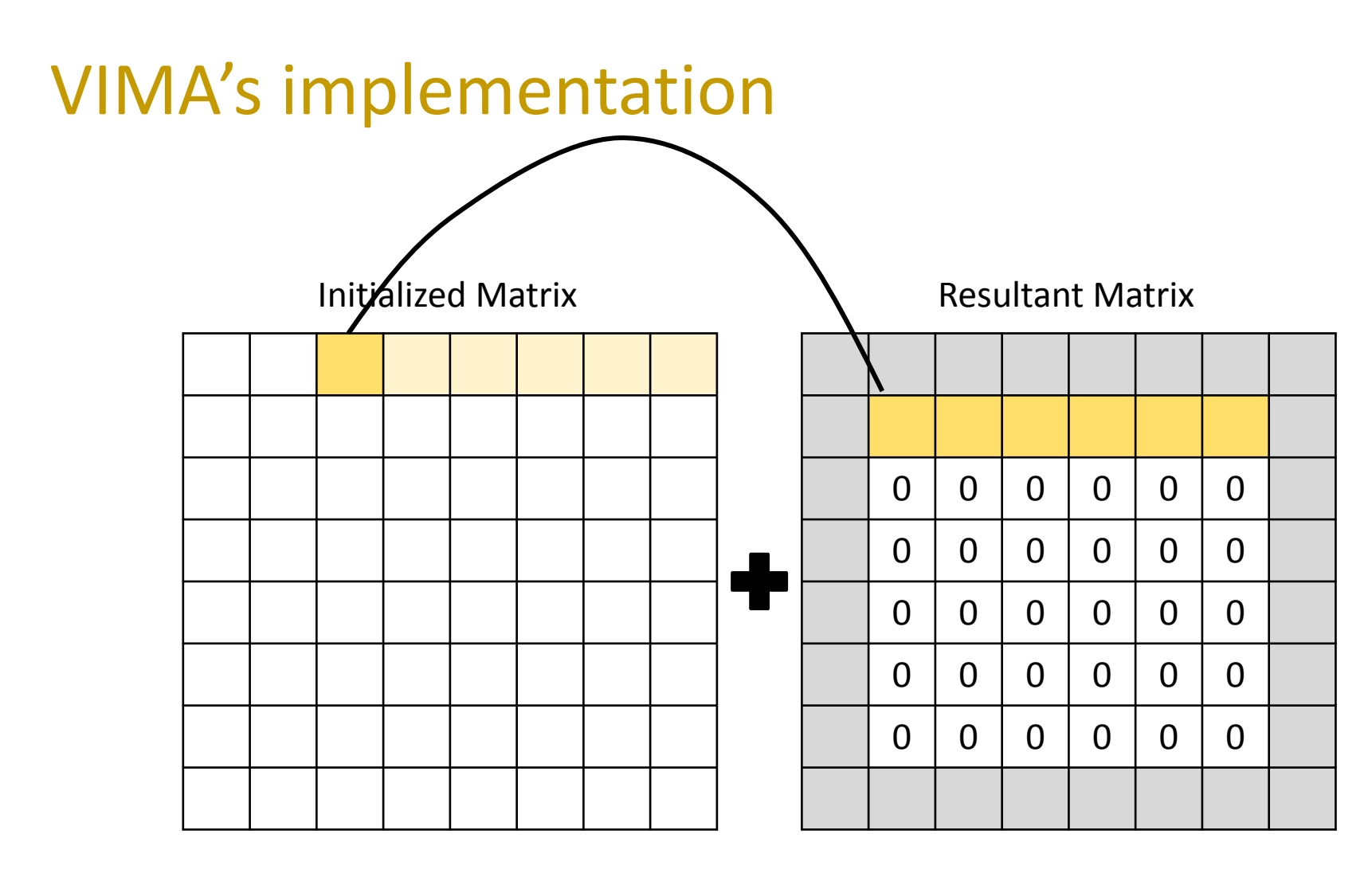

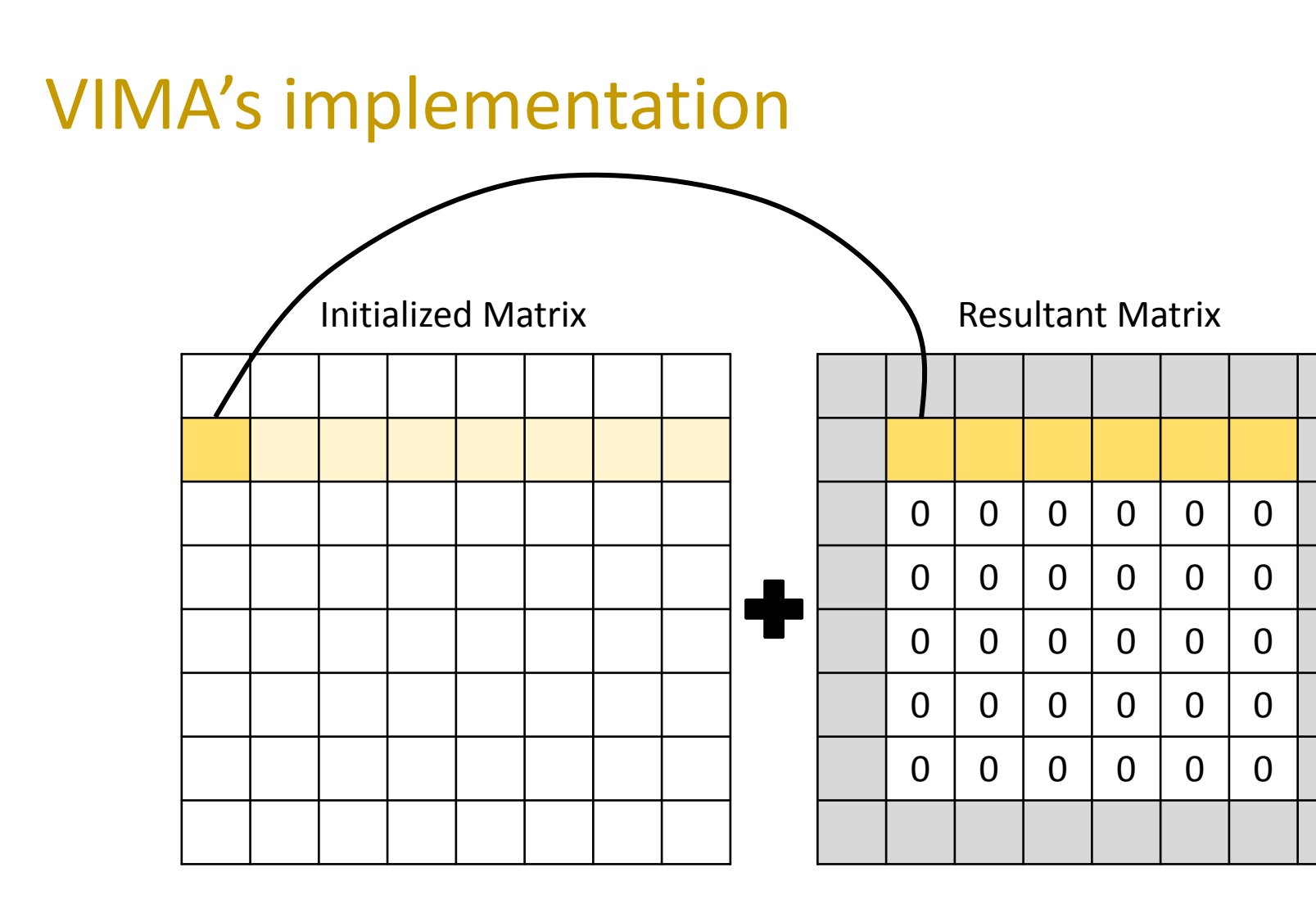

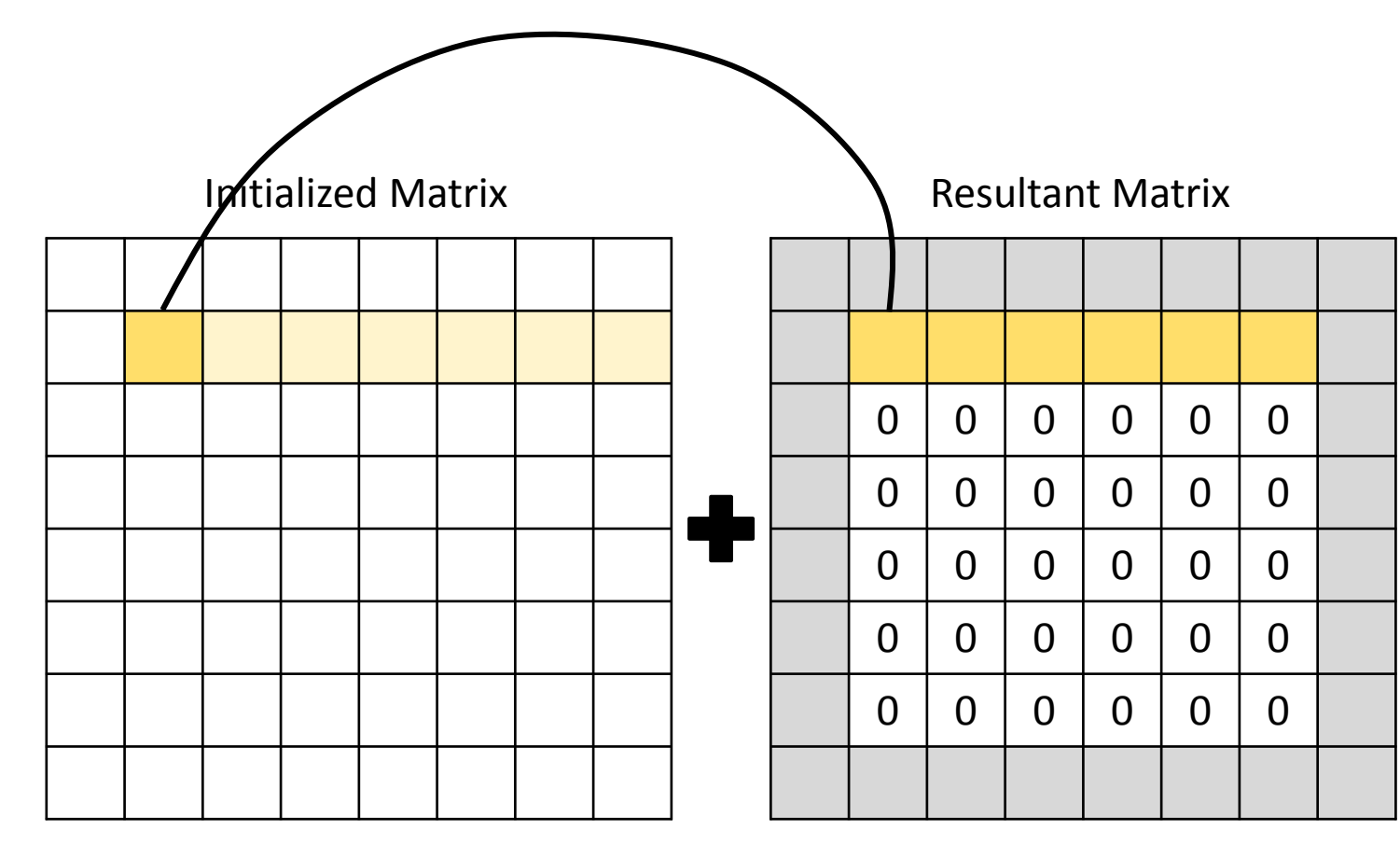

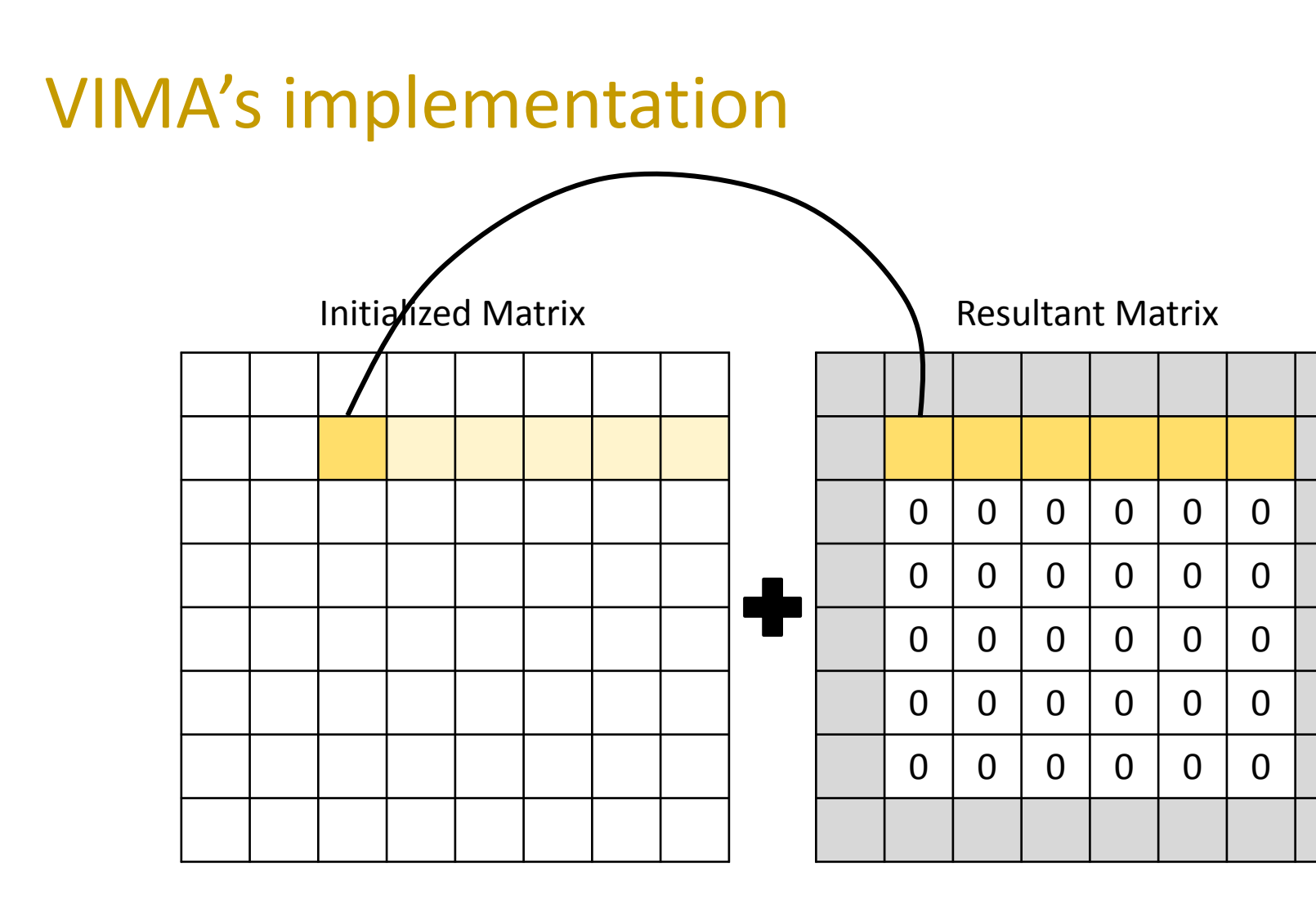

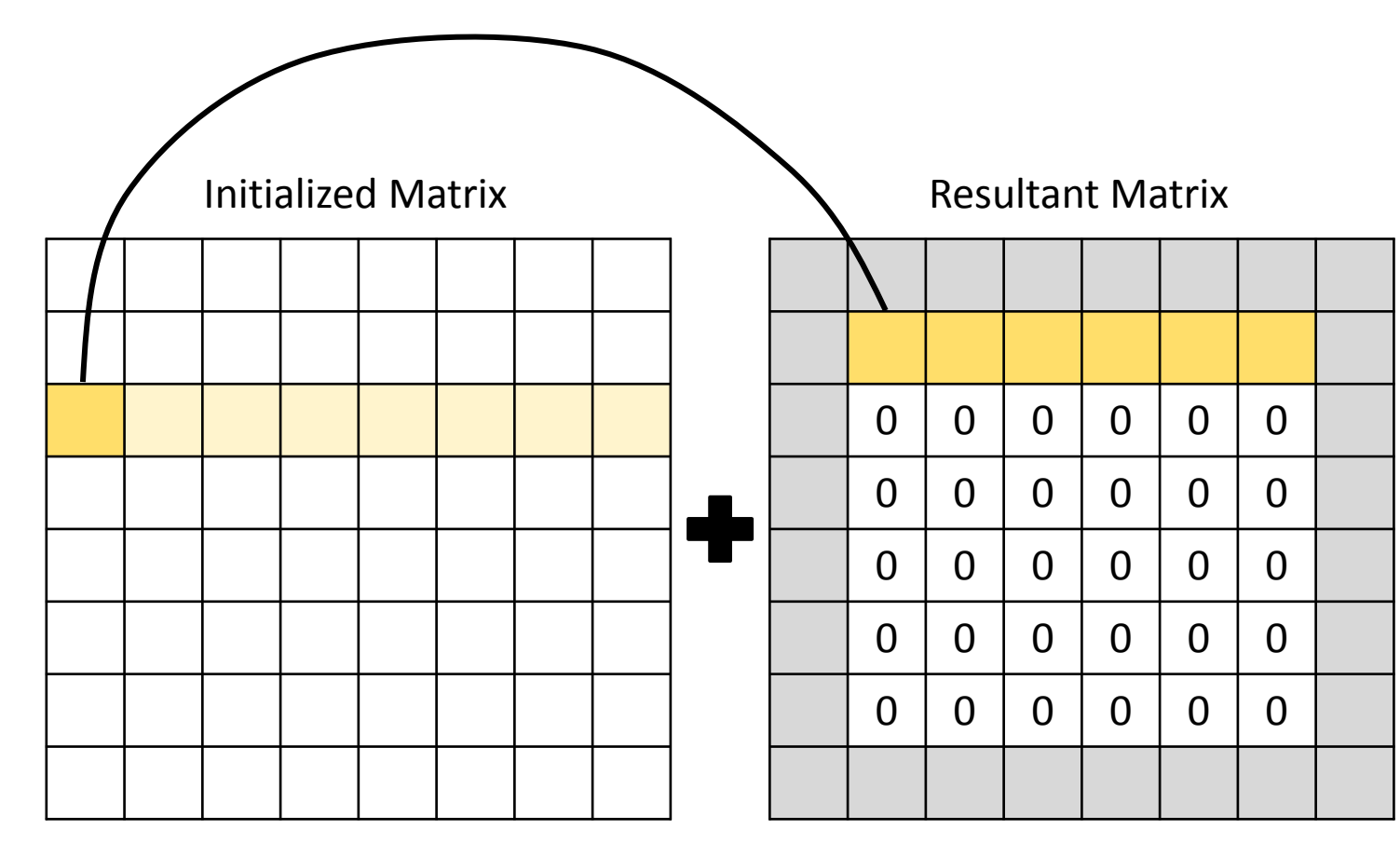

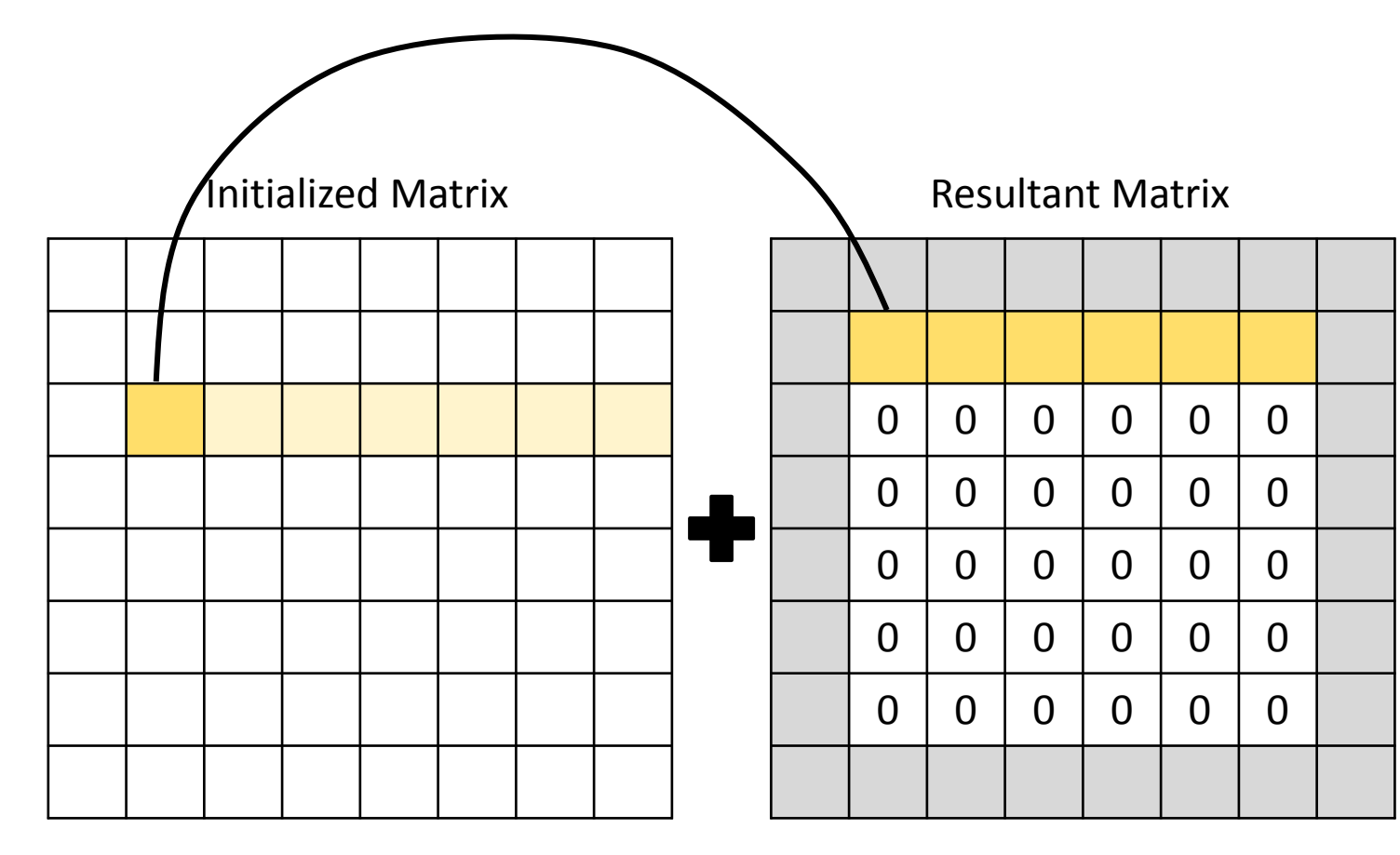

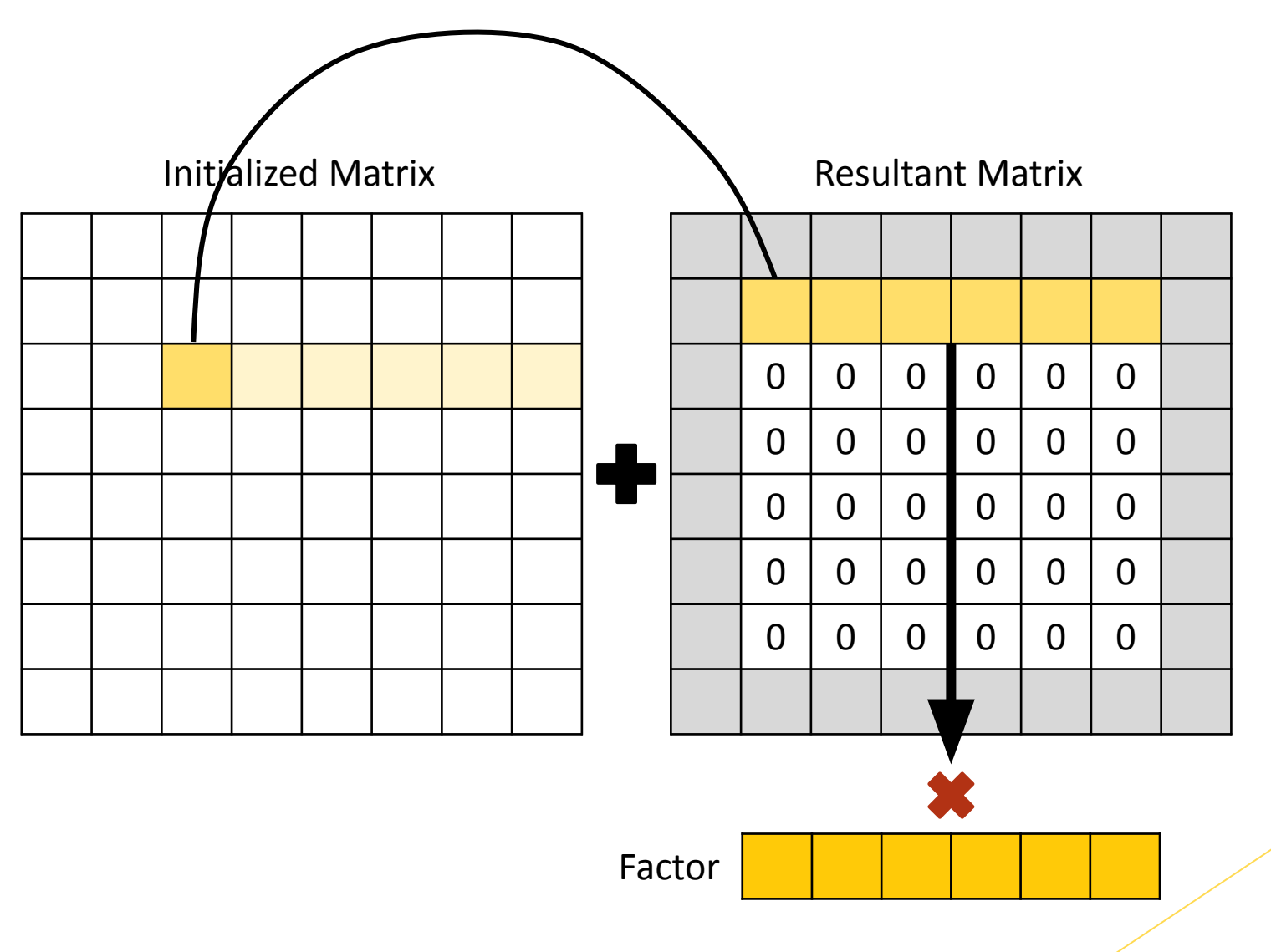

#### Benchmarks: 133KB  $\Box$  512MB

#### • kNN

- **• # training instances:** 4096, 8192, 16384, 32768, and 65536
- **• # test instances:** 256
- **• # features:** 8, 16, 32, 64, 128, 256, 512, 1024, 2048, and 4096
- **• # neighbors:** 9
- MLP
	- **• # instances:** 4096, 8192, 16384, 32768, and 65536
	- **• # features:** 8, 16, 32, 64, 128, 256, 512, 1024, 2048, and 4096
- **Convolution** 
	- **• Matrix dimensions:** 512x512, 724x724, 1024x1024, 1448x1448, 2048x2048, 2896x2896, 4096x4096, 5792x5792, 8192x8192, and 11648x11648

## System configuration

- Intel Sandy Bridge processor 2.0GHz x86 architecture
- L1 Cache **32KB**
- L2 Cache **256KB**
- LLC Cache **16MB**
- 3D-Stacked Memory as main memory
- VIMA module

VIMA is expected to achieve better performance when the application memory footprint exceeds the LLC size

#### kNN - 65536 instances

#### **UVIMA 8KB**

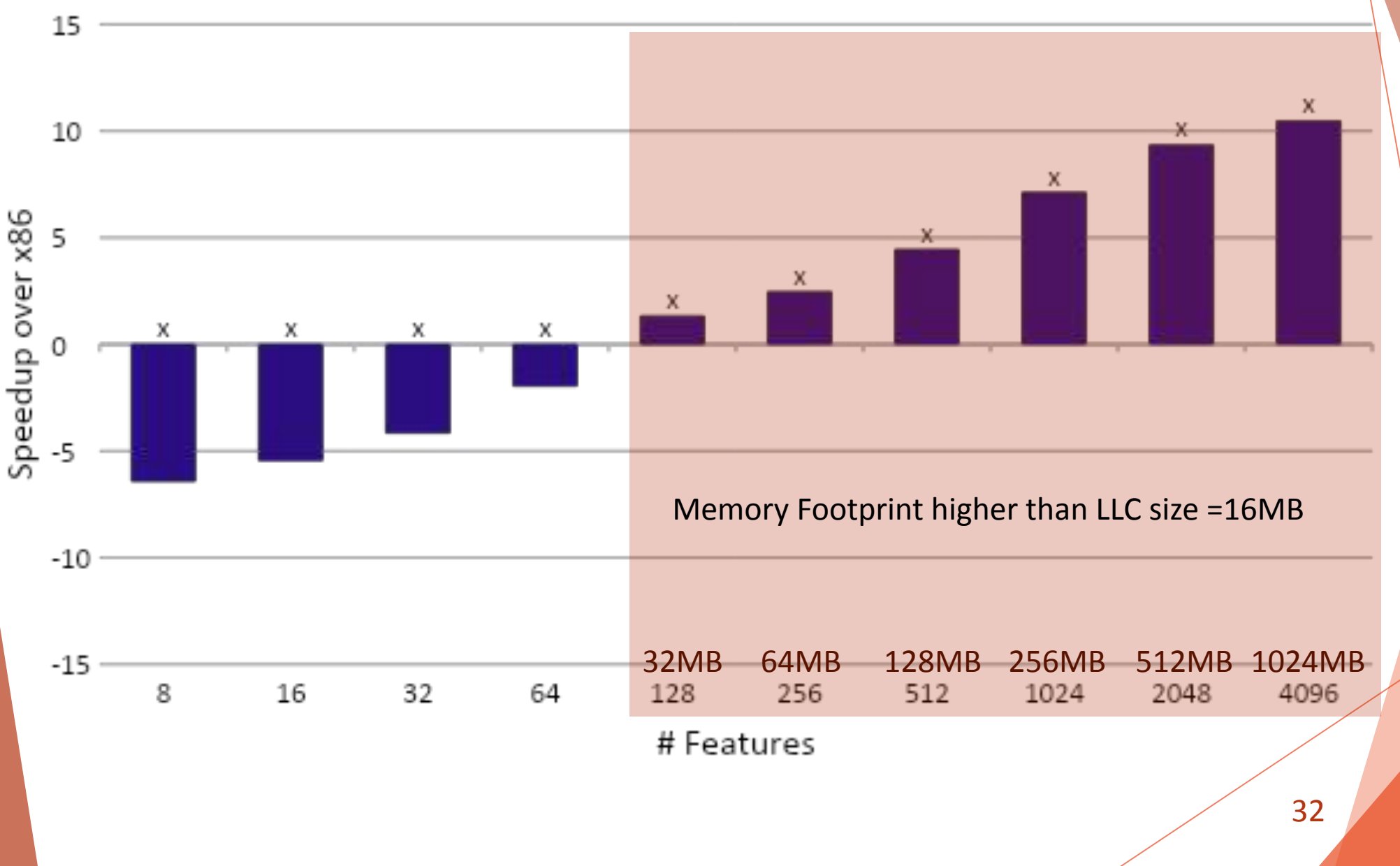

#### kNN - 65536 instances

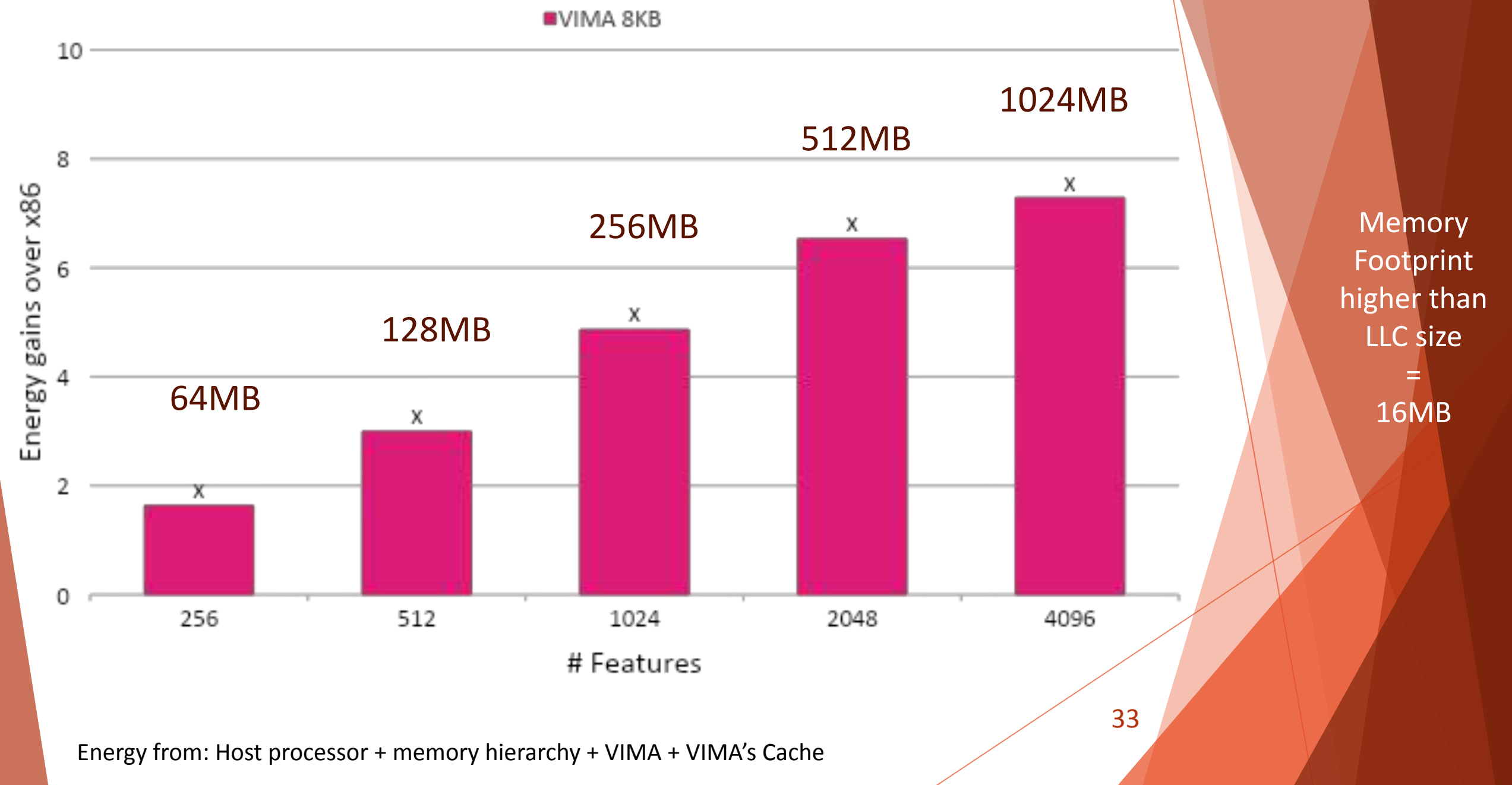

### kNN conclusion

- The more instances and features, the higher the memory footprint
	- Quadratic complexity
	- Training dataset with 4096 instances and 1024 features already exceeds cache memory size

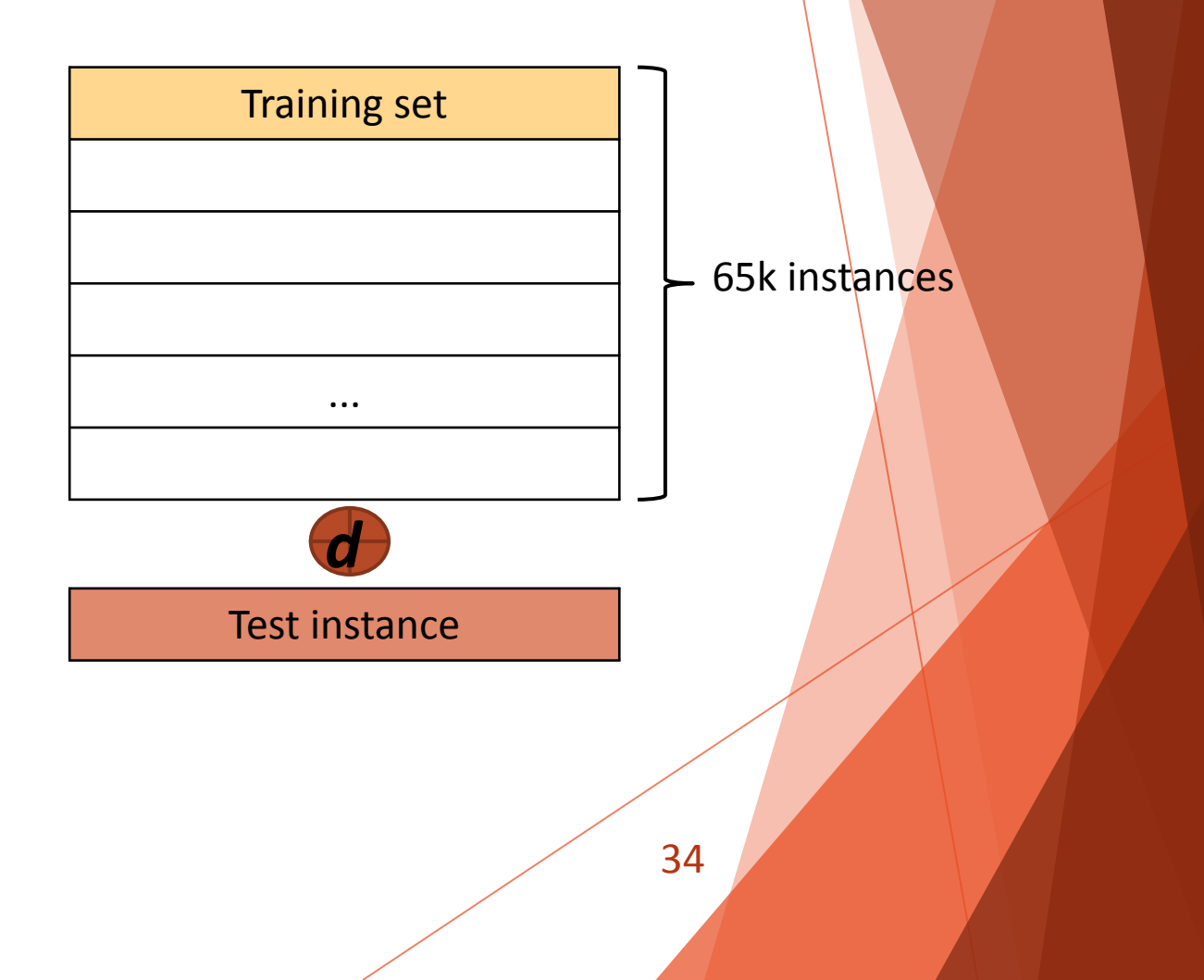

### kNN conclusion

- The more instances and features, the higher the memory footprint
	- Quadratic complexity
	- Training dataset with 4096 instances and 1024 features already exceeds cache memory size

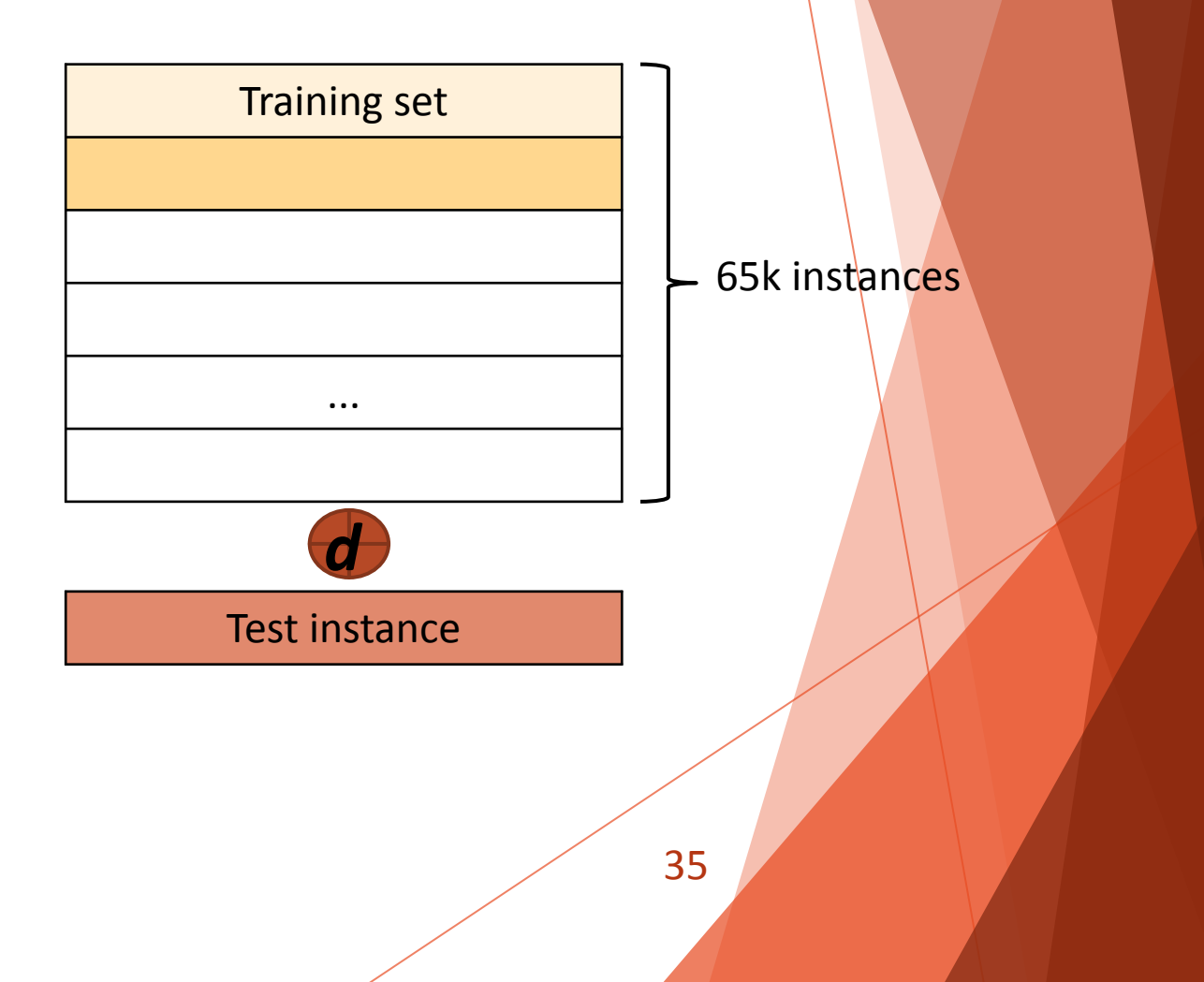

### kNN conclusion

- The more instances and features, the higher the memory footprint
	- Quadratic complexity
	- Training dataset with 4096 instances and 1024 features already exceeds cache memory size

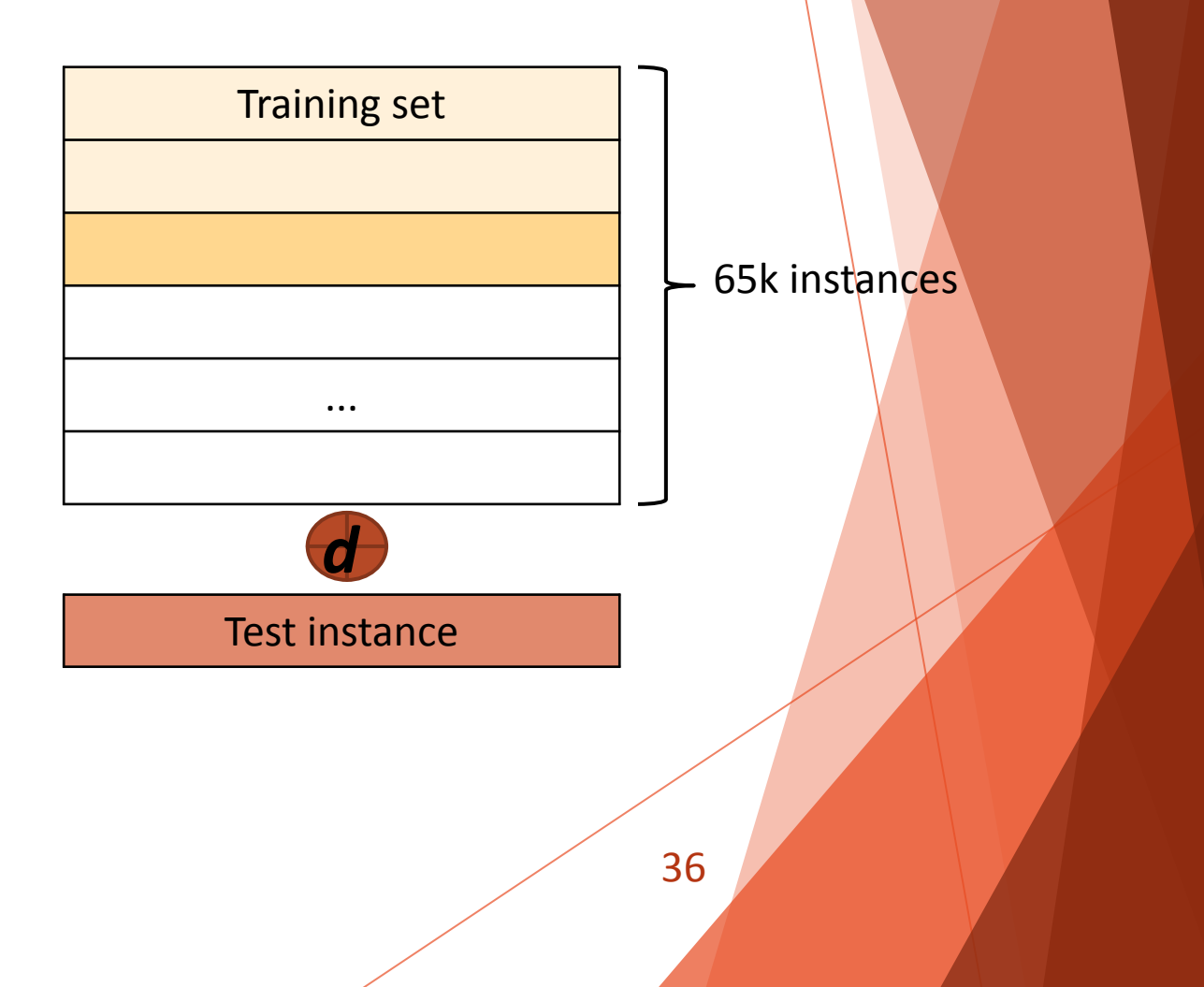
## kNN conclusion

- The more instances and features, the higher the memory footprint
	- Quadratic complexity
	- Training dataset with 4096 instances and 1024 features already exceeds cache memory size

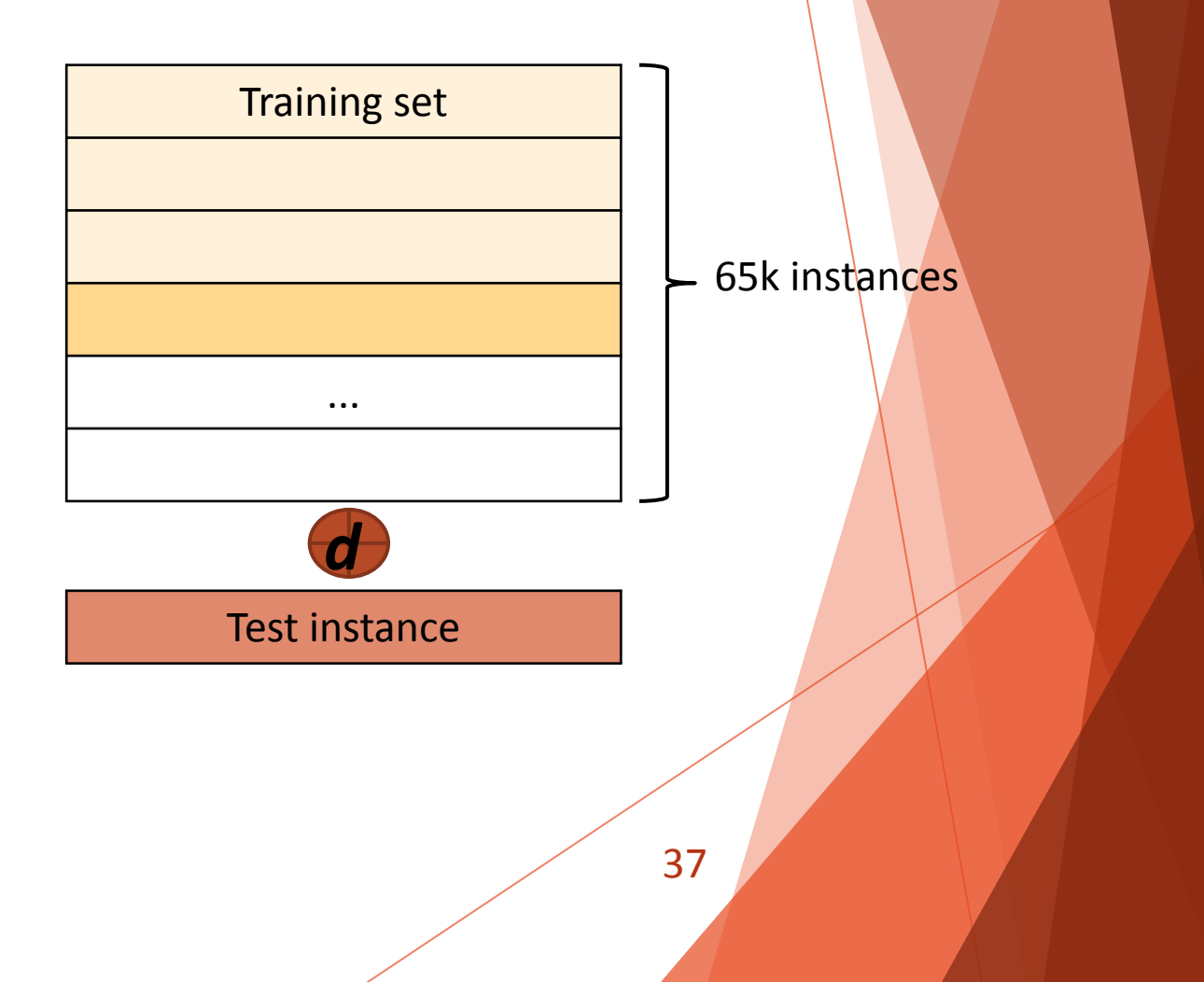

## kNN conclusion

- The more instances and features, the higher the memory footprint
	- Quadratic complexity
	- Training dataset with 4096 instances and 1024 features already exceeds cache memory size

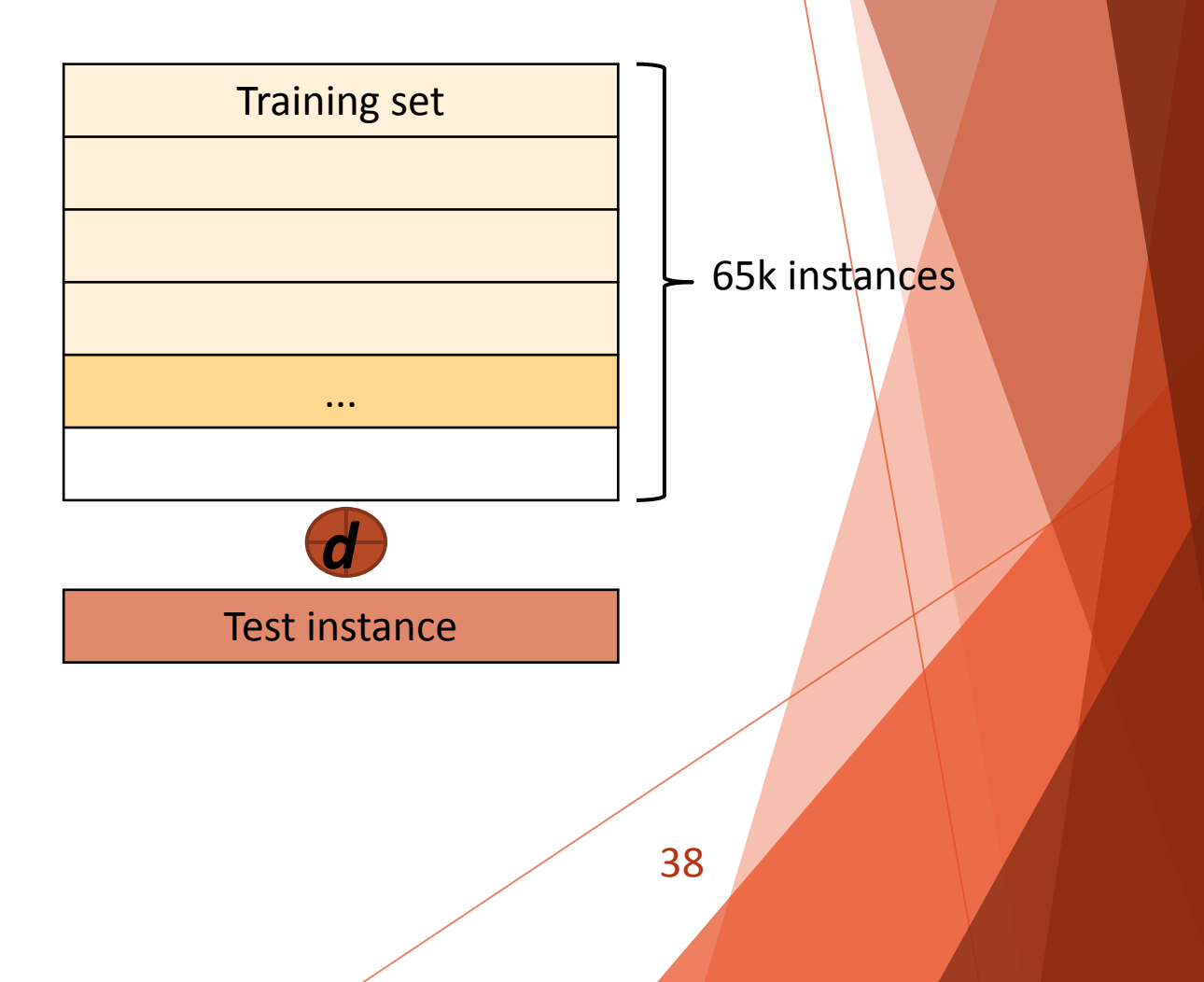

## kNN conclusion

- The more instances and features, the higher the memory footprint
	- Quadratic complexity
	- Training dataset with 4096 instances and 1024 features already exceeds cache memory size

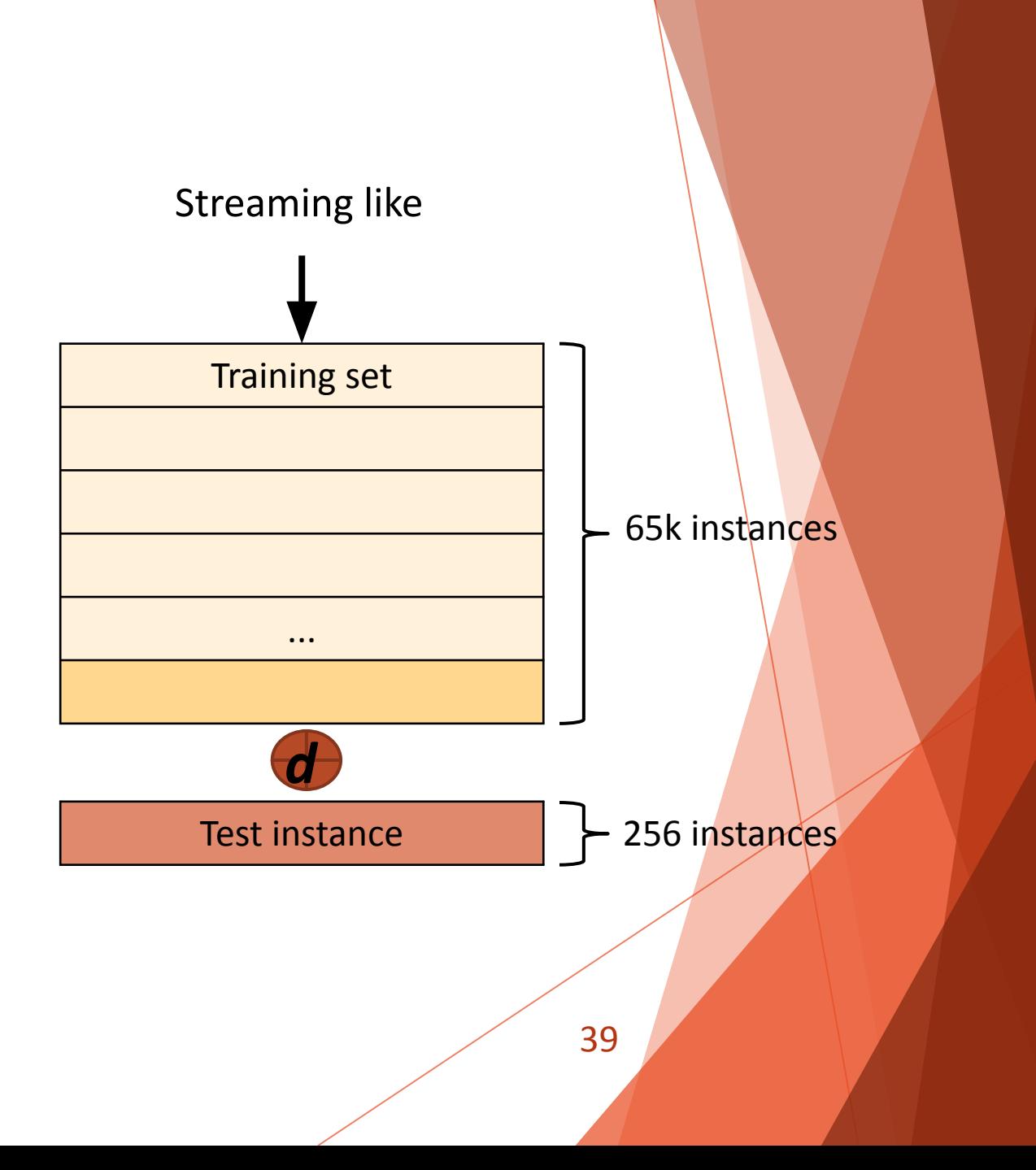

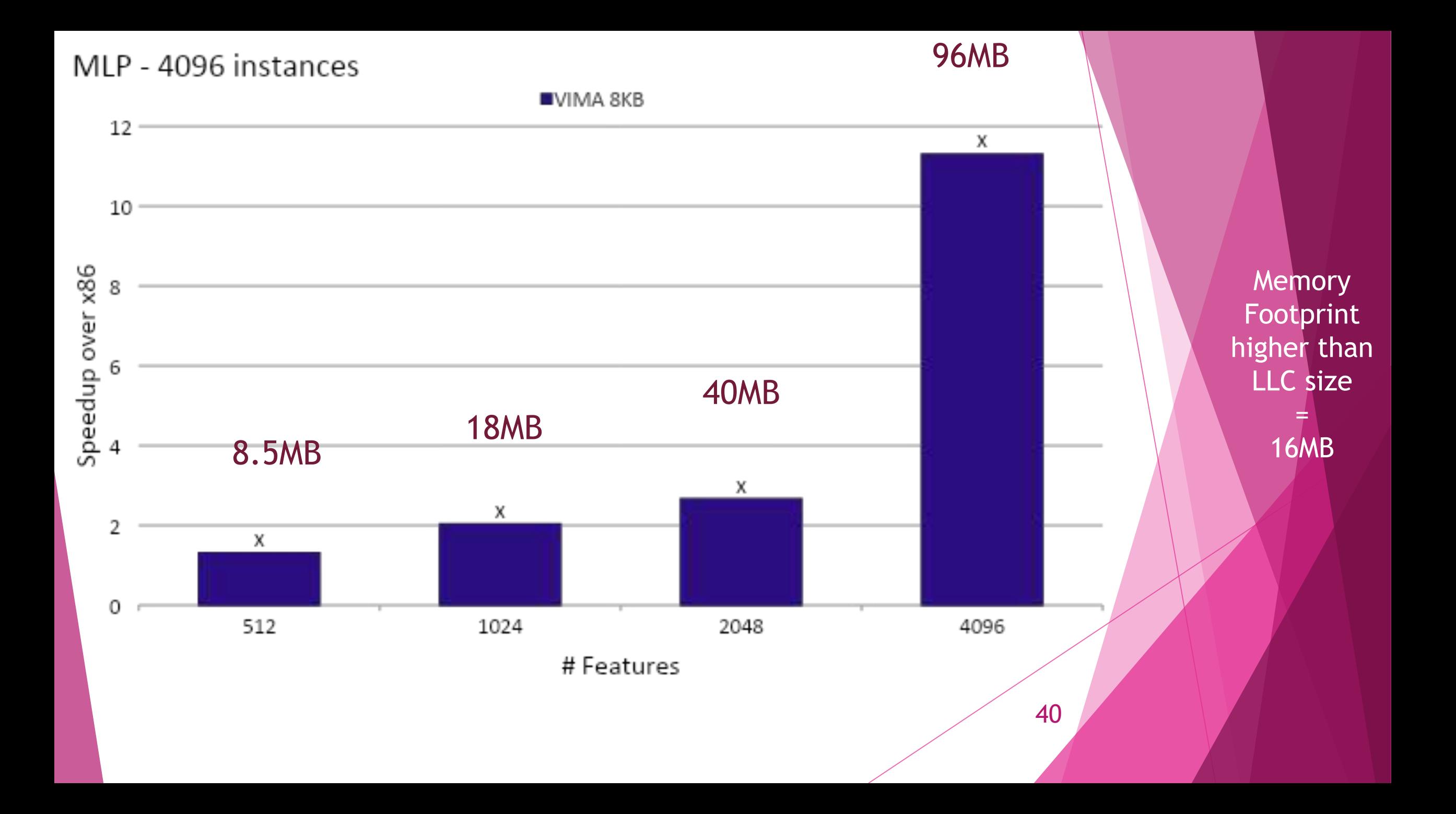

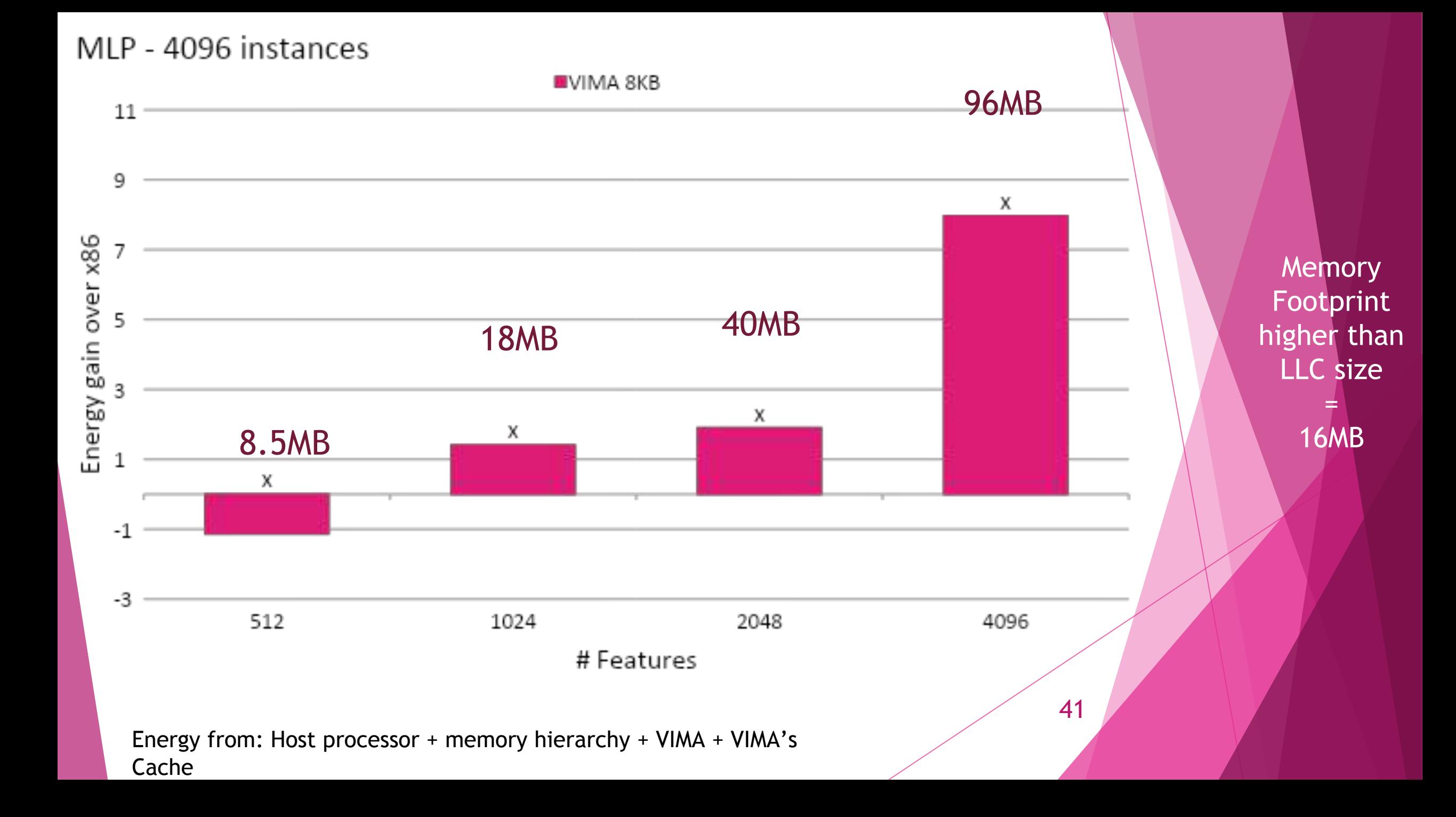

- ► Just the number of features influences in memory footprint
- ► Better performance compared to x86 just with greater sizes of features
	- ► Fair data reuse in cache memory for smaller sizes

The less features, the less weights' sets allows fair usage of cache memory

The more features, the more weights' sets Behave as streaming

42

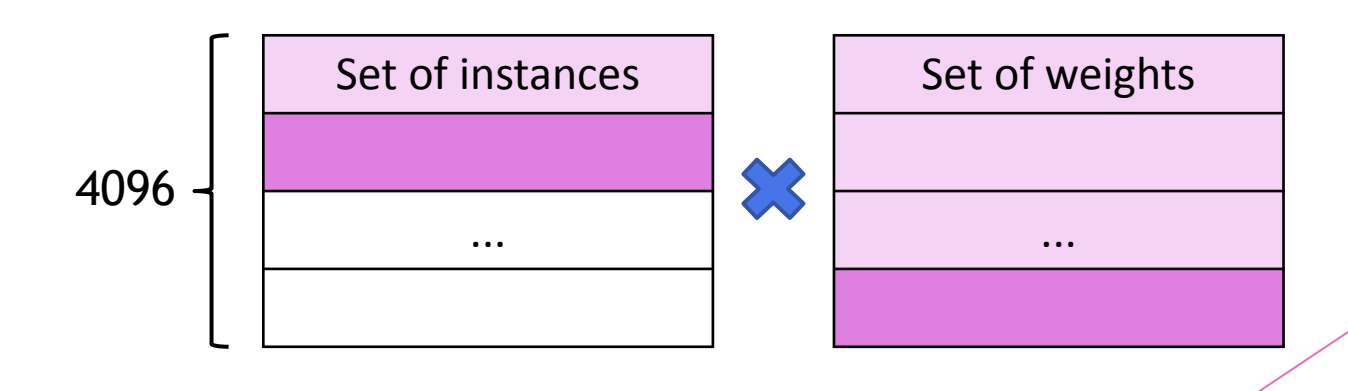

#### Convolution

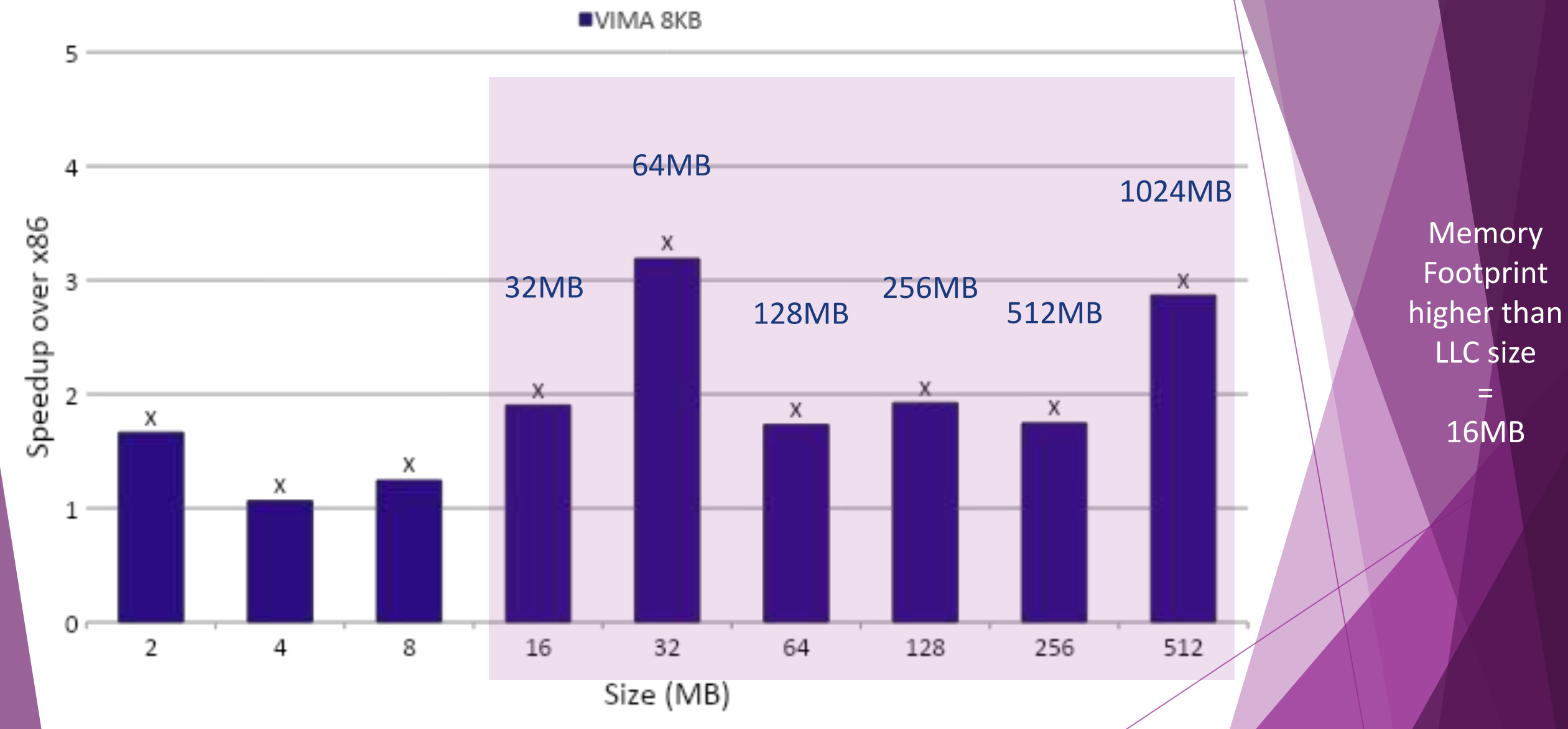

43

#### Convolution

**UVIMA 8KB** 

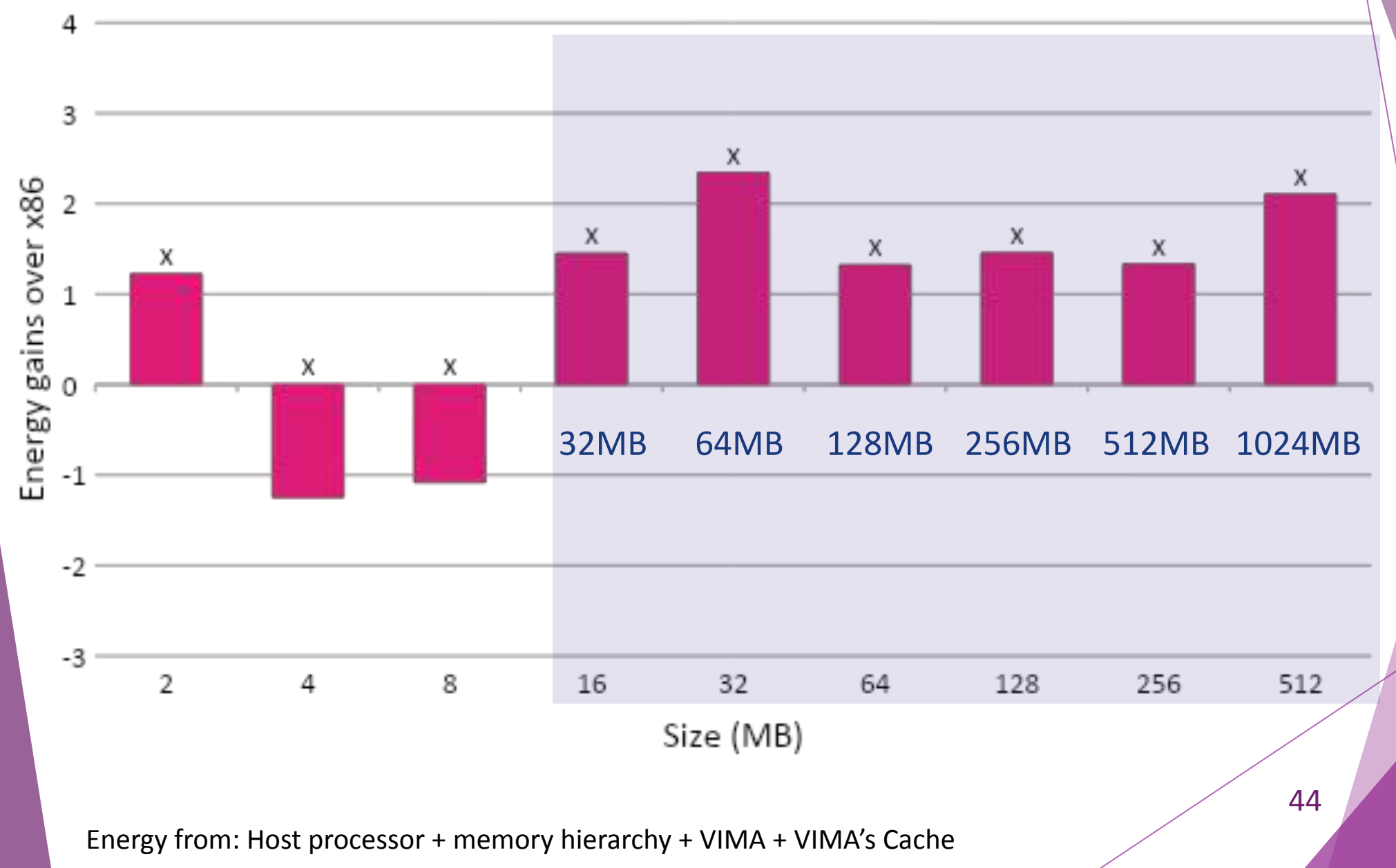

**Memory** Footprint higher than LLC size = 16MB

## Convolution conclusion

- Slightly gains over x86
	- Fair data reuse in cache memory
- VIMA would achieve better performance if just a matrix line occupies 16MB (Cache memory size)
	- But a line in the greatest matrix occupies 44.2KB

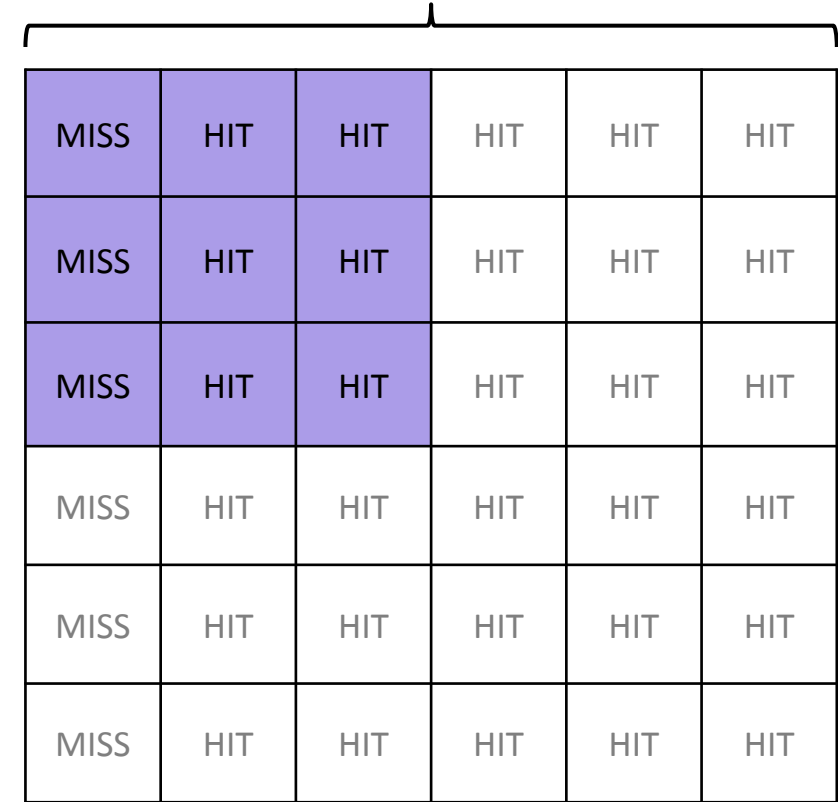

44 KB

## Convolution conclusion

- Slightly gains over x86
	- Fair data reuse in cache memory
- VIMA would achieve better performance if just a matrix line occupies 16MB (Cache memory size)
	- But a line in the greatest matrix occupies 44.2KB

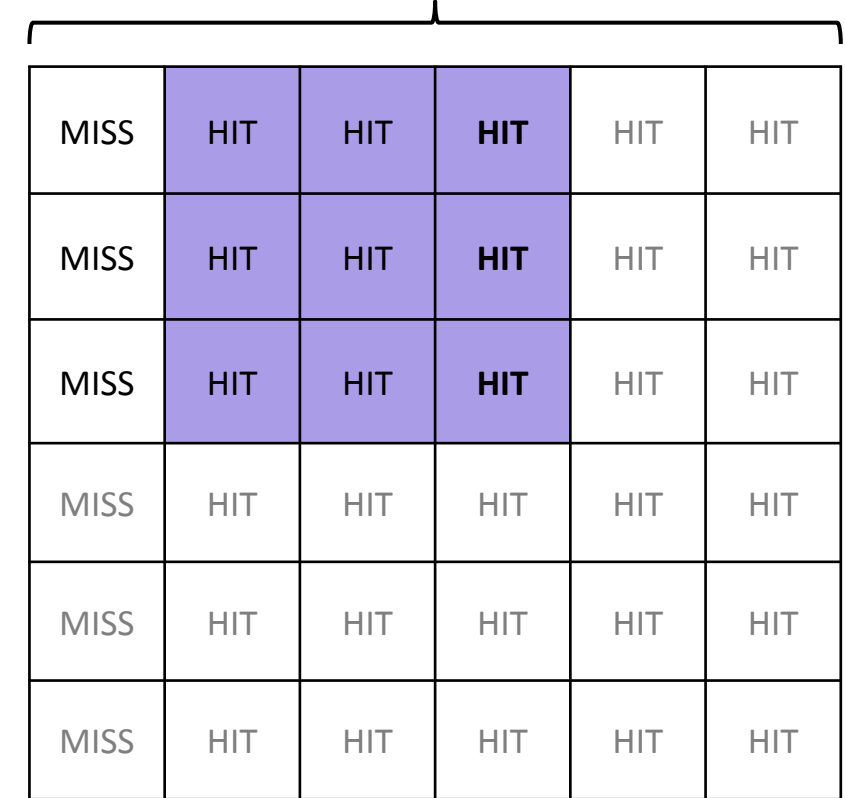

44 KB

## Convolution conclusion

- Slightly gains over x86
	- Fair data reuse in cache memory
- VIMA would achieve better performance if just a matrix line occupies 16MB (Cache memory size)
	- But a line in the greatest matrix occupies 44.2KB

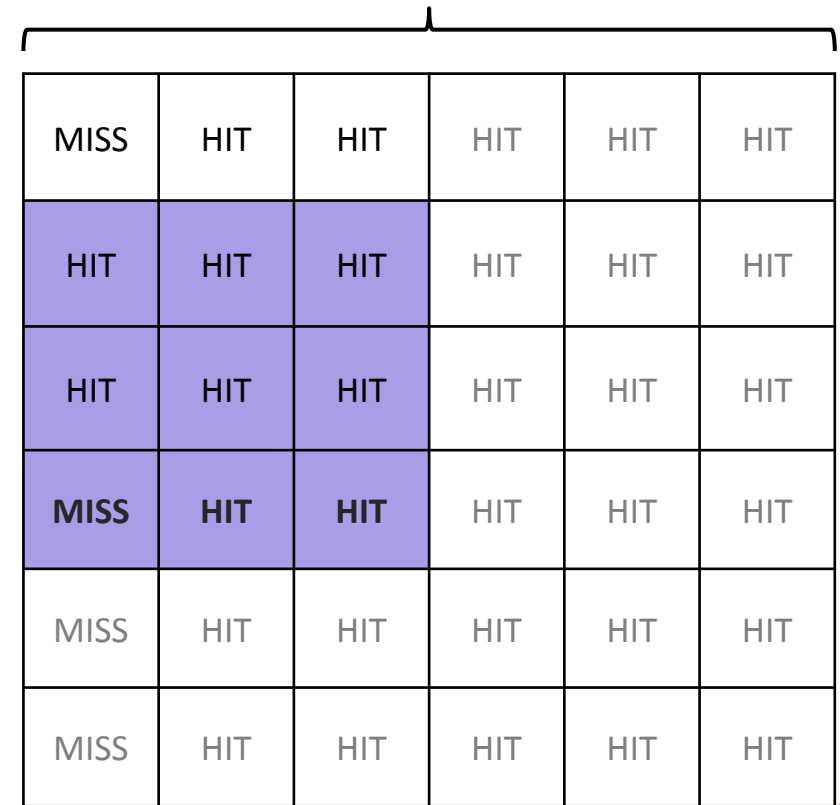

44 KB

## **Conclusion**

- VIMA is an accelerator
	- It does not achieve high performance for every application
- VIMA achieves higher performance when executing a huge amount of data
	- If data fits in cache memory and makes fair data re-usage, x86 achieves good performance compared to VIMA
- The algorithm's complexity and data reuse does influence the results

# Thank you!

#### alinesantanacordeiro@gmail.com

# Machine Learning Migration for Efficient Near-Data Processing

**Authors: Aline Cordeiro**

Sairo Santos

Francis B. Moreira

Paulo C. Santos

Luigi Carro

Marco Zanata Alves

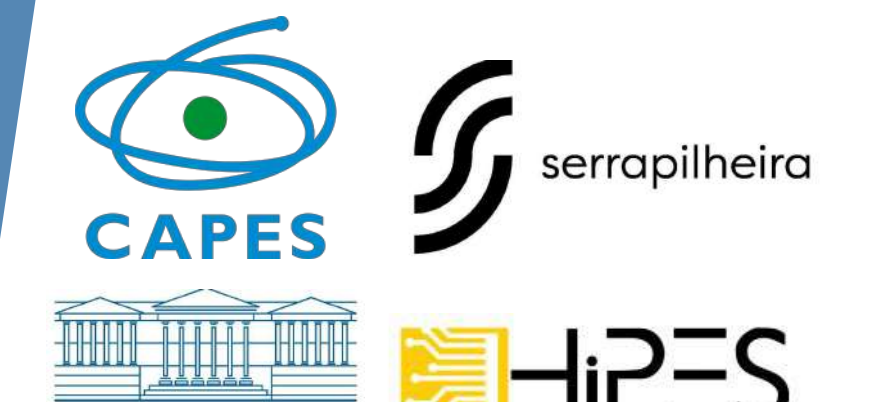

ligh Performance and Efficient System

### Benchmarks

• All the algorithms were implemented with 256B and 8KB VIMA vectors and AVX 512

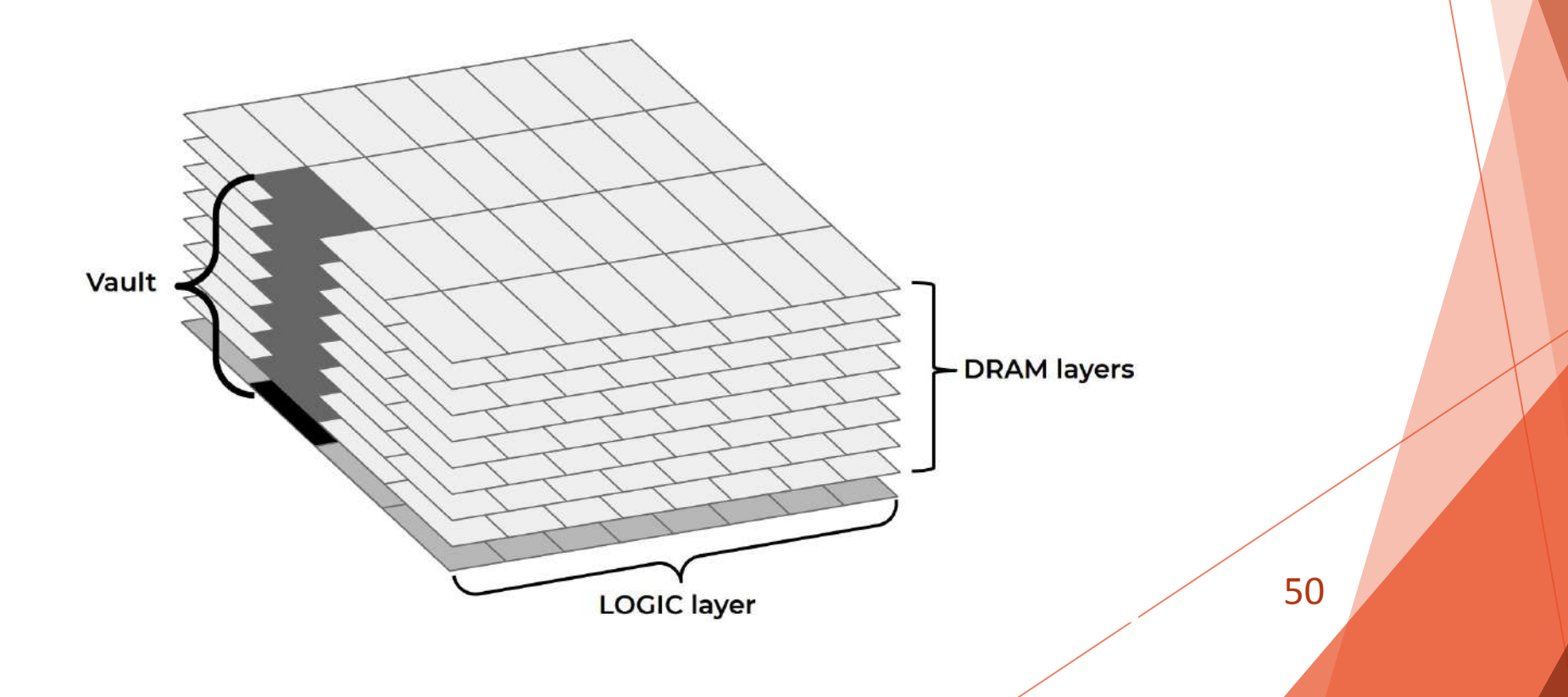

### **Benchmarks**

• All the algorithms were implemented with 256B and 8KB VIMA vectors and AVX 512

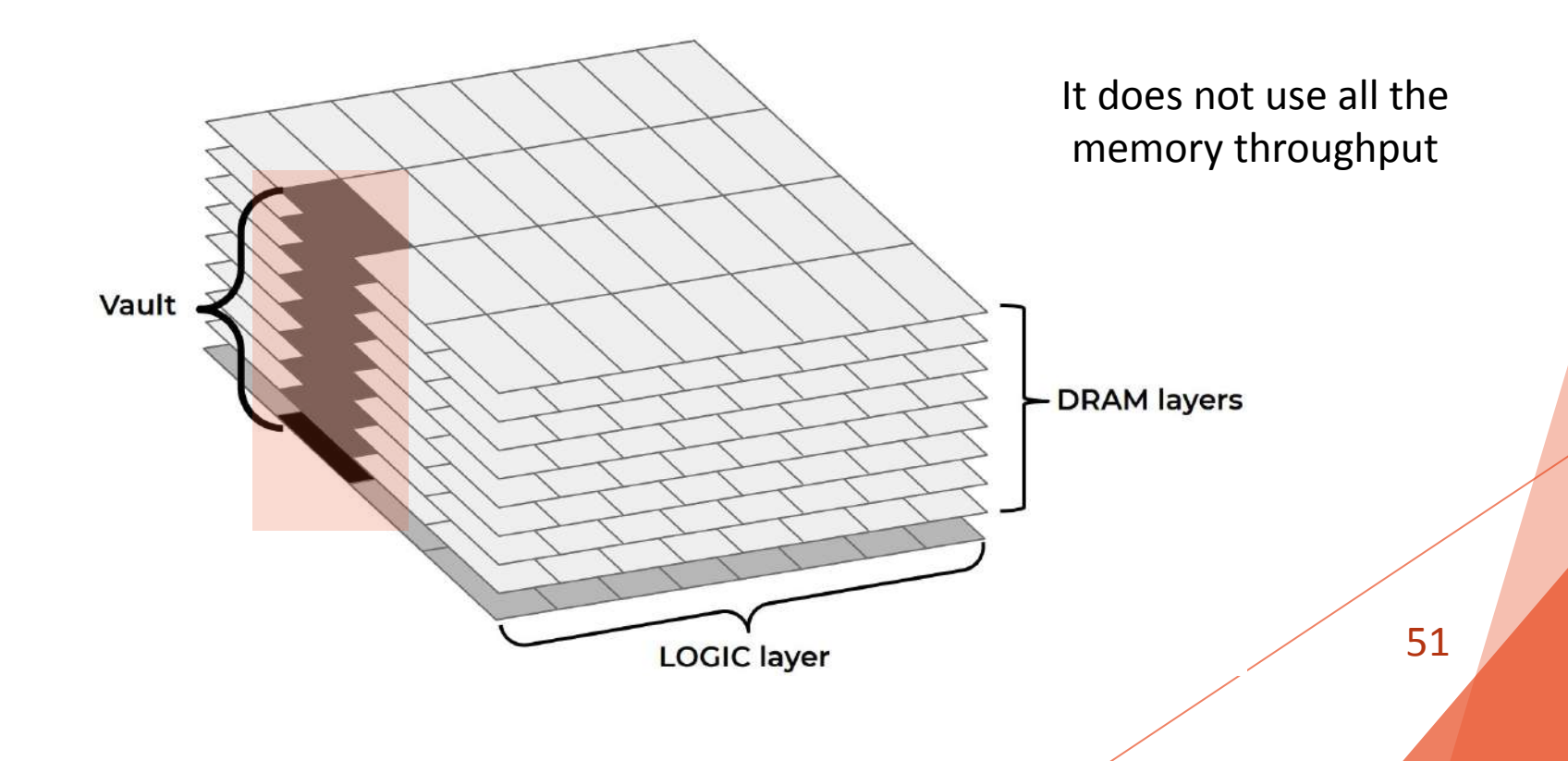

### Estimate of the number of instructions

#### Considering a matrix of 28x28 and a filter of 3x3 sliding with a stride of 1:

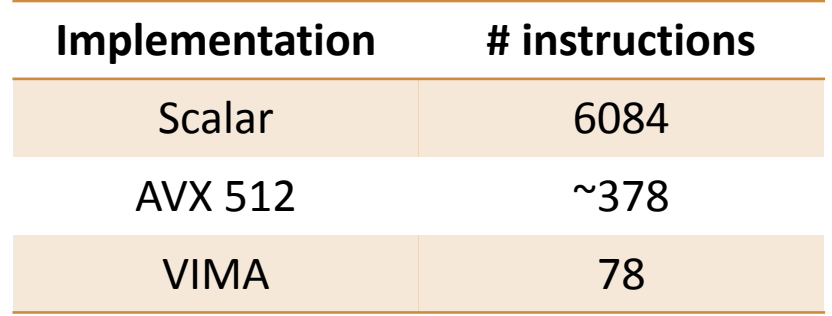

## Estimate of the number of instructions

Considering the inference of one instance of 32 features:

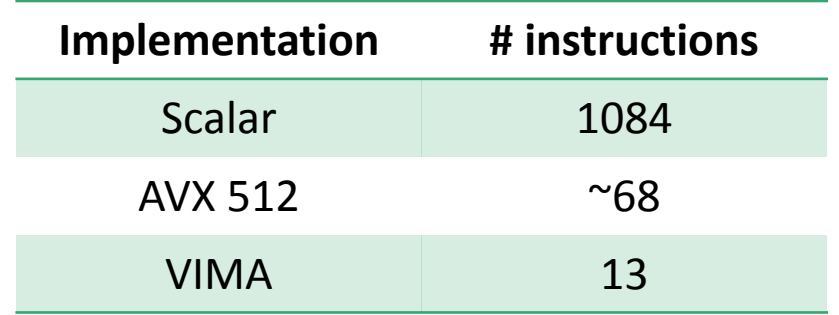

## Estimate of the number of instructions

Considering the Euclidean Distance calculation between one training and test instances with 128 features:

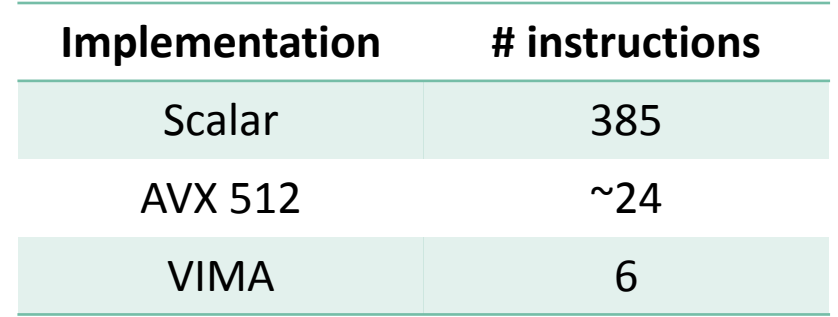

### Intrinsics-VIMA

- Based on Intel intrinsics
- A library written in C/C++ language
- Reproduce VIMA Instruction Set Architecture (ISA)
- Vector instructions (256B and 8KB)
- Data representation
	- 32 and 64-bits
	- Integer and floating-point
- Data type standardized

- ► Just the number of features influences in memory footprint
- ► Better performance compared to x86 just with greater sizes of features
	- ► Fair data reuse in cache memory for smaller sizes

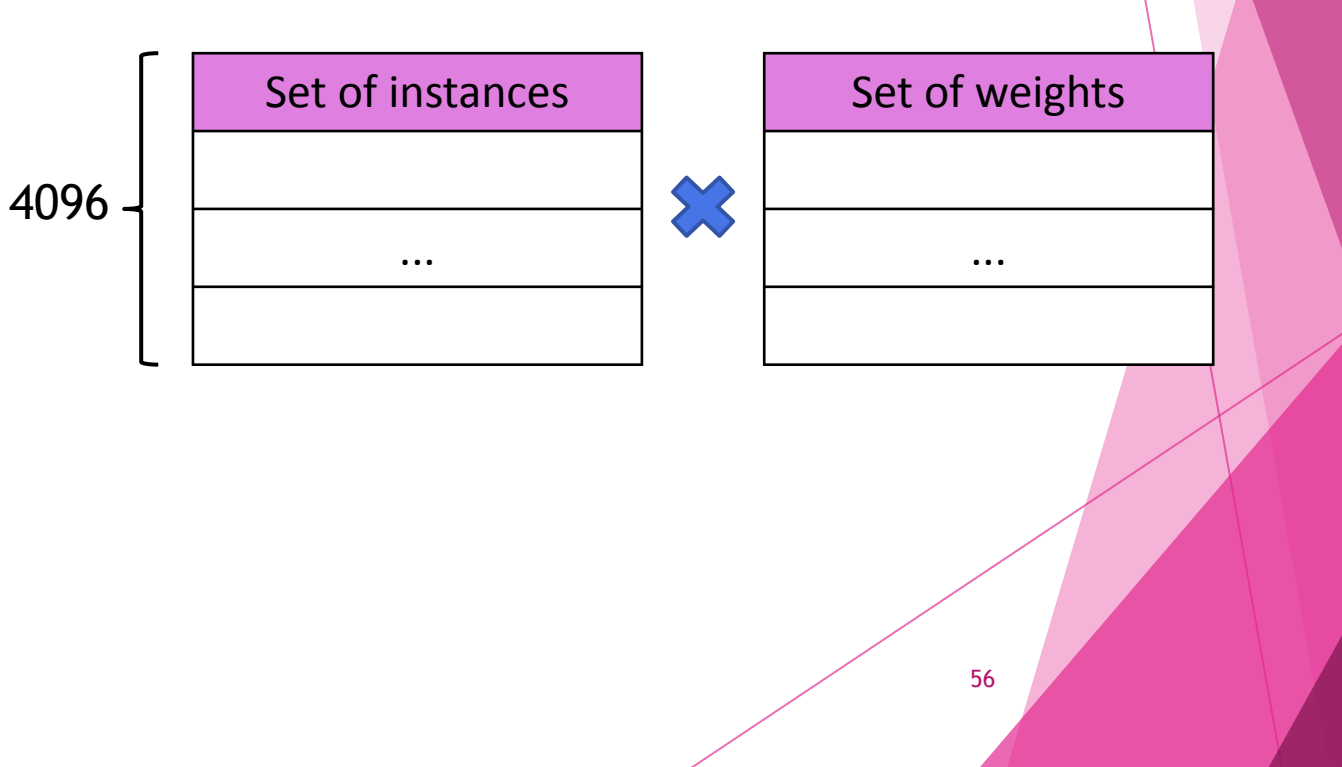

- ► Just the number of features influences in memory footprint
- ► Better performance compared to x86 just with greater sizes of features
	- ► Fair data reuse in cache memory for smaller sizes

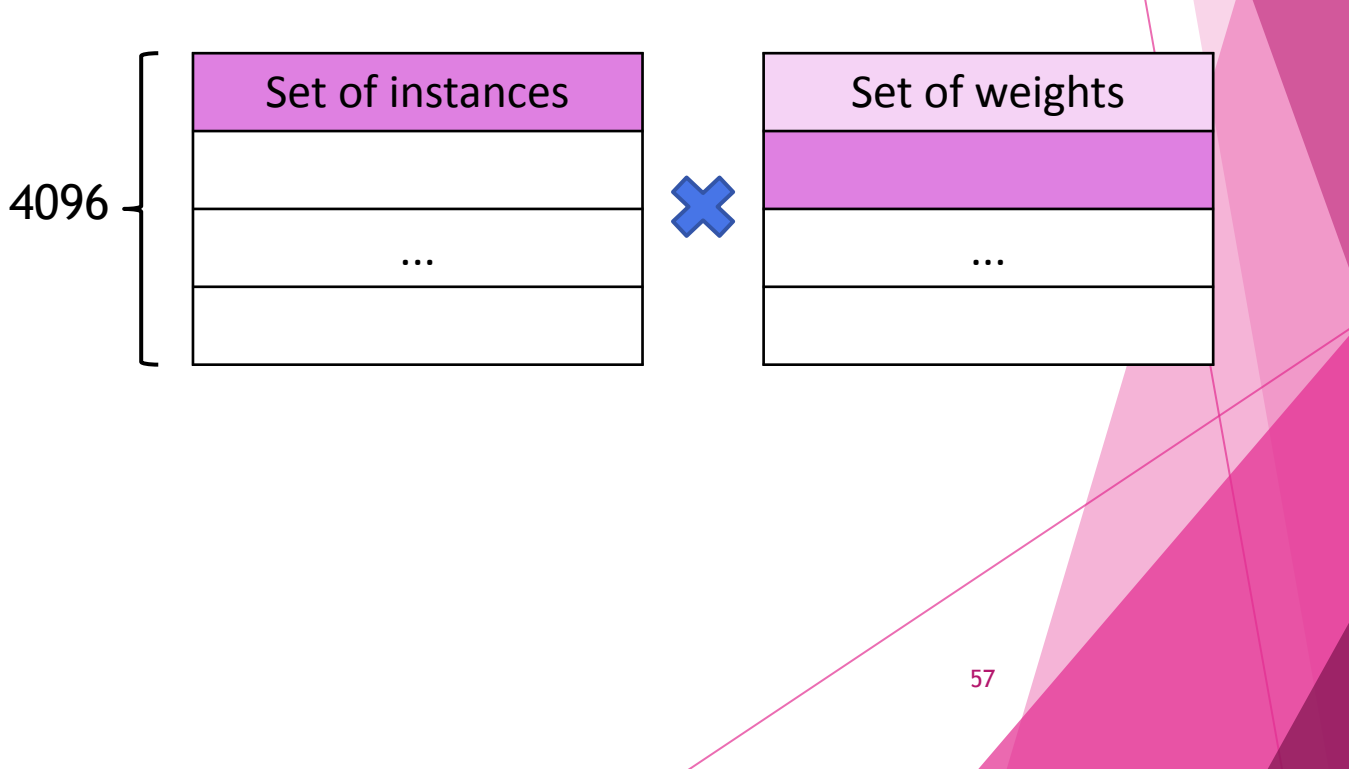

- ► Just the number of features influences in memory footprint
- ► Better performance compared to x86 just with greater sizes of features
	- ► Fair data reuse in cache memory for smaller sizes

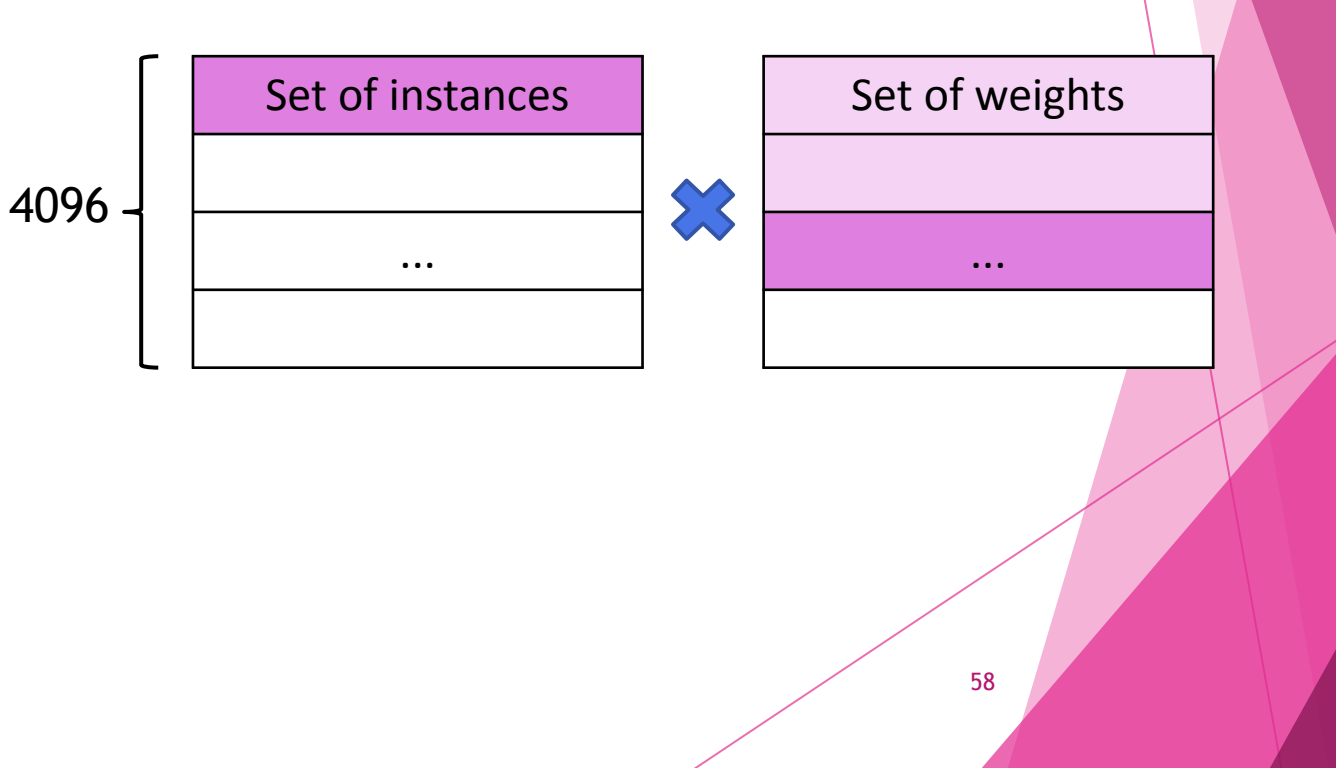

- ► Just the number of features influences in memory footprint
- ► Better performance compared to x86 just with greater sizes of features
	- ► Fair data reuse in cache memory for smaller sizes

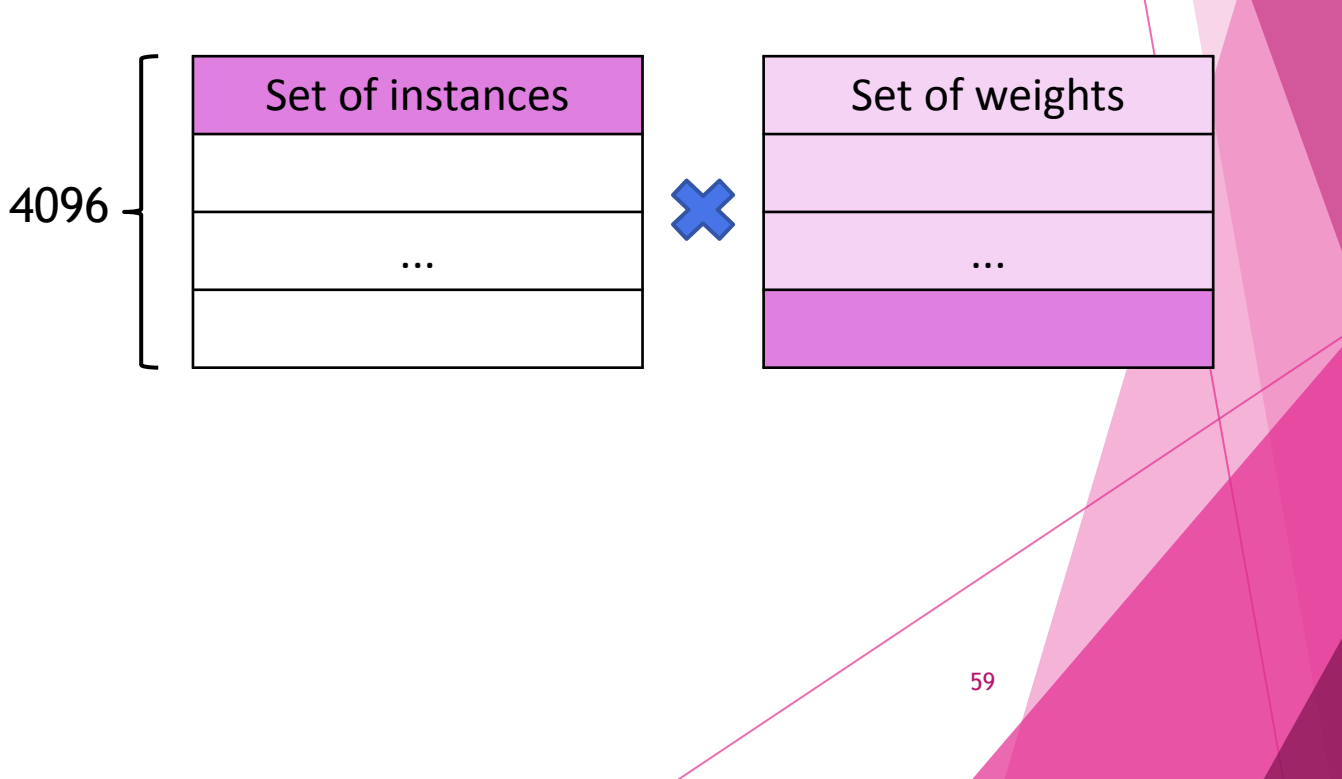

- ► Just the number of features influences in memory footprint
- ► Better performance compared to x86 just with greater sizes of features
	- ► Fair data reuse in cache memory for smaller sizes

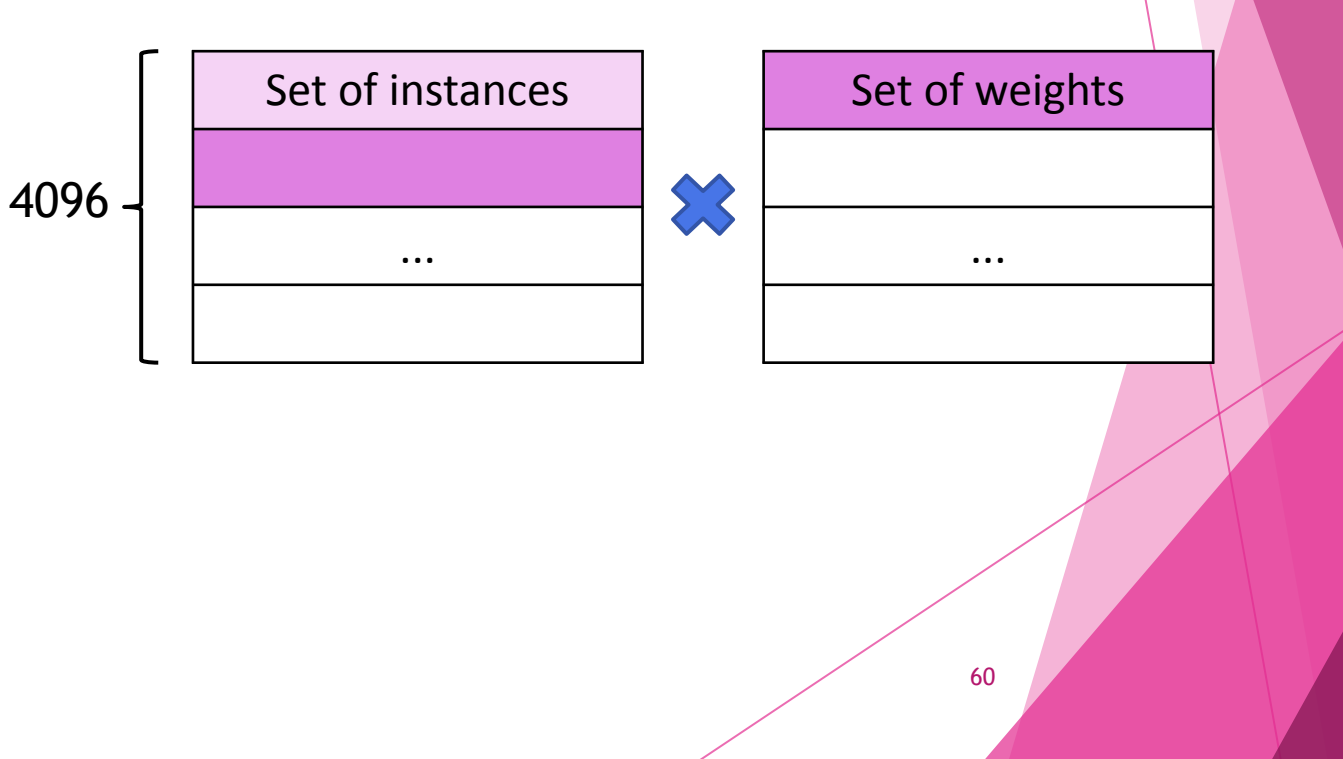

- ► Just the number of features influences in memory footprint
- ► Better performance compared to x86 just with greater sizes of features
	- ► Fair data reuse in cache memory for smaller sizes

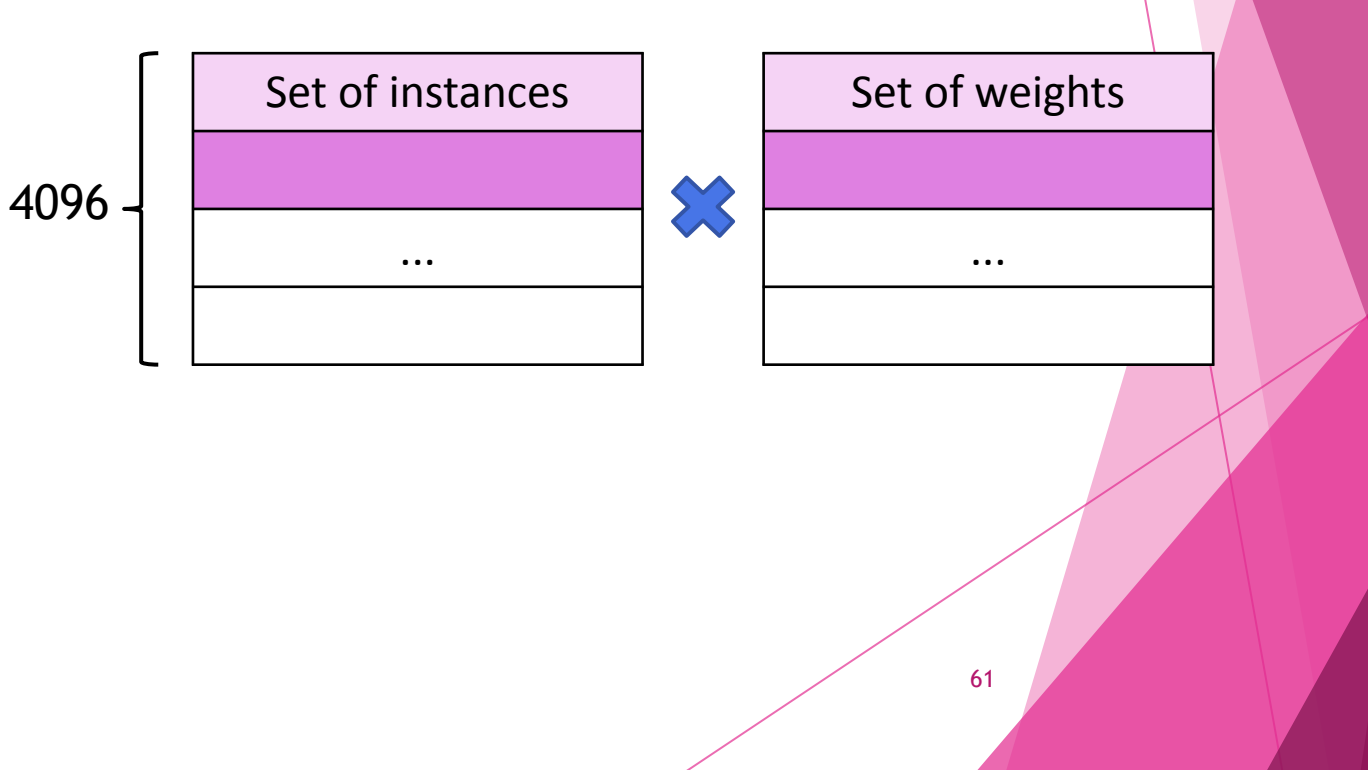

- ► Just the number of features influences in memory footprint
- ► Better performance compared to x86 just with greater sizes of features
	- ► Fair data reuse in cache memory for smaller sizes

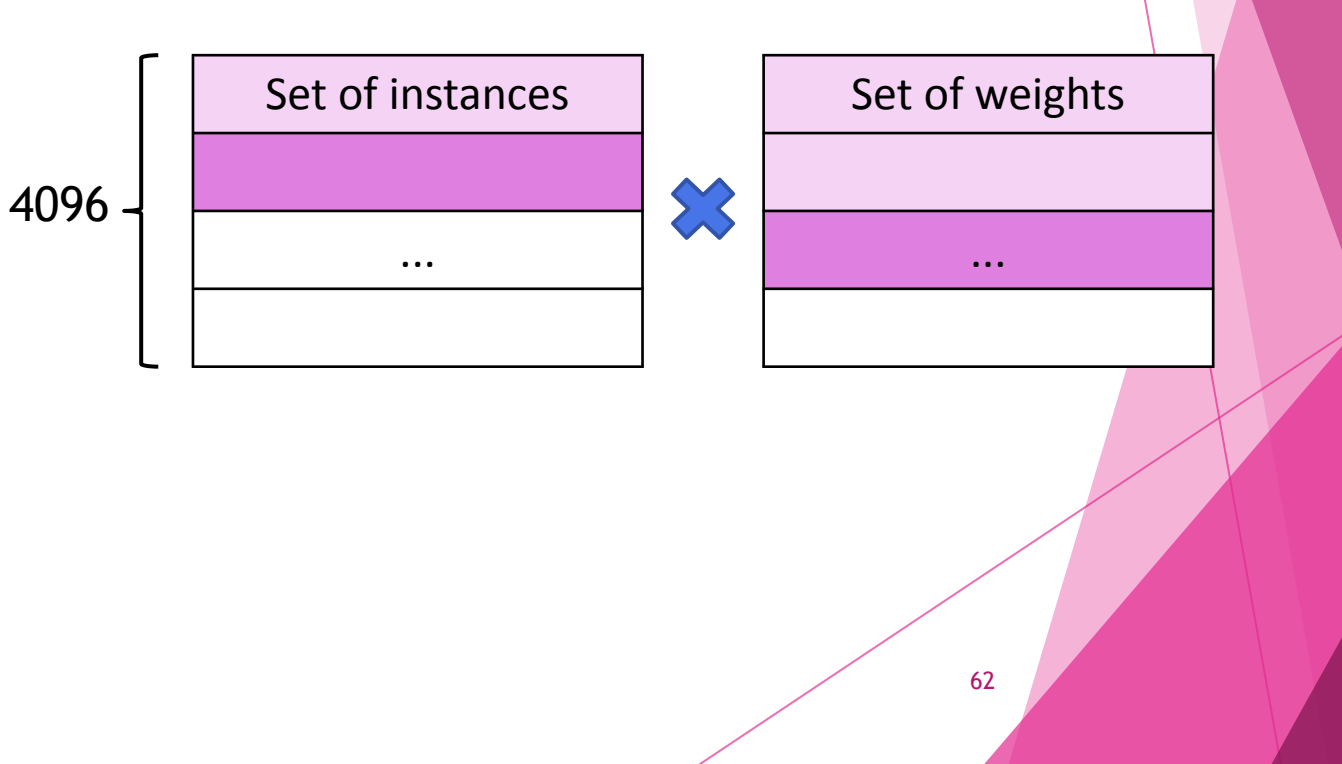

## Ordinary Computing Simulator (OrCS)

- Developed in HiPES
- Trace driven simulation
- Cycle accurate
- Based on x86 architecture
- Interprets simulation traces to evaluate application behavior
- Simulates x86 ISA for 32 and 64-bits and VIMA

### Benchmarks

• All the algorithms were implemented with 256B and 8KB VIMA vectors and AVX 512

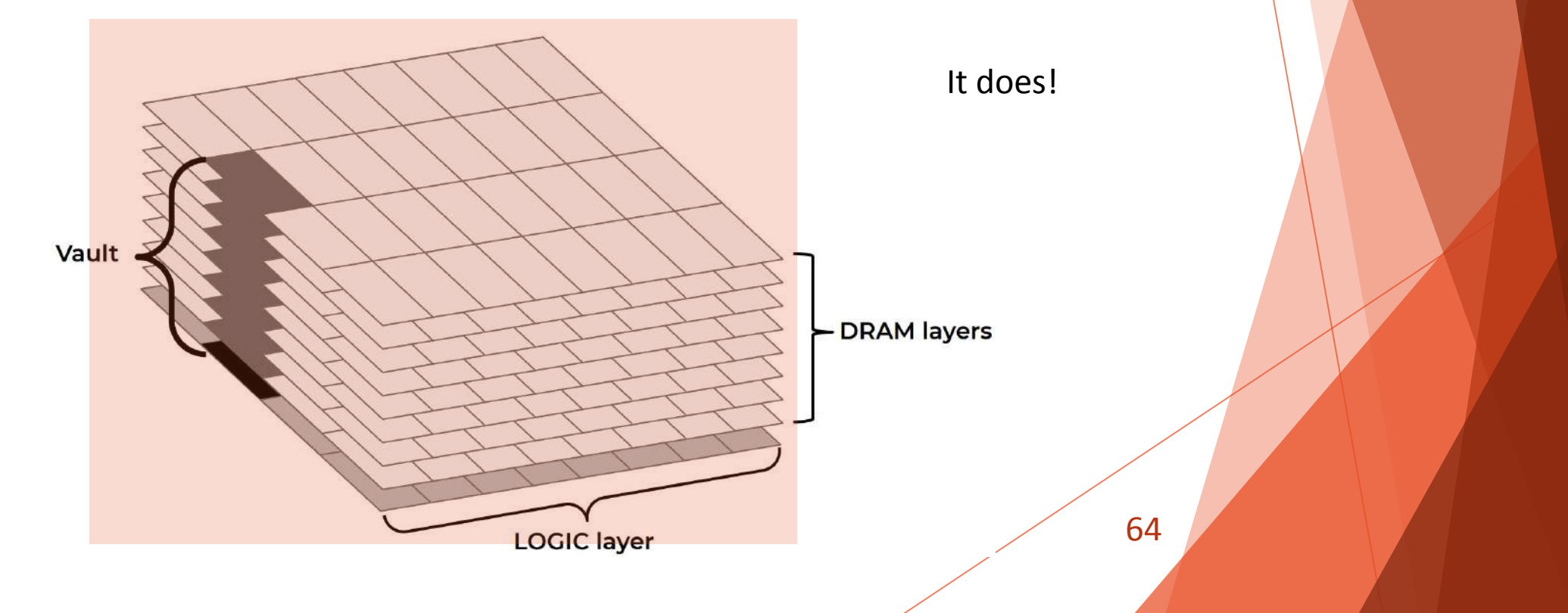

## Algorithm for VIMA

1. Store the training dataset in an array:

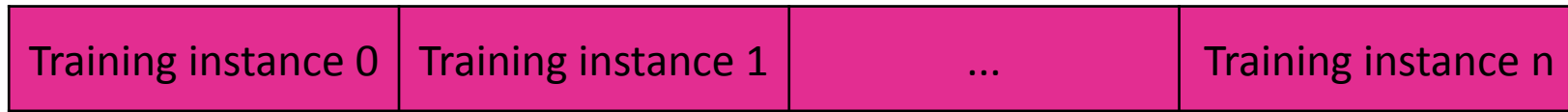

#### 2. Read the test instances in a VIMA vector:

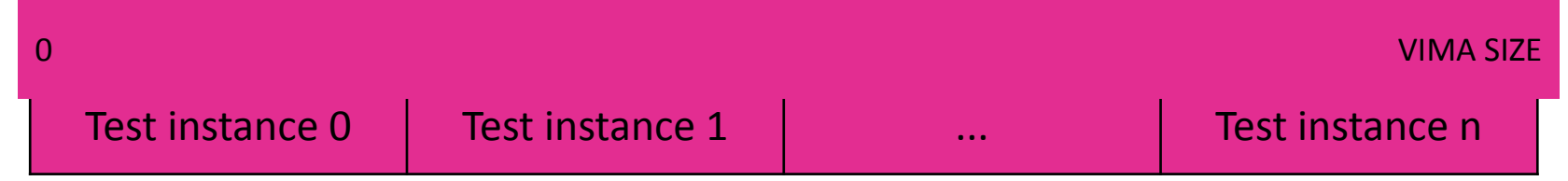

## Algorithm for VIMA

For each iteration, a unique mask is applied for both instances

#### BETTER USAGE OF VIMA's CACHE

=

3. Apply the mask for both instances:

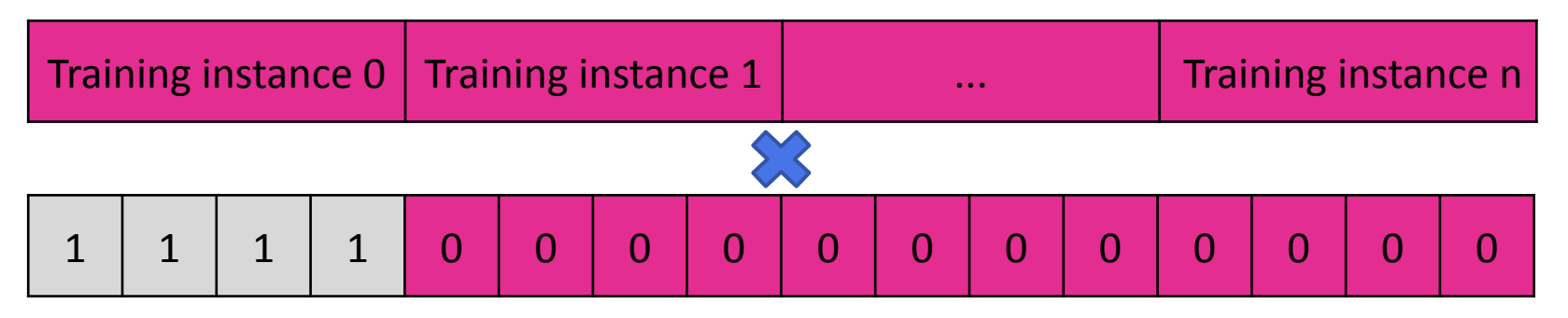

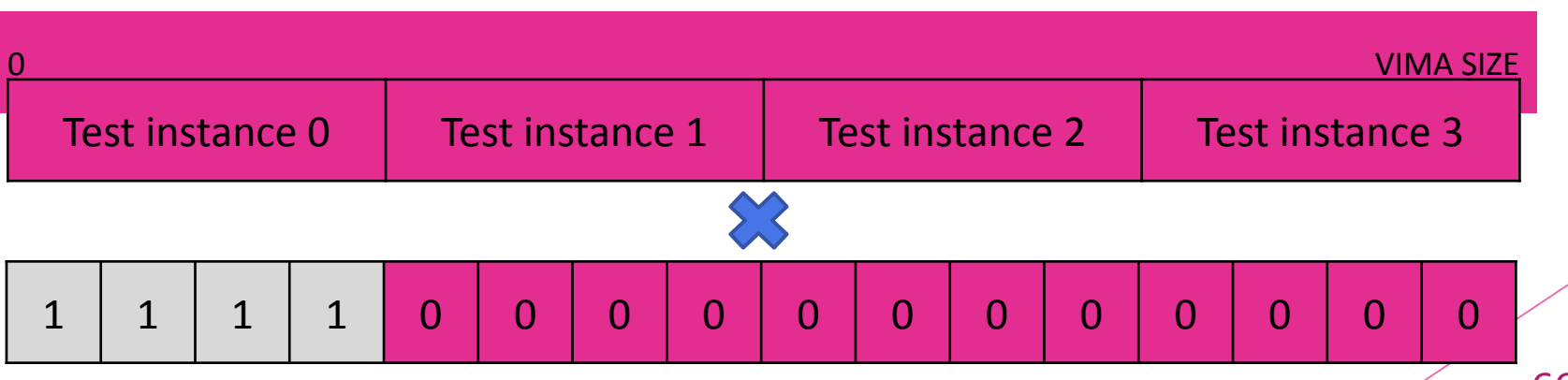

66

**Algorithm for VIMA** 
$$
d'(y,x) = (y_{[0,127]} - x_{i[0,127]})^2
$$

4. Operate a partial Euclidean Distance between the instances

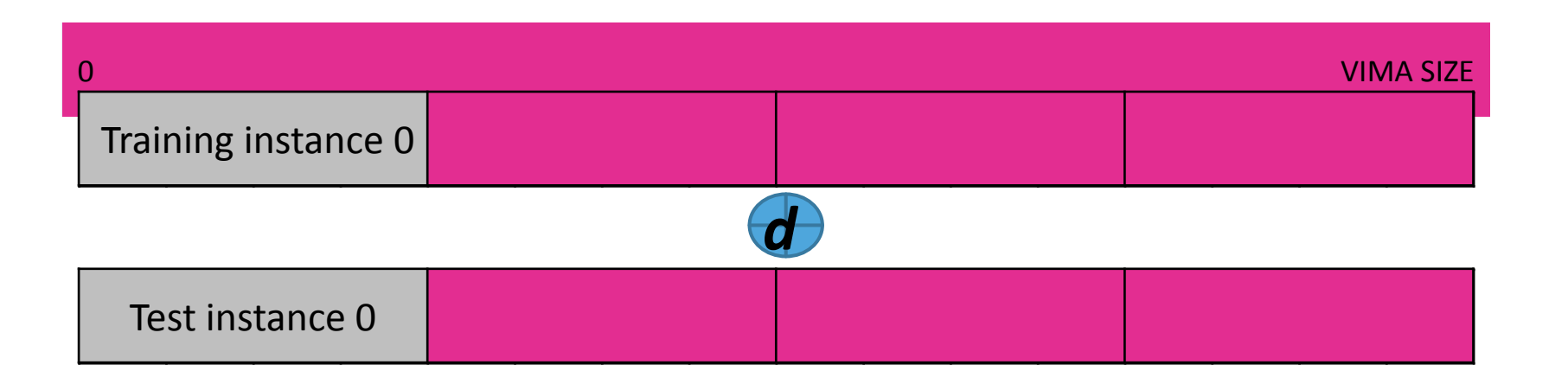

**Algorithm for VIMA** 
$$
d'(y,x) = \sqrt{\sum_{i=0}^{n} (y_{[0,127]} - x_{i[0,127]})^2}
$$

5. Finalize the operation with x86 routines

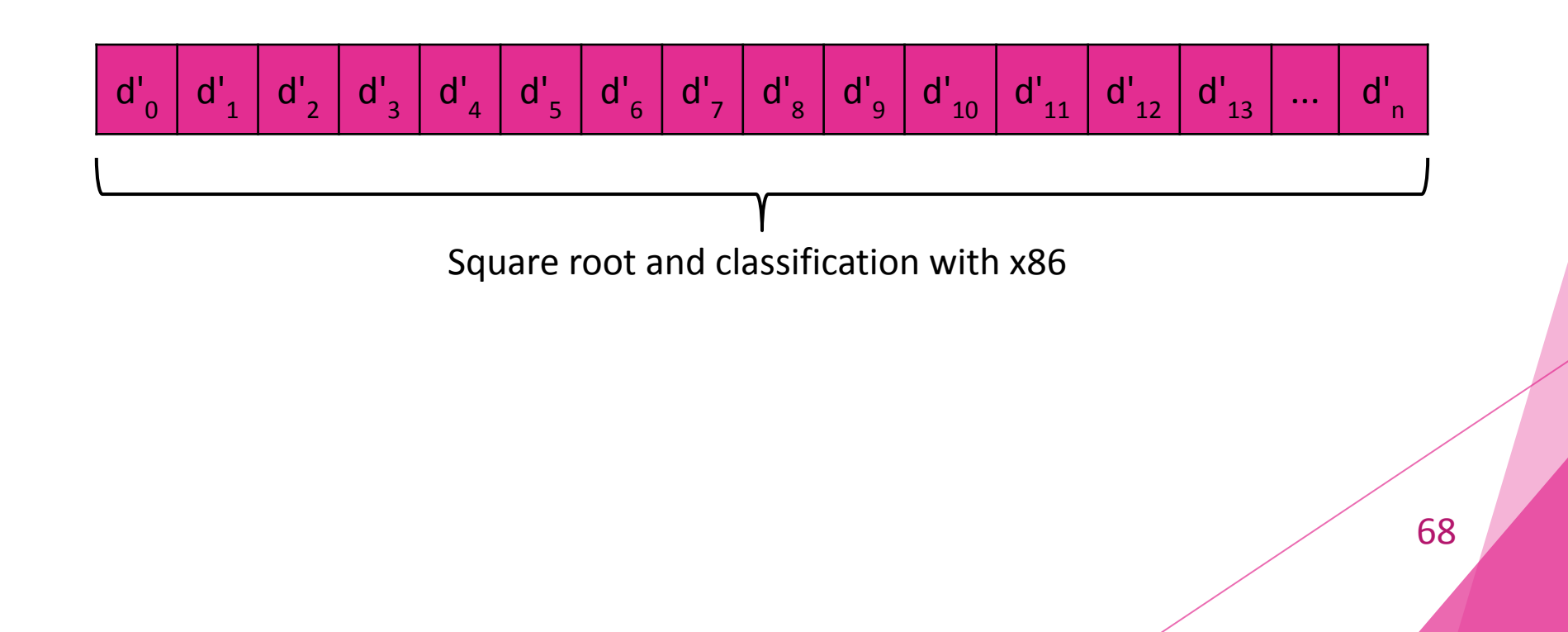

#### x86's implementation

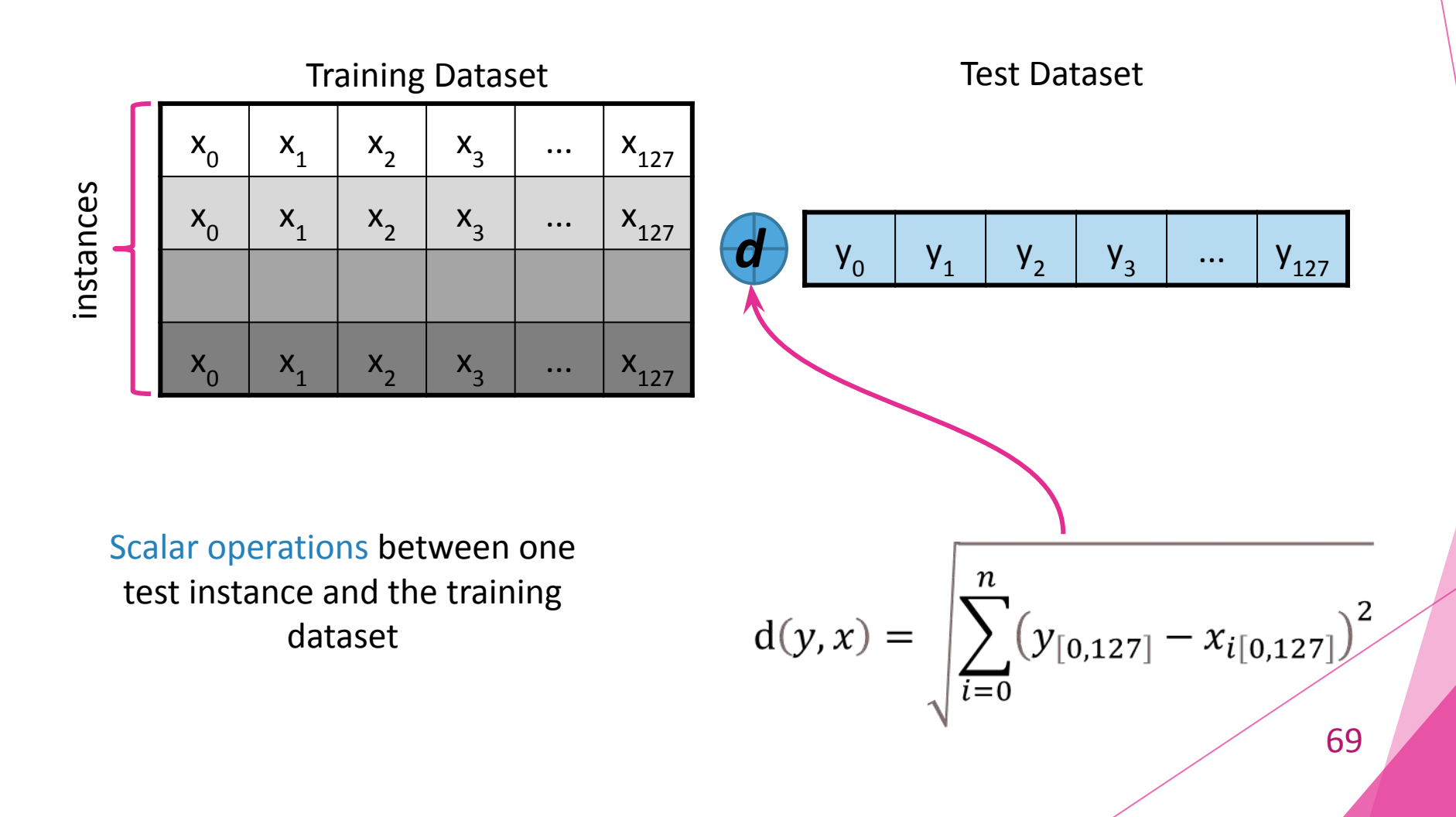

### Processor-Memory performance gap: Speed

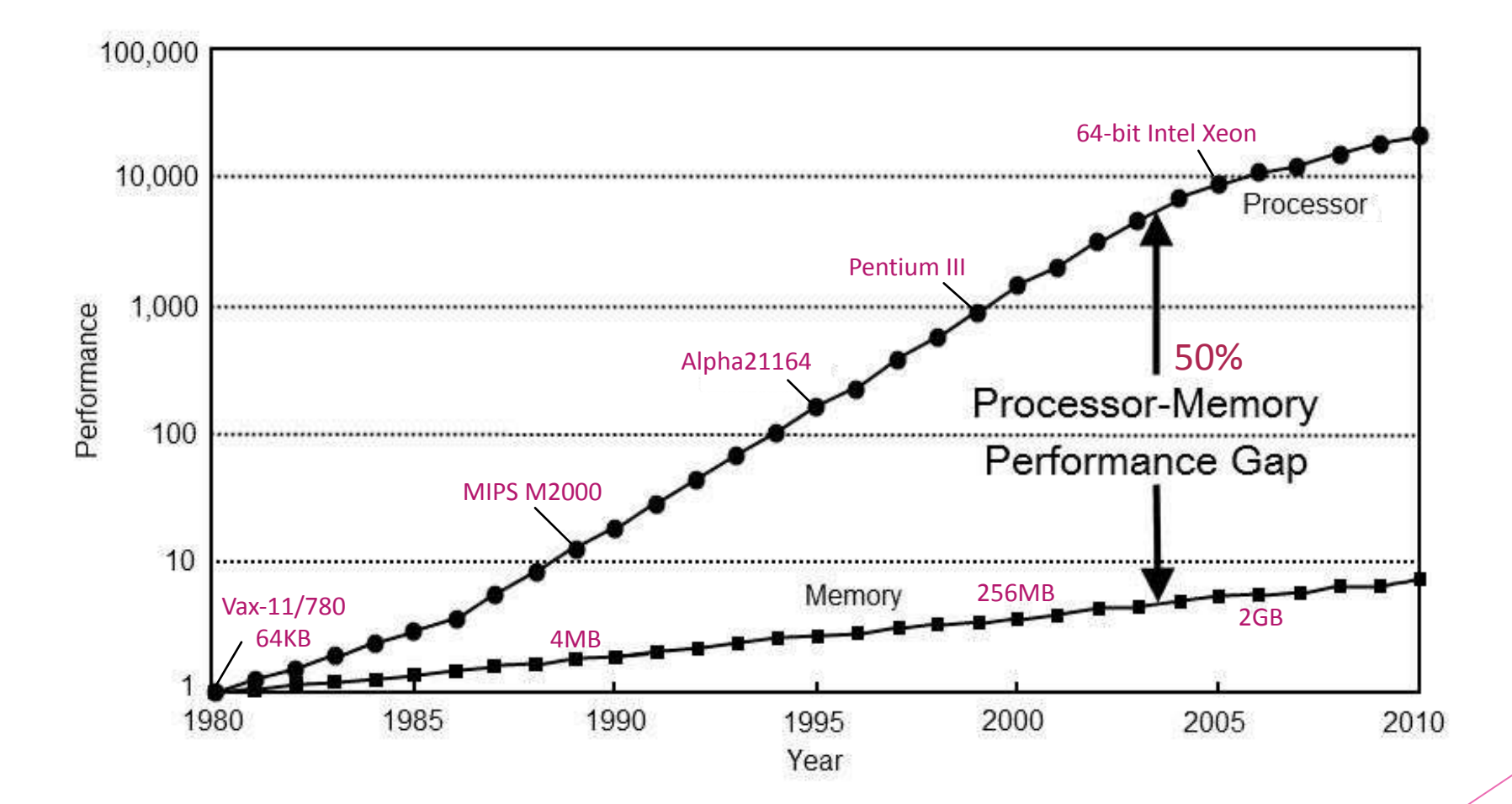

Efnusheva, Danijela, Ana Cholakoska, and Aristotel Tentov. "A survey of different approaches for 70 overcoming the processor-memory bottleneck." *International Journal of Computer Science and Information Technology* 9.2 (2017): 151-163.

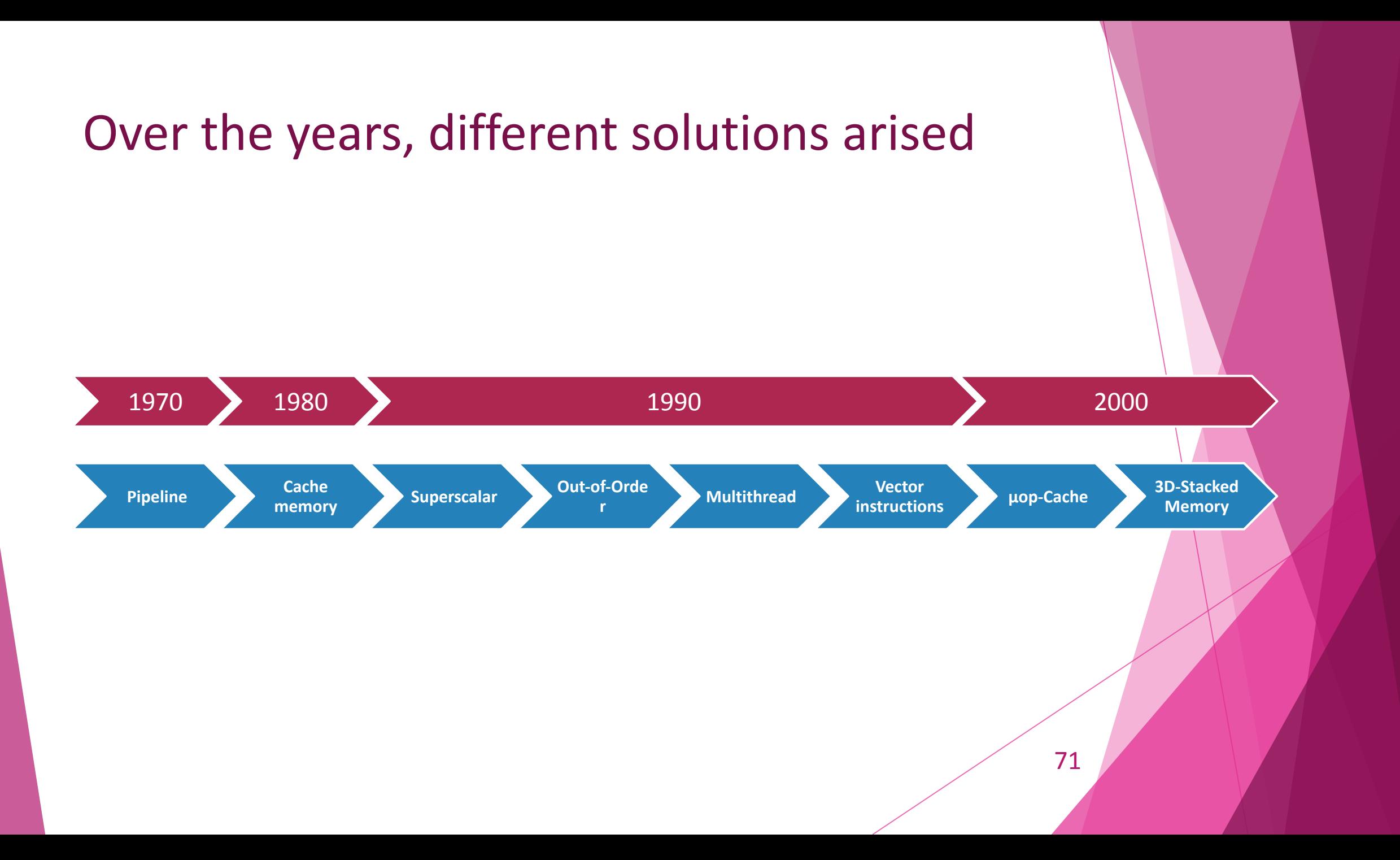

## Trace generation

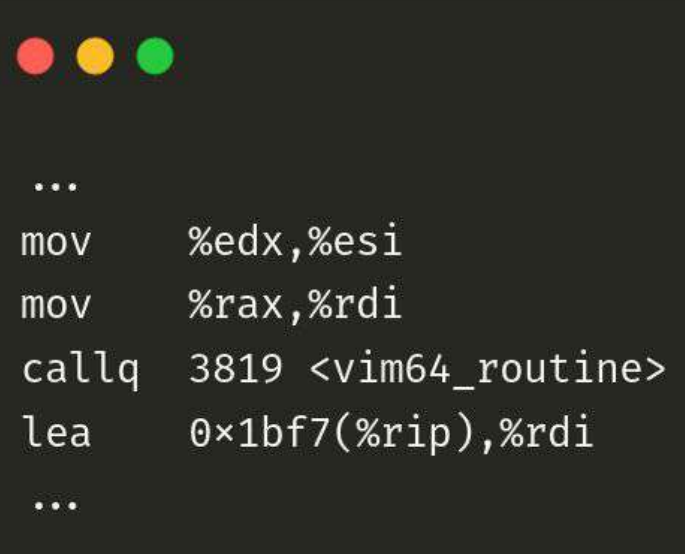

#### $\bullet\bullet\bullet$

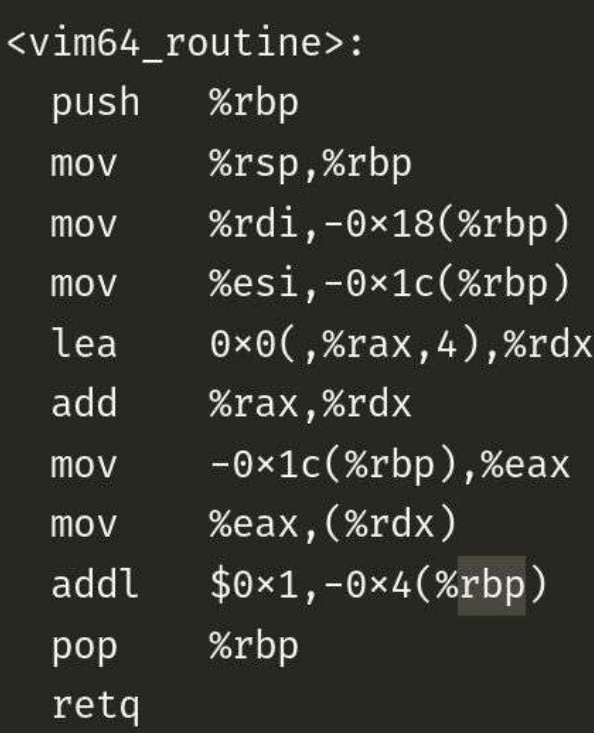
### Trace generation

There is no processor with VIMA instructions so a synthetic VIMA instruction, that is understood by a simulator, is added.

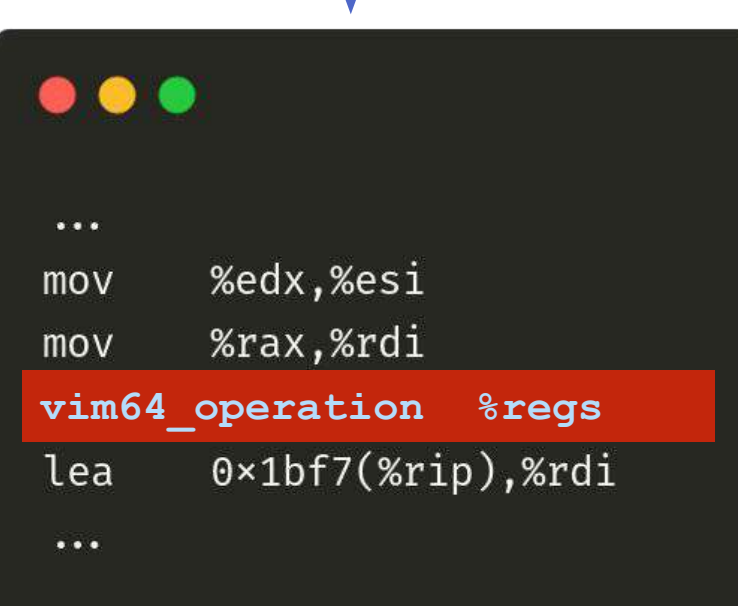

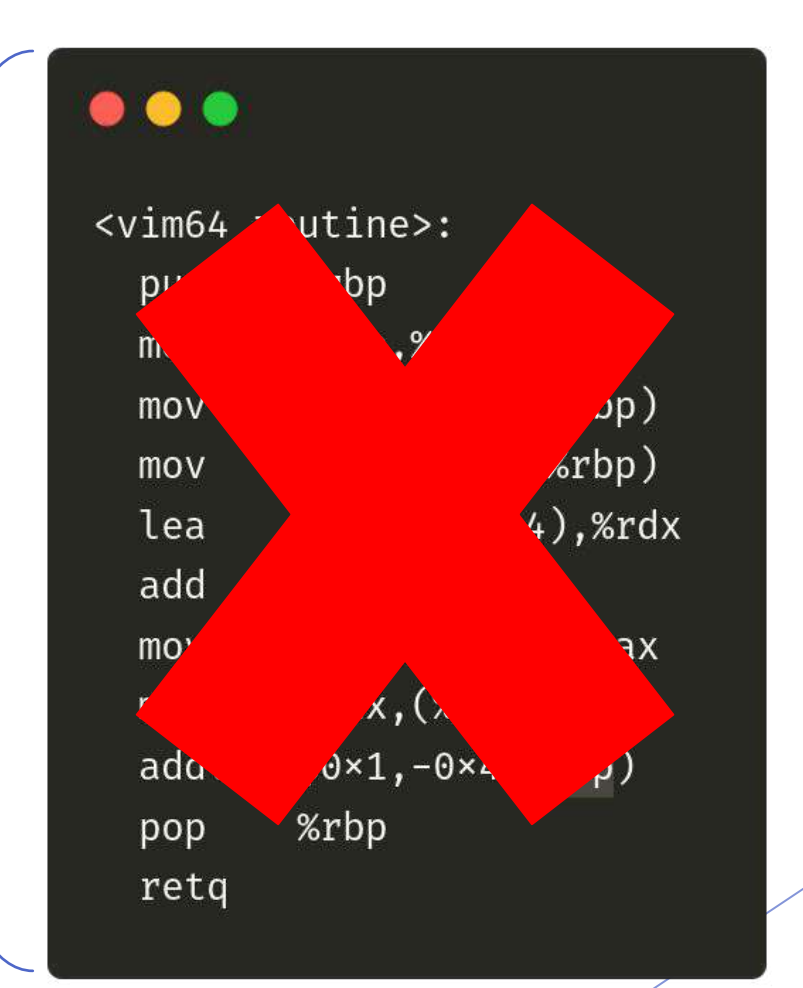

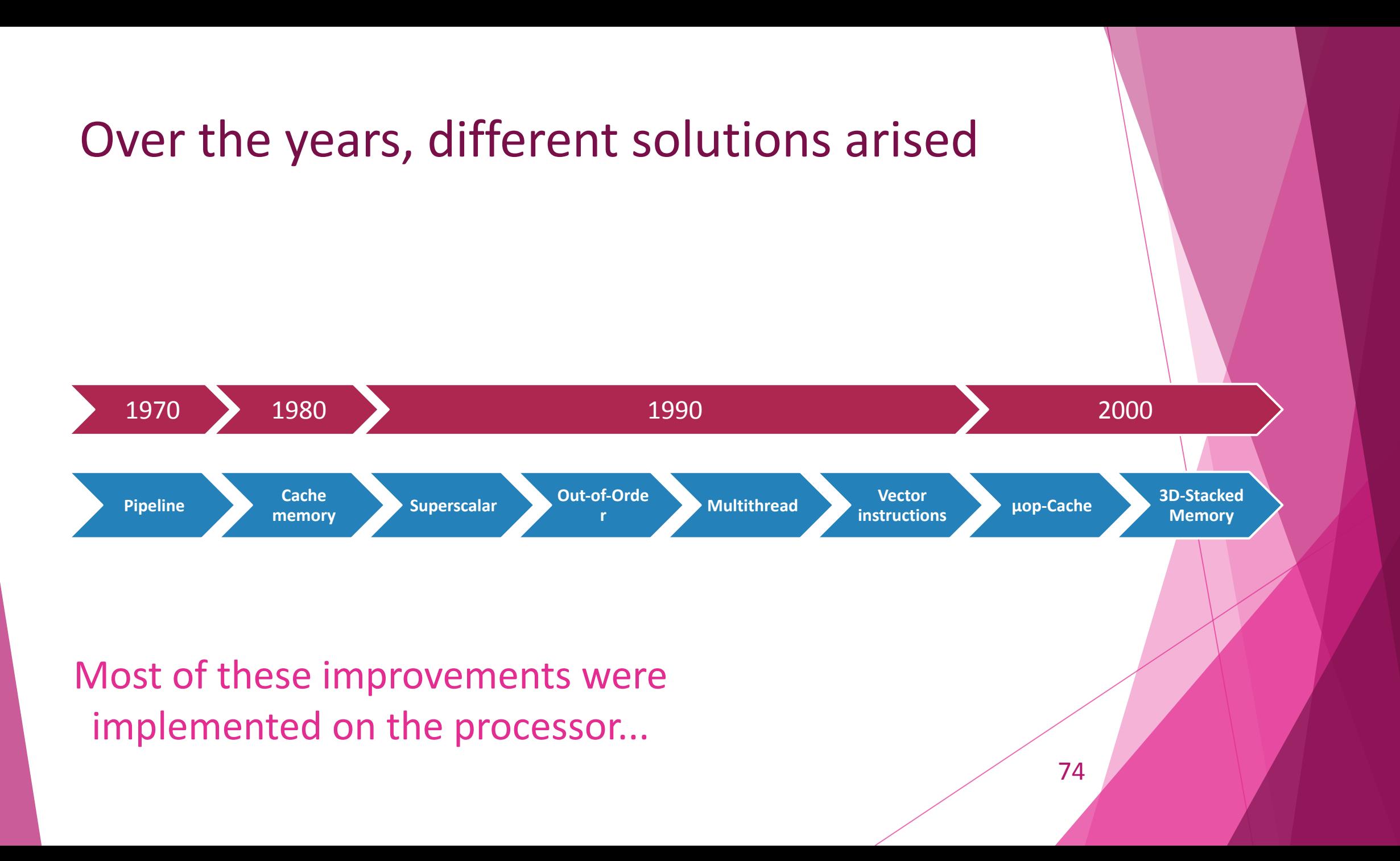

### Trace Generator

- Instrumentation tool
- It executes and analyze the binary code at the same time and generate simulation traces

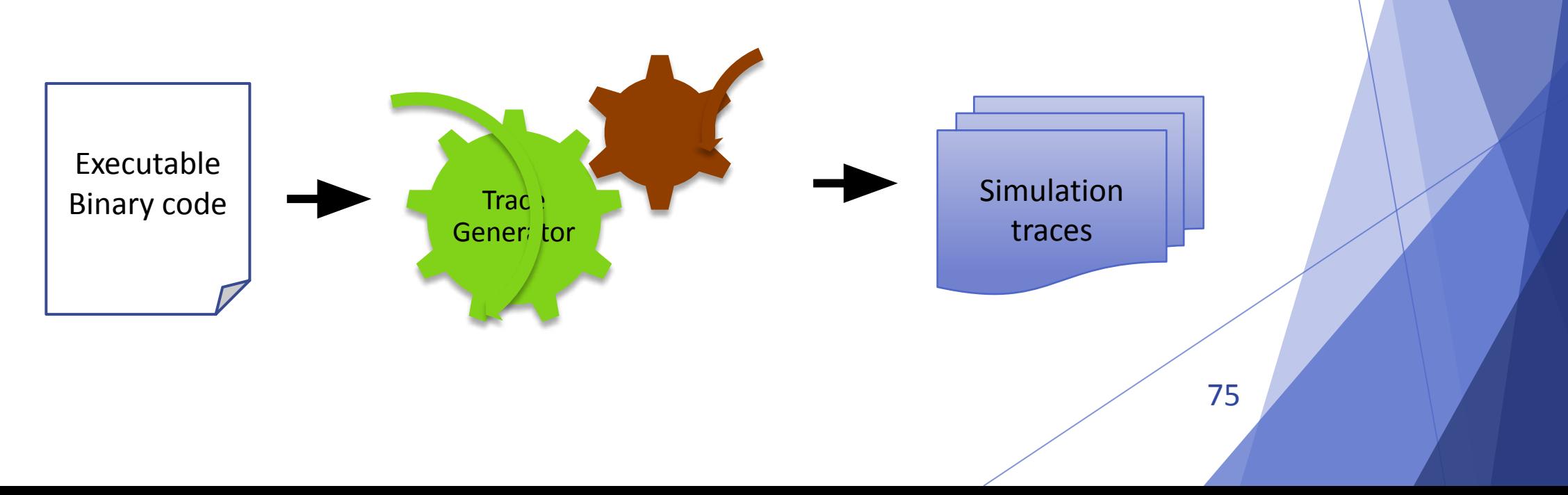

#### VIMA execution process

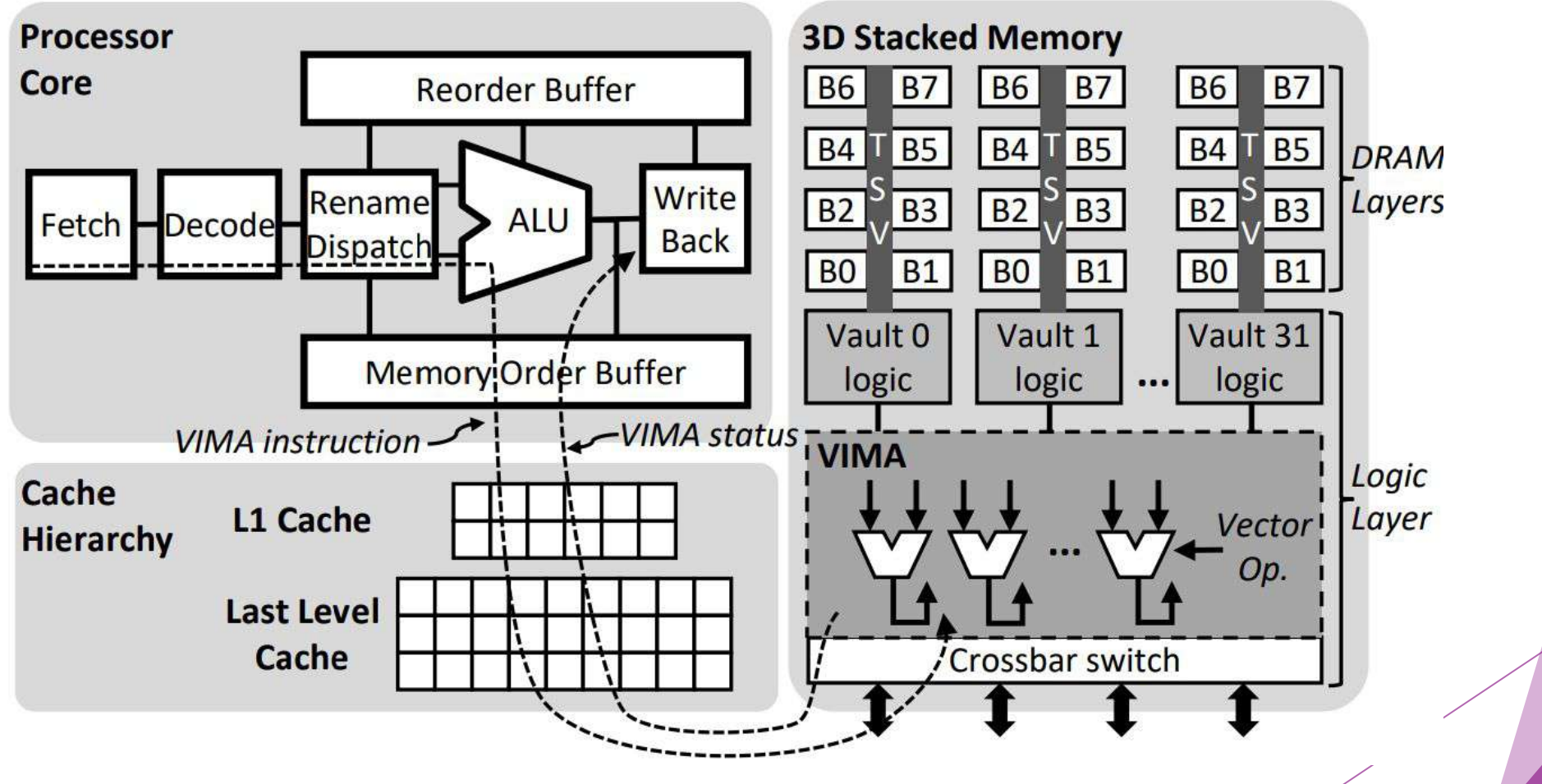

76

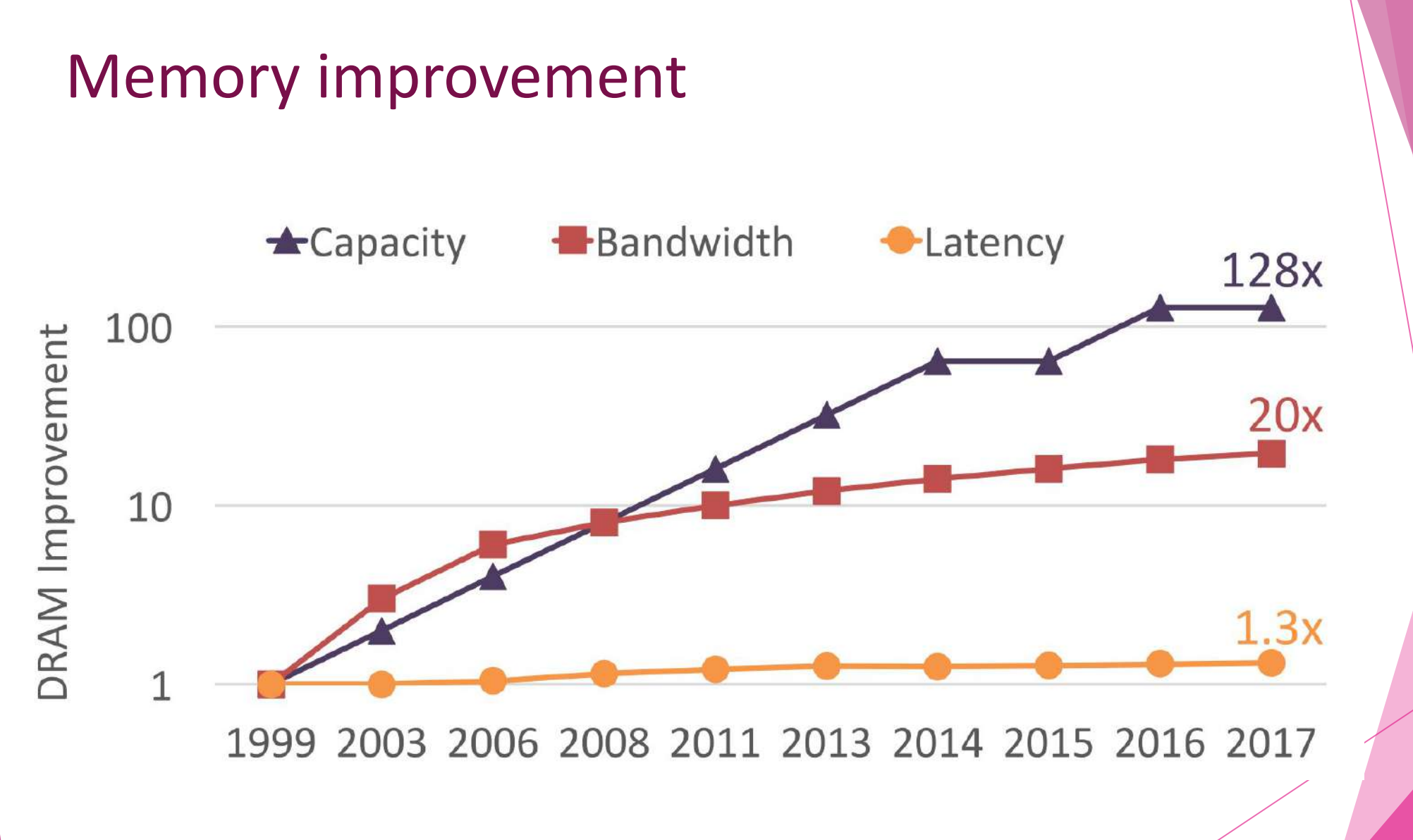

Chang, Kevin K. "Understanding and improving the latency of DRAM-based memory systems." *arXiv* 77 *preprint arXiv:1712.08304* (2017).

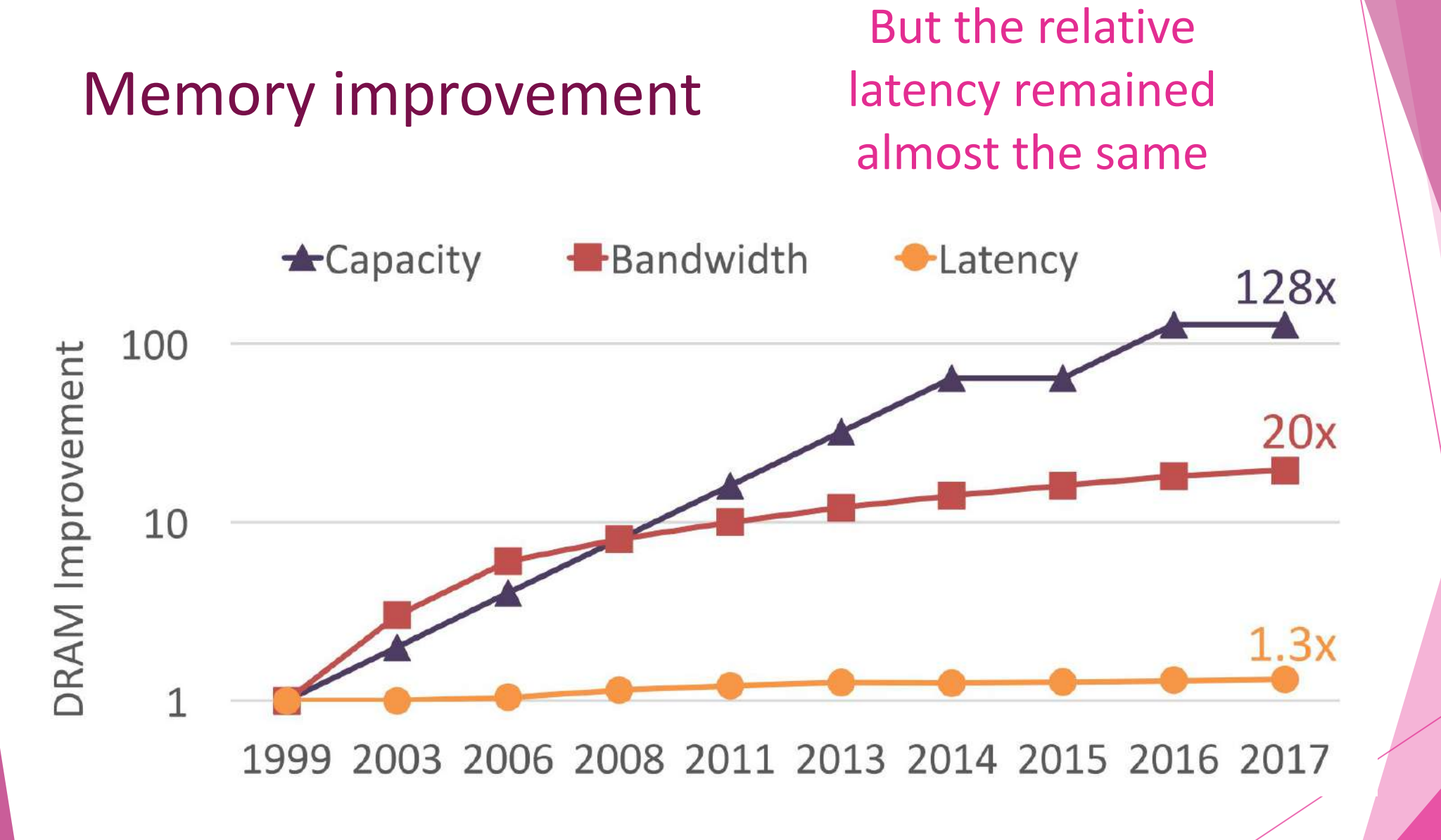

Chang, Kevin K. "Understanding and improving the latency of DRAM-based memory systems." *arXiv* 78 *preprint arXiv:1712.08304* (2017).

# MultiLayer Perceptron

x86 x VIMA

### x86's implementation

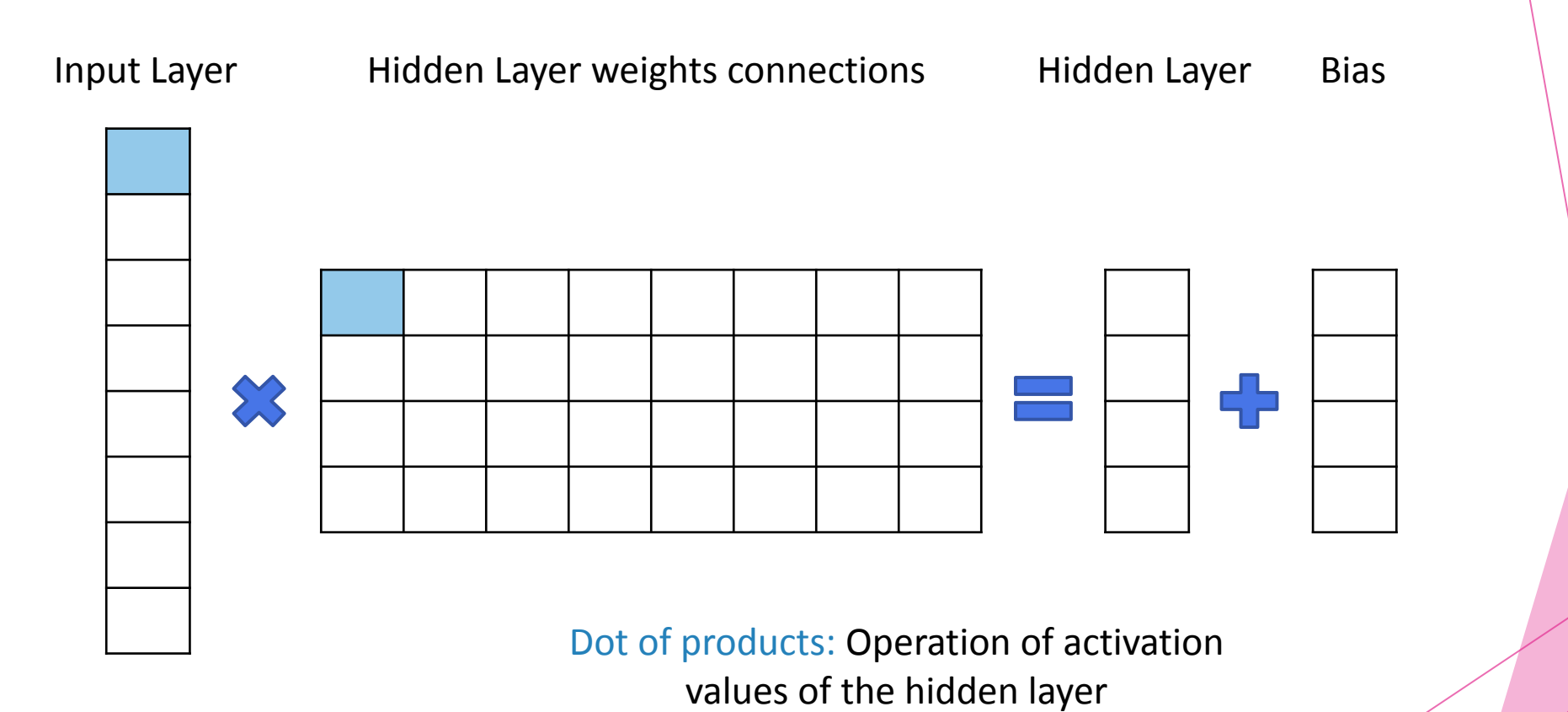

80

#### 1. Read the instances:

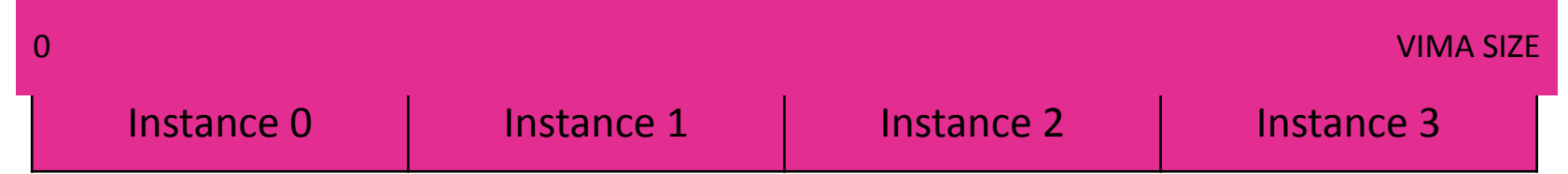

#### 2. Initialize the sets of weights:

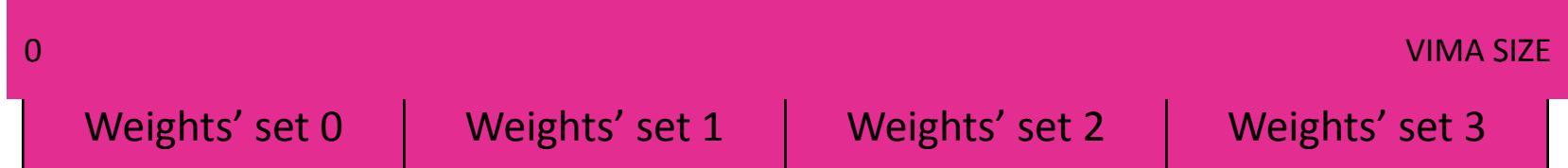

3. Apply the mask for both instances and sets of weights:

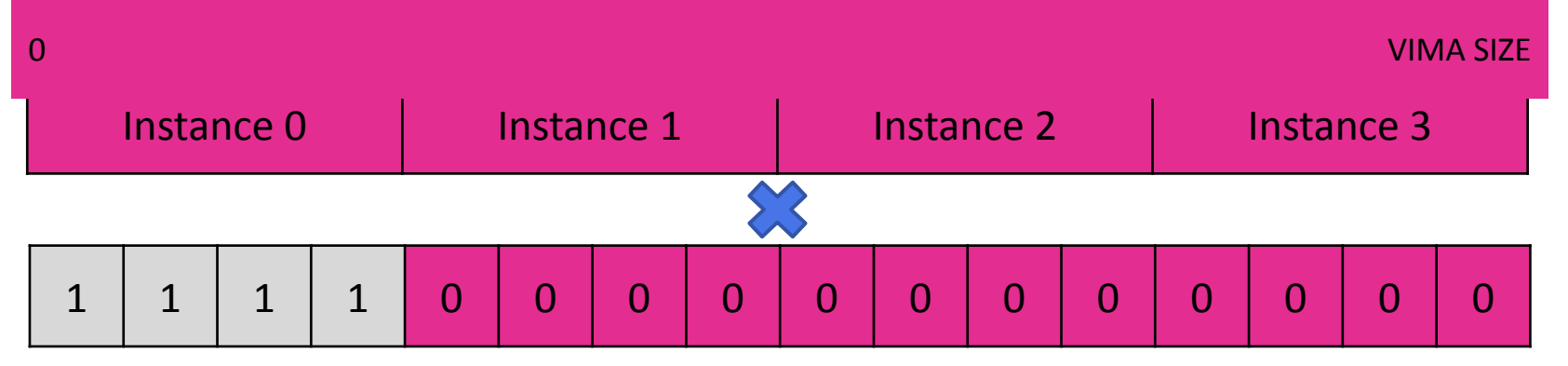

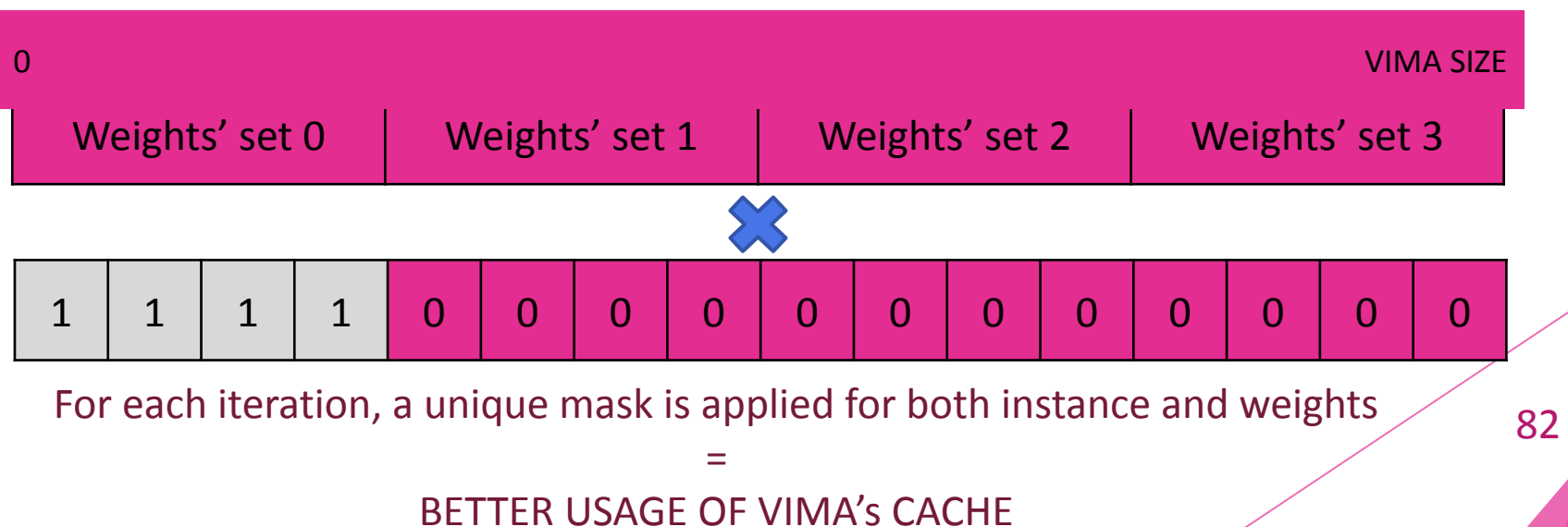

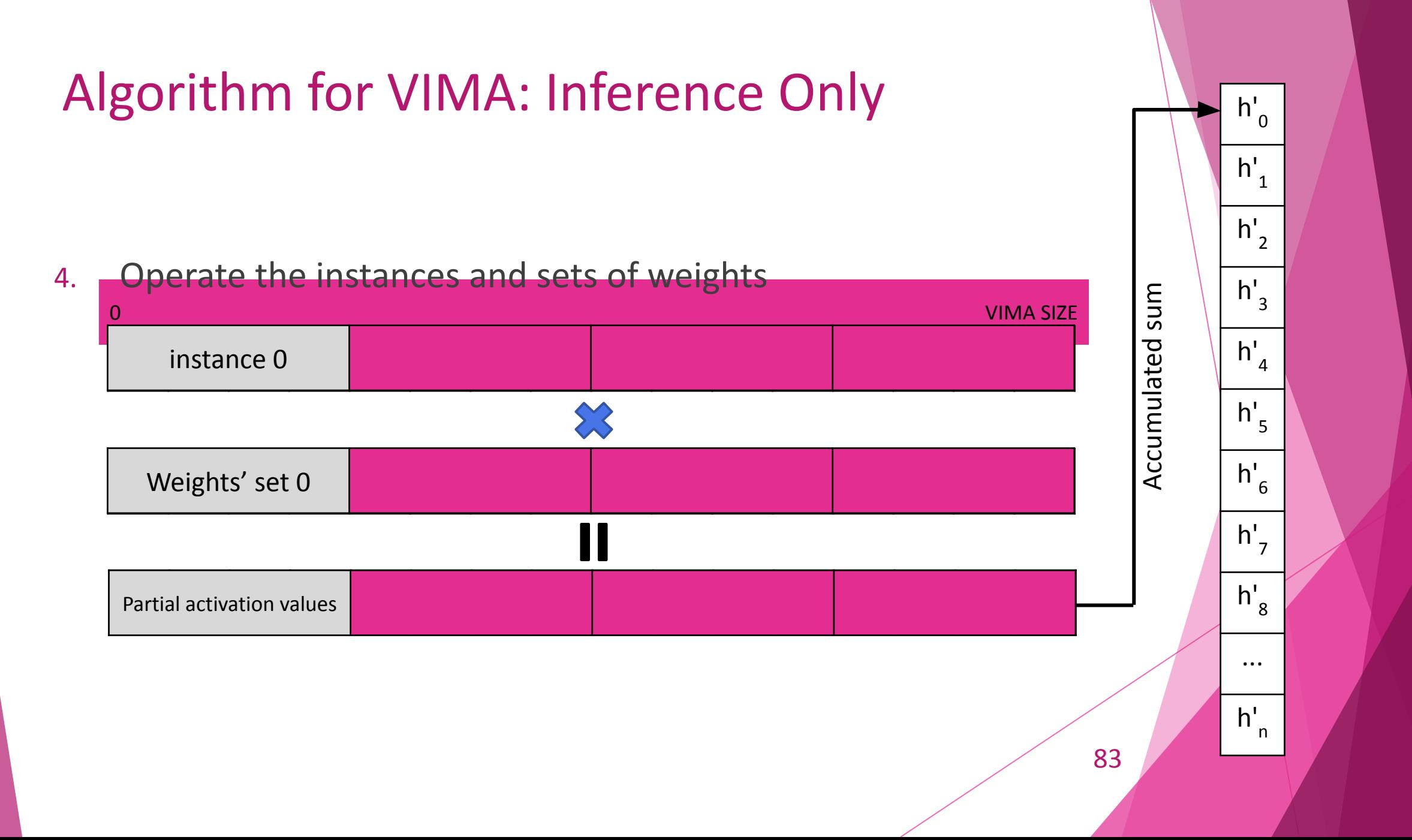

5. Hidden layer partial activation values added to the bias

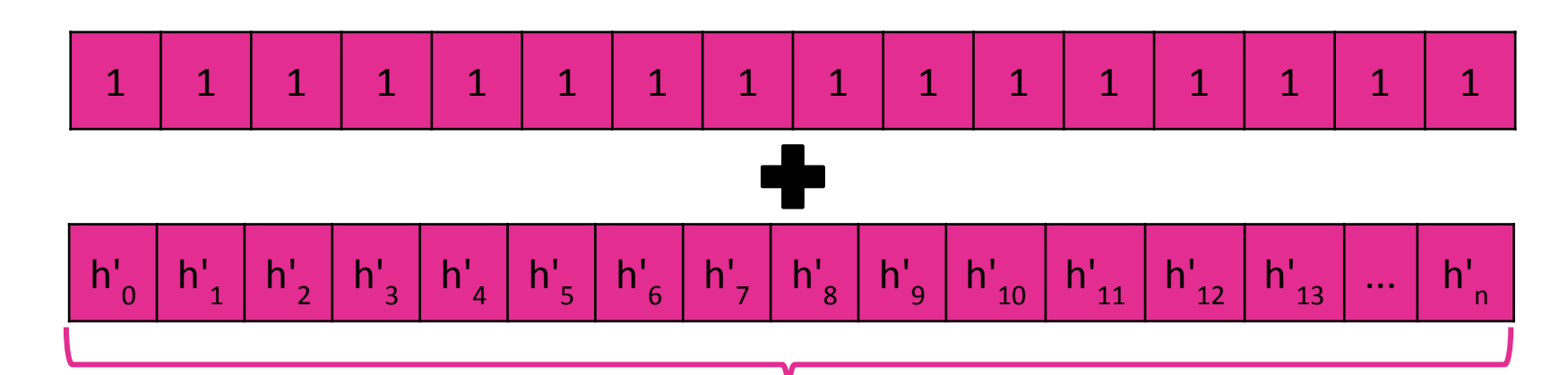

ReLU activation function with x86 routines

- 6. The same process is executed to calculate the output layer activation values, the differences are:
	- The mask size;
	- The activation function applied at the final of the operation
- 7. With the activation values of the output layer, each instance is classified with x86 instructions

# Convolution

x86 x VIMA

### x86's implementation

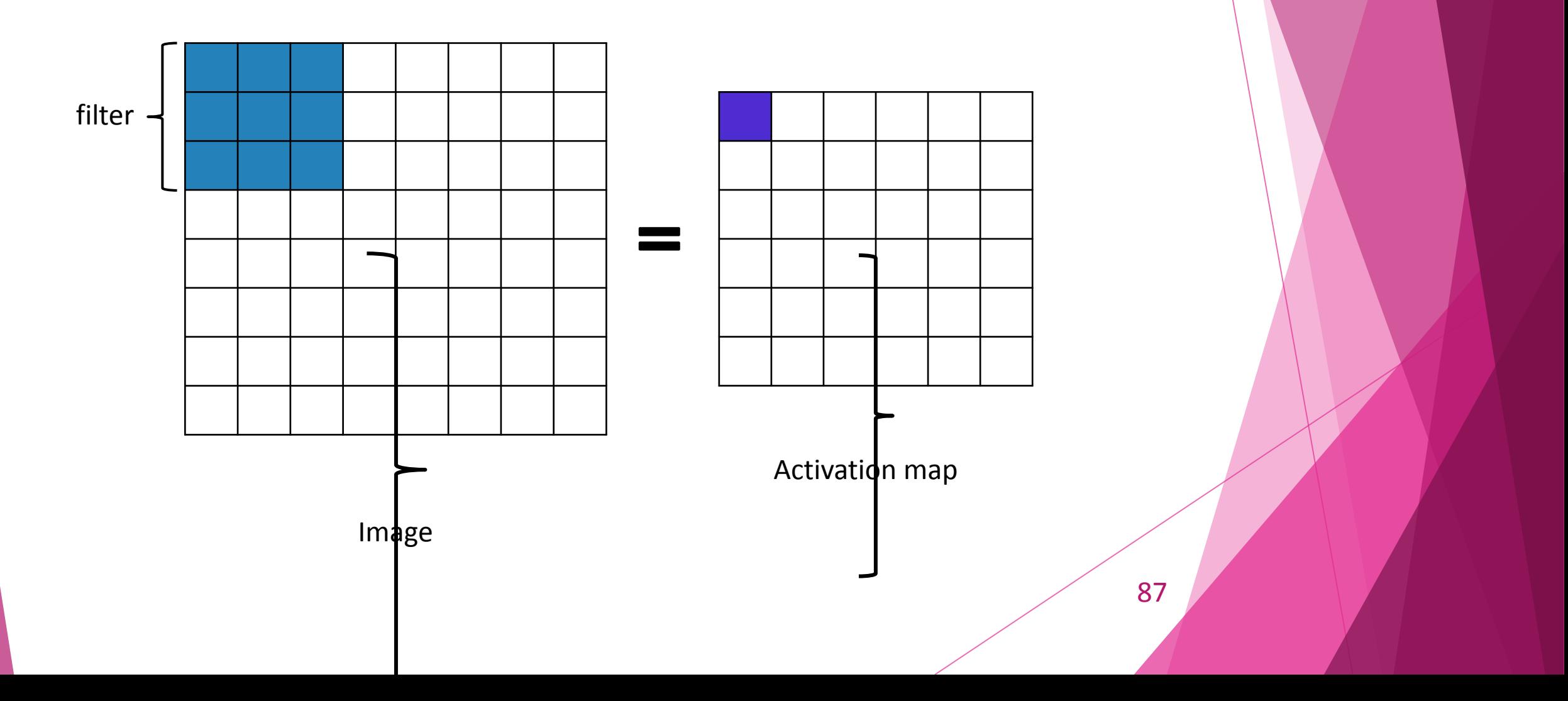

### VIMA's implementation

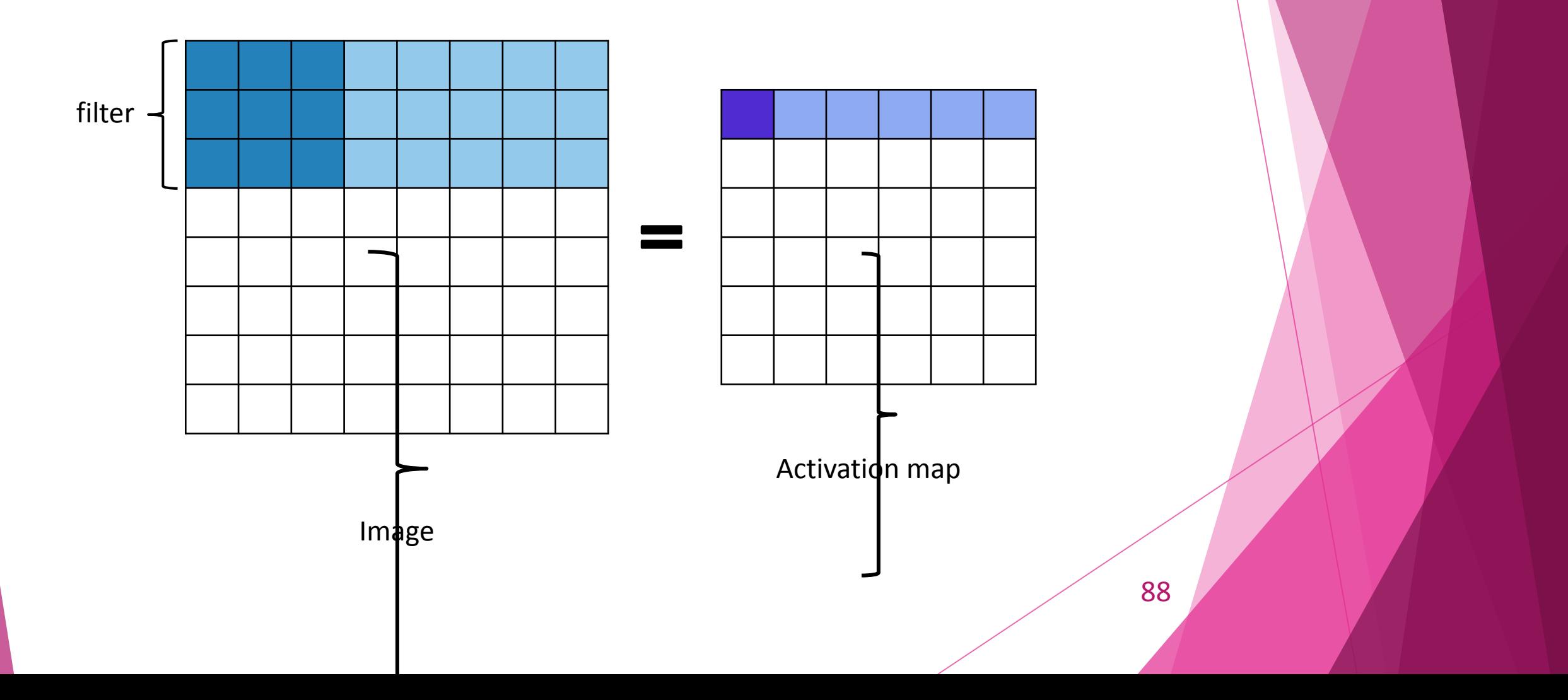

### Algorithm for VIMA

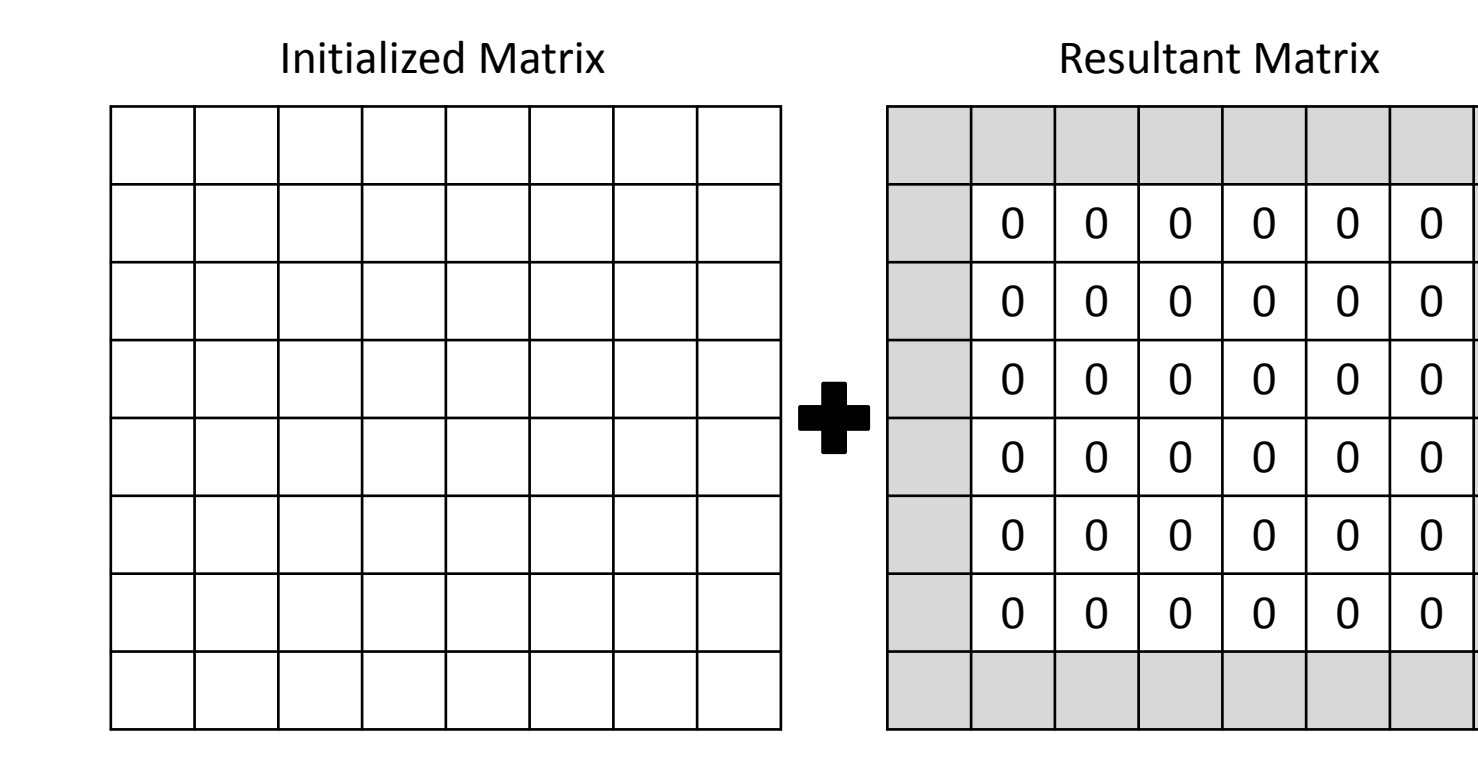

# Benchmarks

# Results

Speedup and Energy consumption

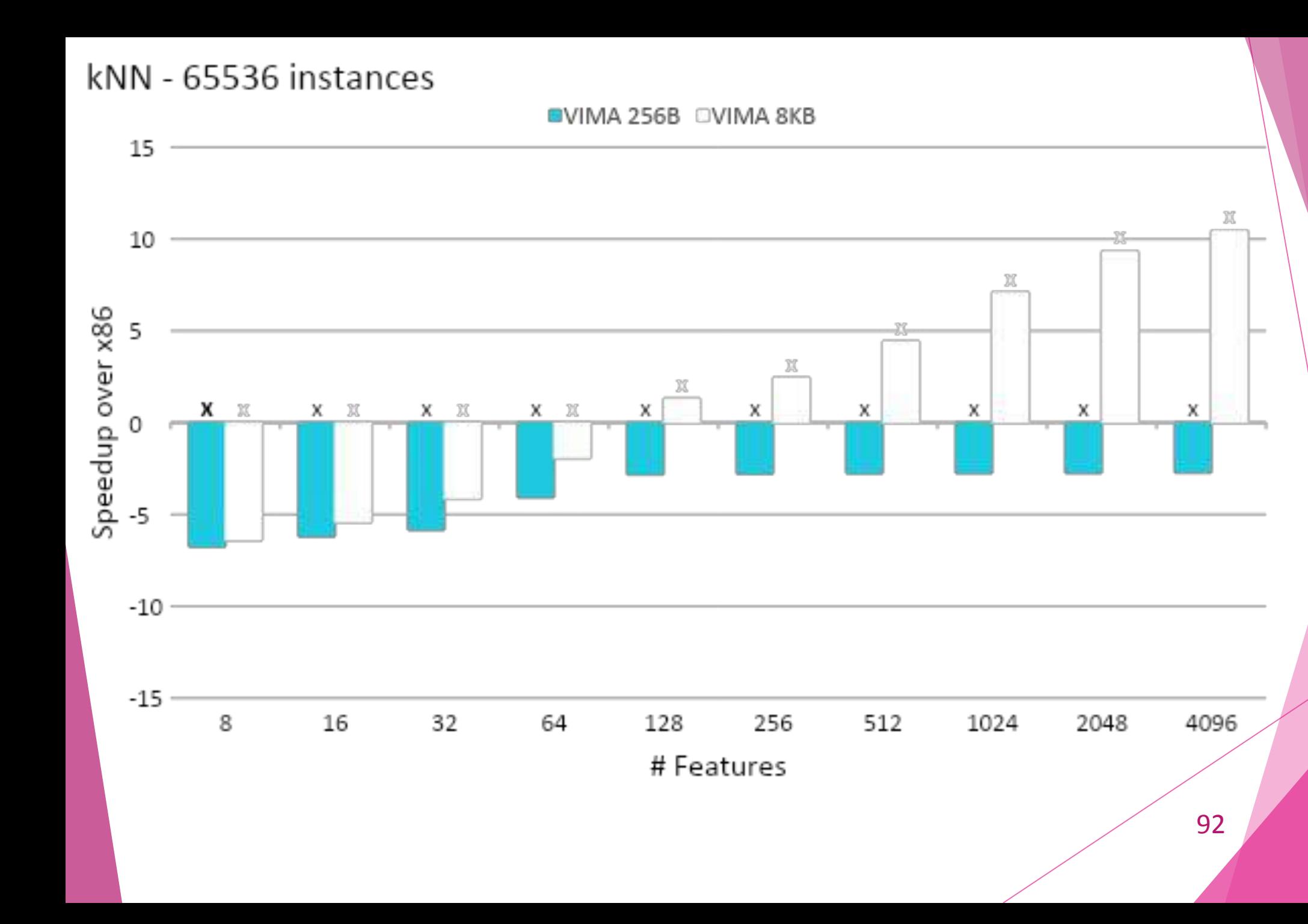

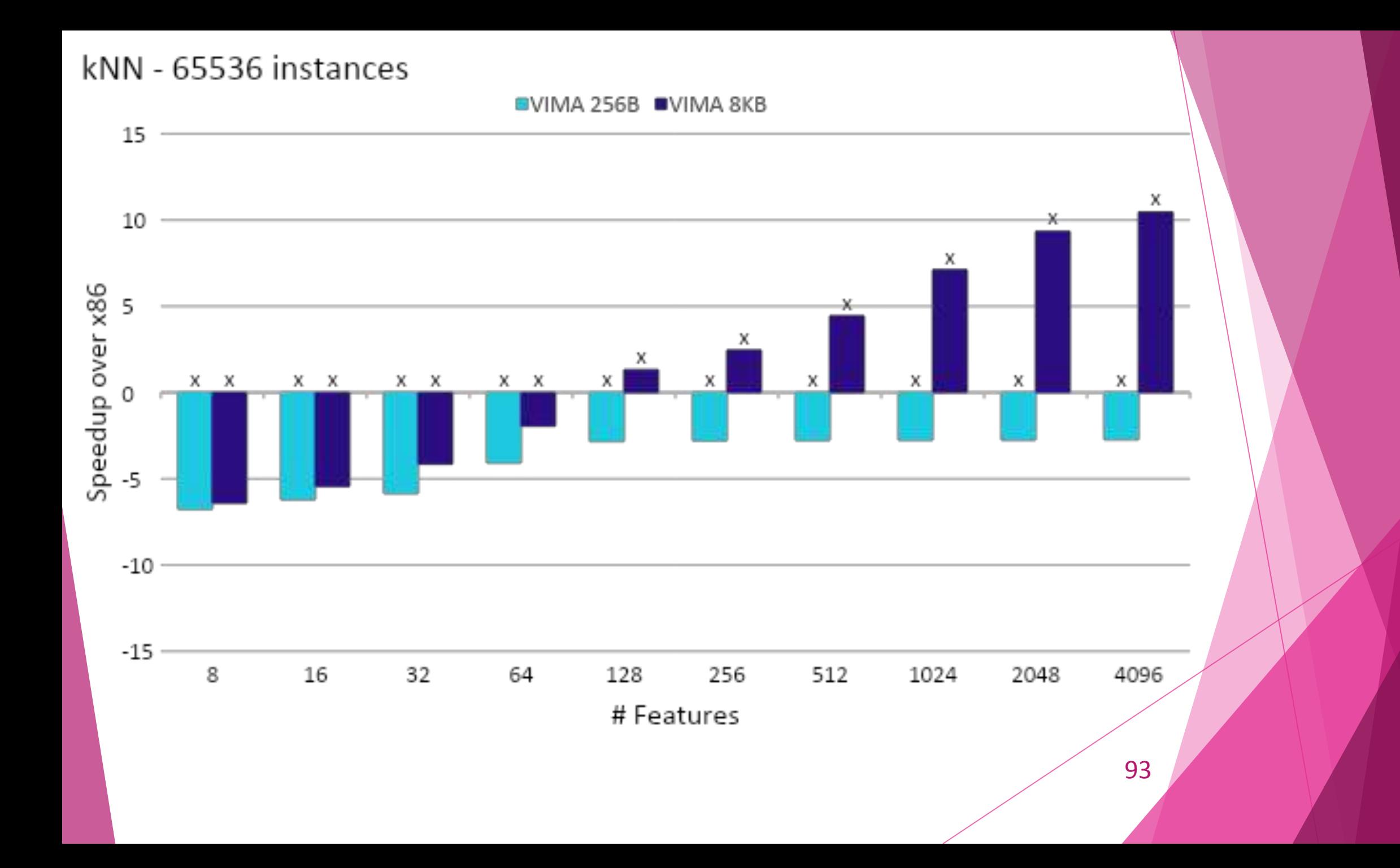

# Conclusion

And contributions

### GPU comparison

- Considering papers that evaluate the same applications used here on GPUs
	- GPUs can be 30x faster than VIMA
	- But they consume 66x more energy!

A Dawwd, Shefa, and Noor M AL Layla. "Training Acceleration of Multi-Layer Perceptron using Multicore CPU and GPU under MATLAB Environment." *AL-Rafdain Engineering Journal (AREJ)* 23.3 (2015): 136-148.

Skryjomski, Przemysław, Bartosz Krawczyk, and Alberto Cano. "Speeding up k-nearest neighbors classifier for large-scale multi-label learning on GPUs." *Neurocomputing* 354 (2019): 10-19.

95 Siklosi, Balint, Istvan Z. Reguly, and Gihan R. Mudalige. "Heterogeneous cpu-gpu execution of stencil applications." *2018 IEEE/ACM International Workshop on Performance, Portability and Productivity in HPC (P3HPC)*. IEEE, 2018.

### **Contributions**

- Simulator: Refactored cache memory hierarchy
- Simulator: Implemented a first version of configuration files
- Participation in VIMA's idealization and implementation
- Participation in Trace-Generator implementation
- Intrinsics-VIMA development
- Portability of ML applications
- Participation in writing of 2 papers
	- One rejected by DATE
	- One submitted in PDP and waiting

# k-Nearest Neighbors

x86 x VIMA

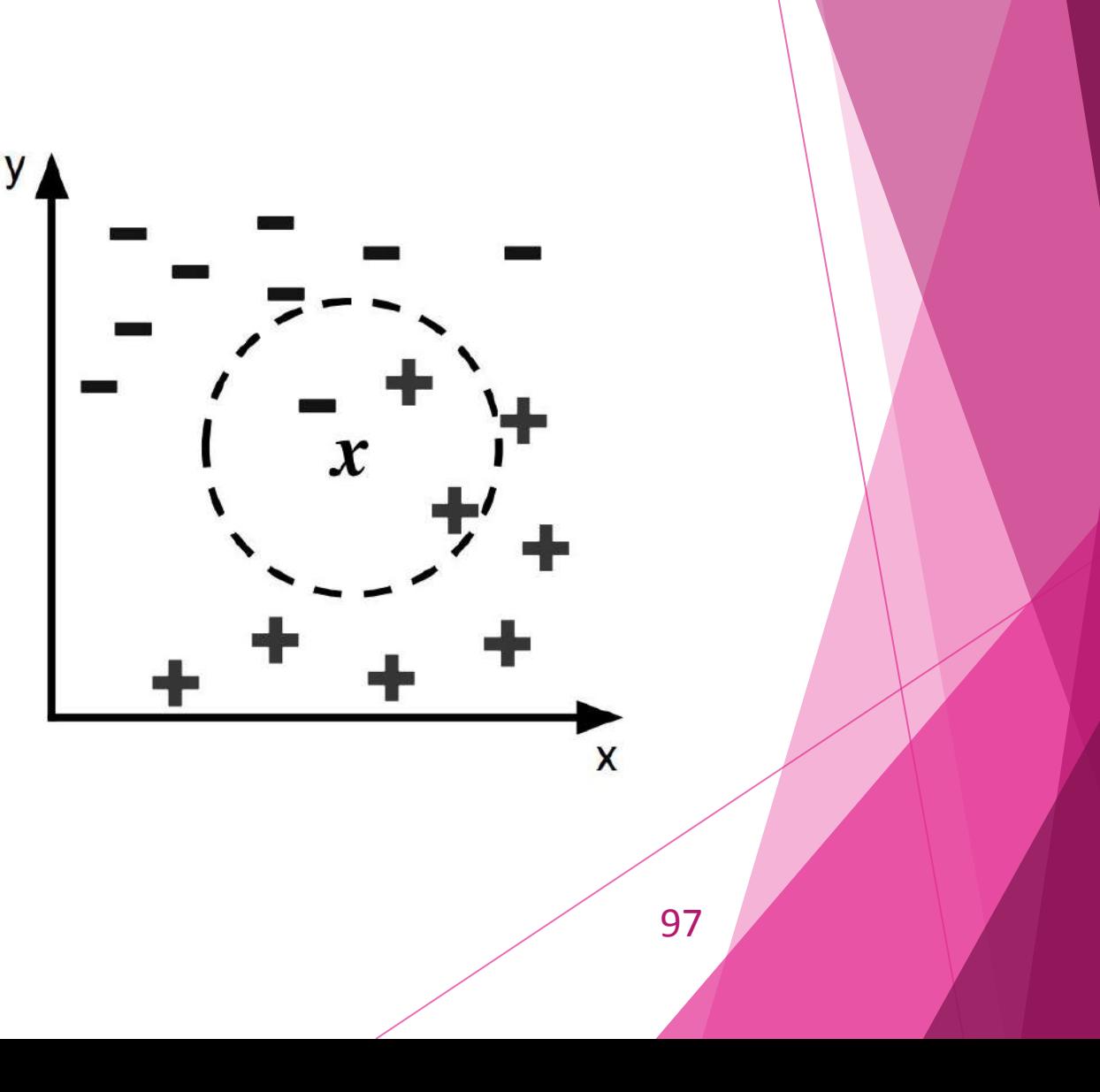

### Machine Learning applications in x86 CPU

- Memory and computationally expensive algorithms
	- Multiple memory requests
	- High data transference rate
- Massive amount of executed data
	- High energy consumption
	- High execution latency

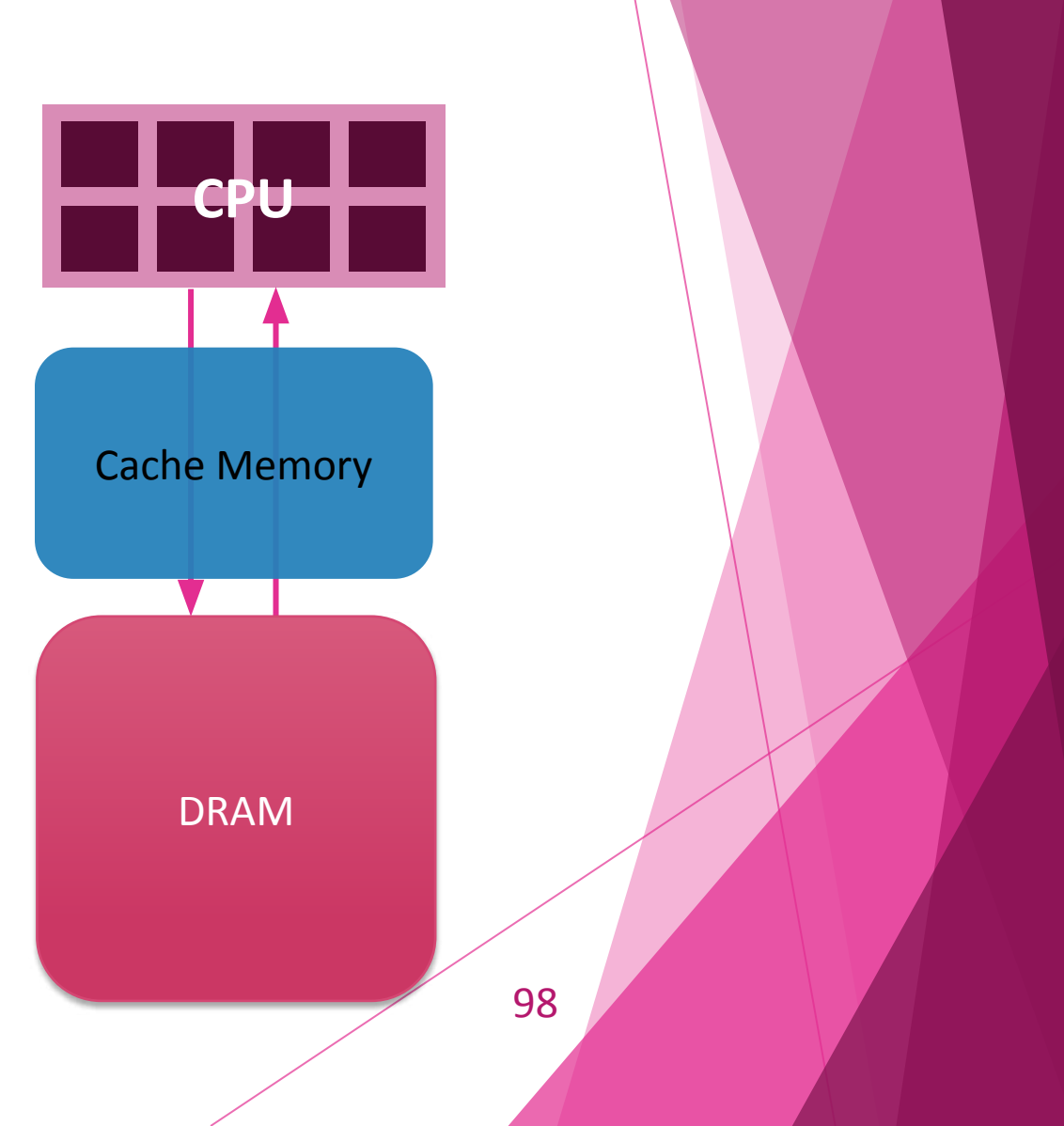

# What Machine Learning is?

- Allow a computer with no prior knowledge to make correct decisions:
	- Progressive learning
	- Adapting itself to environment changes
	- Generalize learning
- Complex algorithms:
	- High computational performance
	- Memory capacity
	- Analyze a huge amount of data

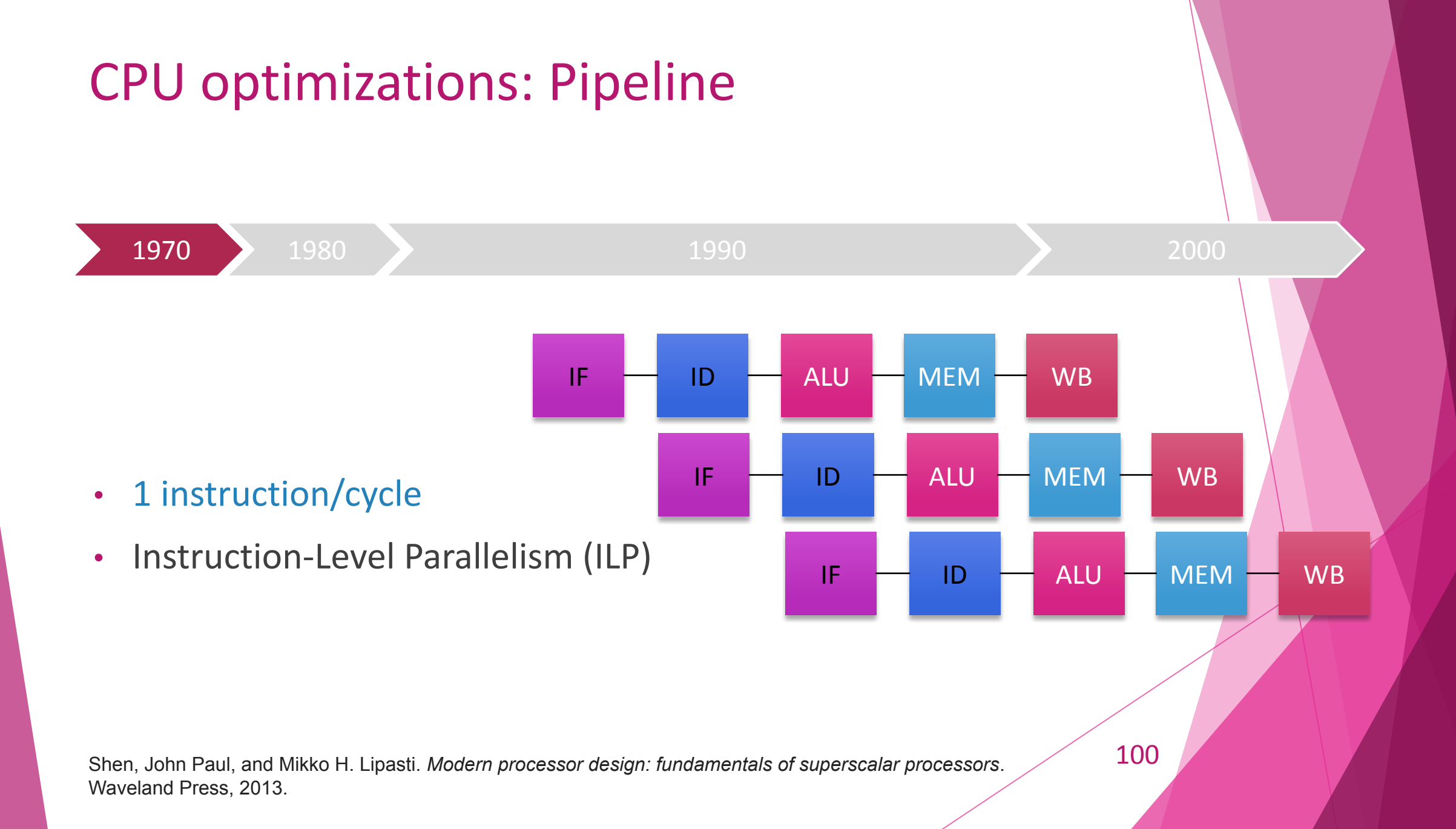

# Data transference latency optimization: Cache Memory

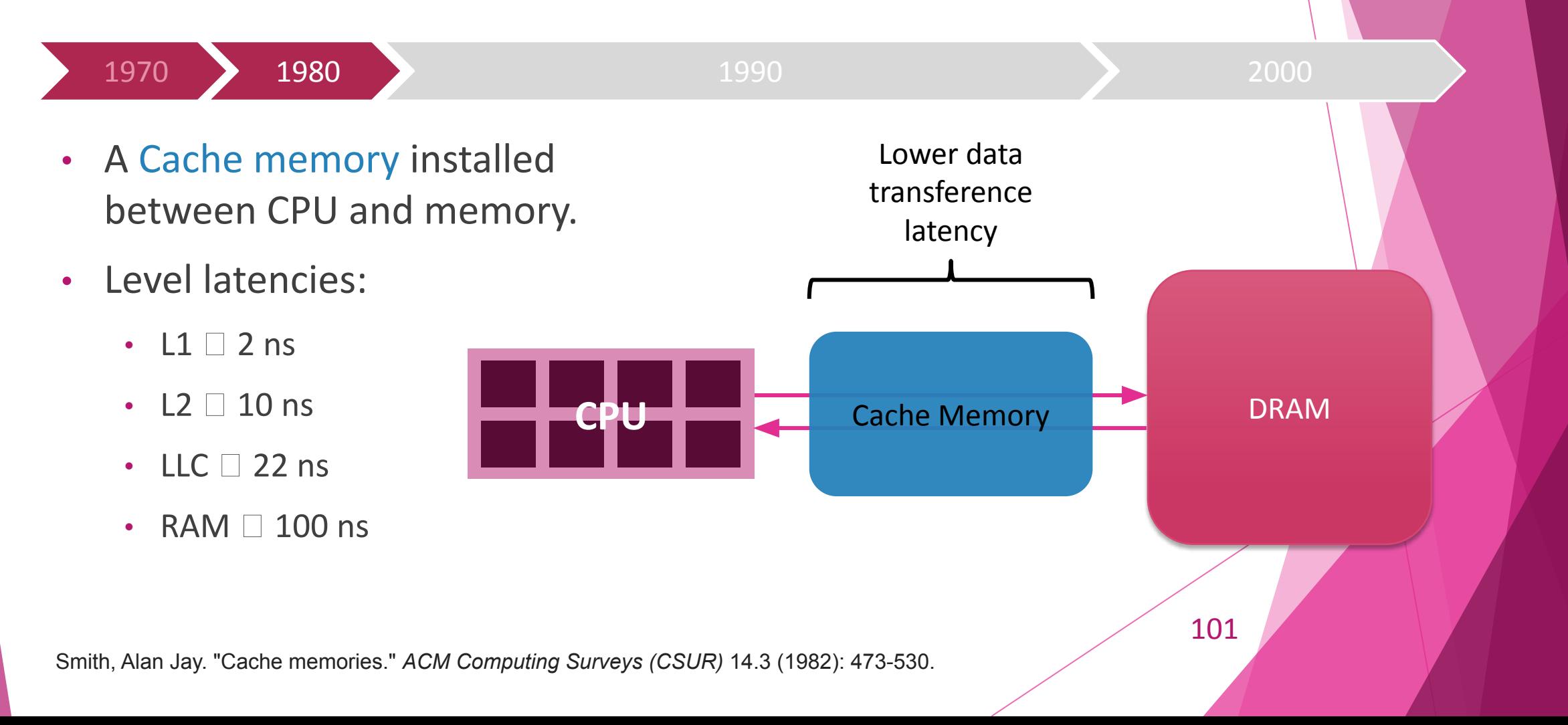

### CPU optimizations: Superscalar

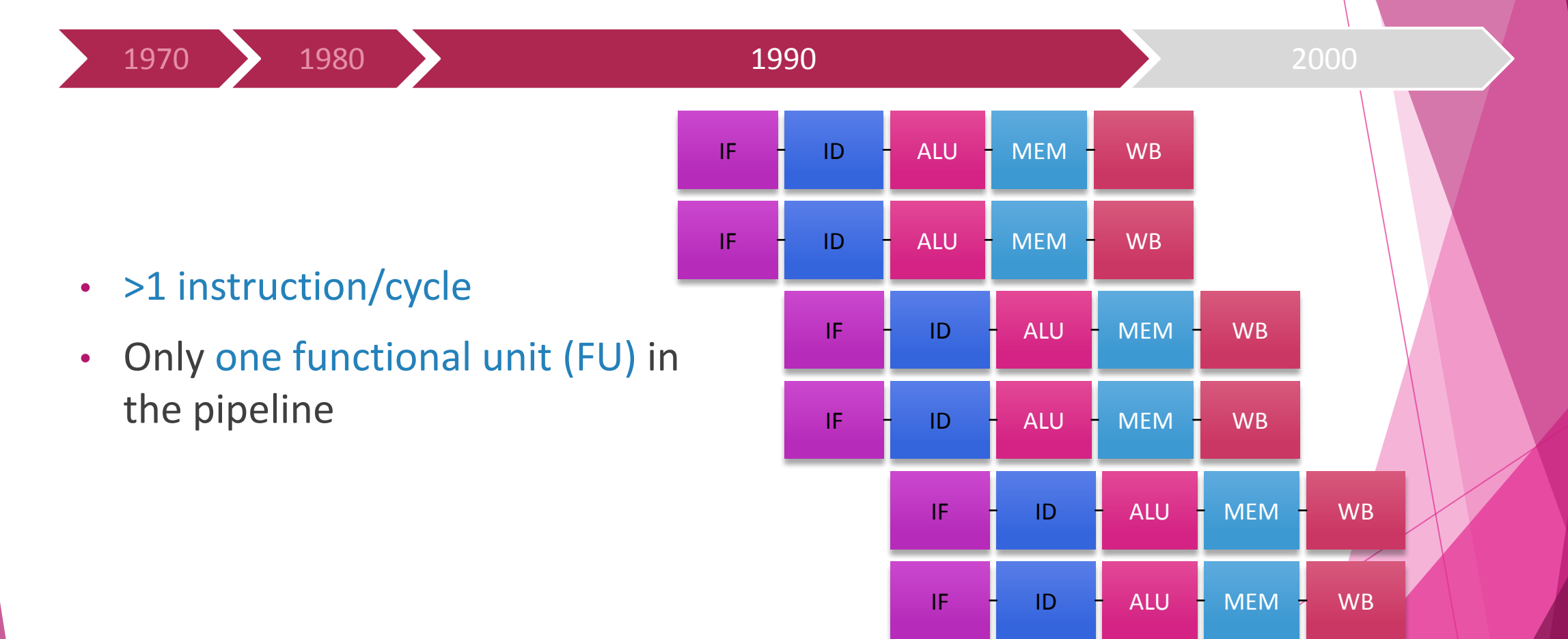

102

### CPU optimizations: Superscalar Out-of-Order

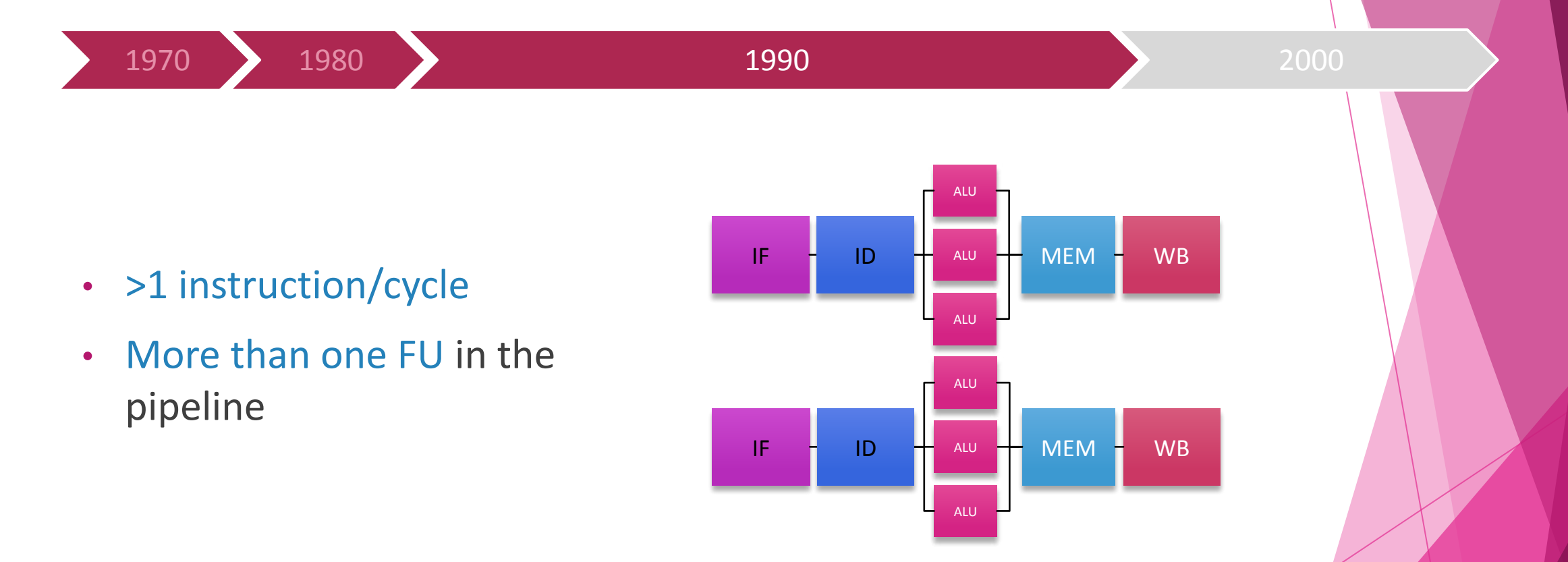

**...**

# CPU optimizations: Multithreading and Multiprocessing

1970 1980 <del>1980 1990 1990</del> 1970 2000

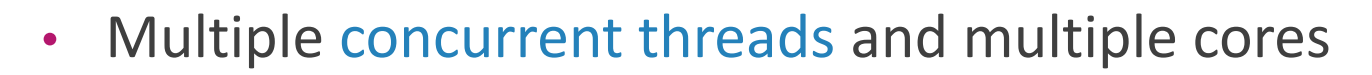

- Shared memory
- High memory throughput
- High energy consumption

### CPU optimization: Data vectorization

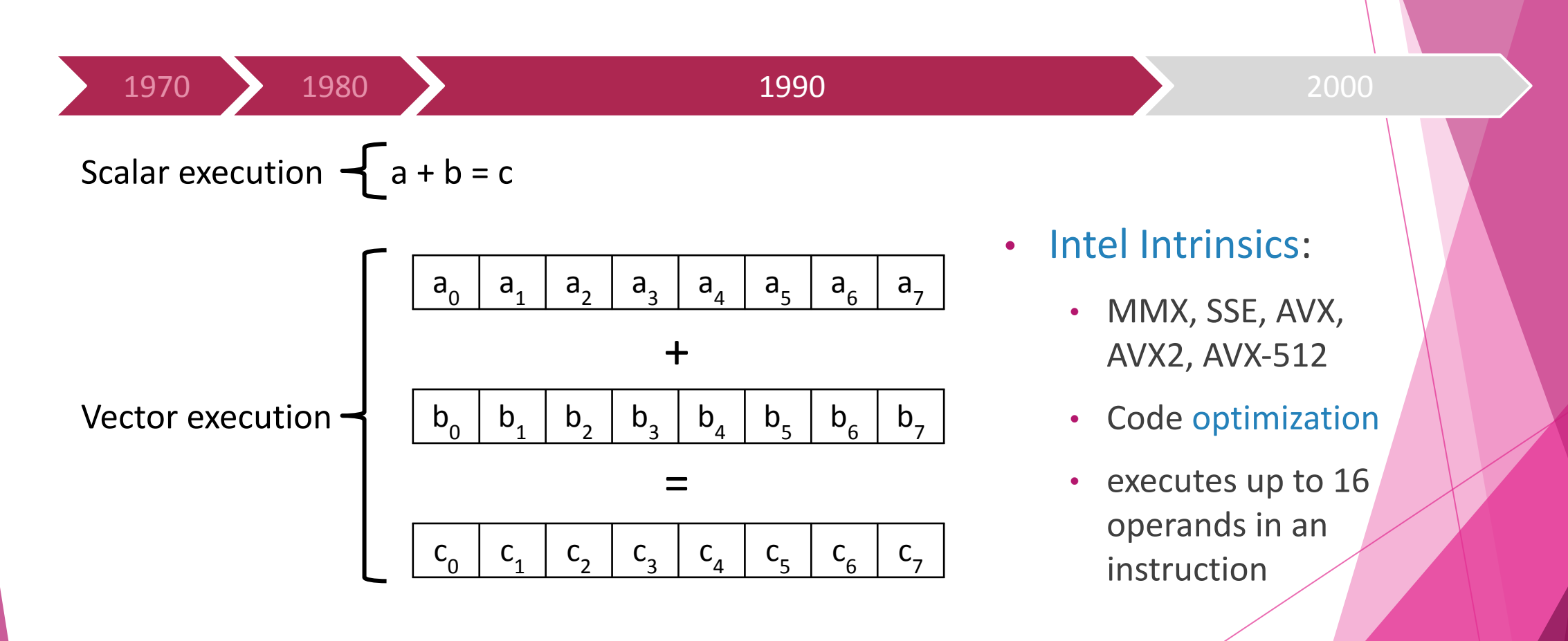

Lomont, Chris. "Introduction to intel advanced vector extensions." *Intel white paper* 23 (2011).

105

### µop-Cache

1970 1980 1990 2000

- Specialized cache
- Stores small sequences of micro-operations of decoded instructions
- Avoids fetching data from memory and decode it again

Solomon, Baruch, et al. "Micro-operation cache: A power aware frontend for variable instruction length  $106$ isa." *IEEE Transactions on Very Large Scale Integration (VLSI) Systems* 11.5 (2003): 801-811.

### 3D-Stacked Memory

1970 1980 1990 2000

- Integrates processing in the same chip as memory
- Avoids data transference
- Reduce execution time
- Reduce energy consumption

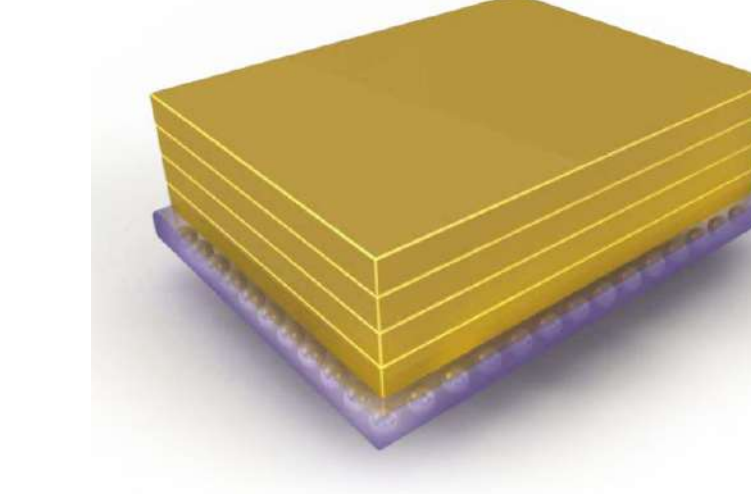

Pawlowski, J. Thomas. "Hybrid memory cube (HMC)." 2011 IEEE Hot chips 23 symposium (HCS). IEEE, 2011. 107 Jun, Hongshin, et al. "Hbm (high bandwidth memory) dram technology and architecture." *2017 IEEE International Memory Workshop (IMW)*. IEEE, 2017.

Since 1970 researchers studied advances in processor to mitigate data transfer latency:

- Pipelining
- Cache levels
- Superscalar processing
- Out-of-order execution
- Vectorization
- Multithreading and Multiprocessing
- µop Cache
- 3D-Stacked Memory

But the relative latency remains almost the same!
# Research Question

Is it possible to achieve high performance with a Near-Data Processing accelerator for Machine Learning applications?

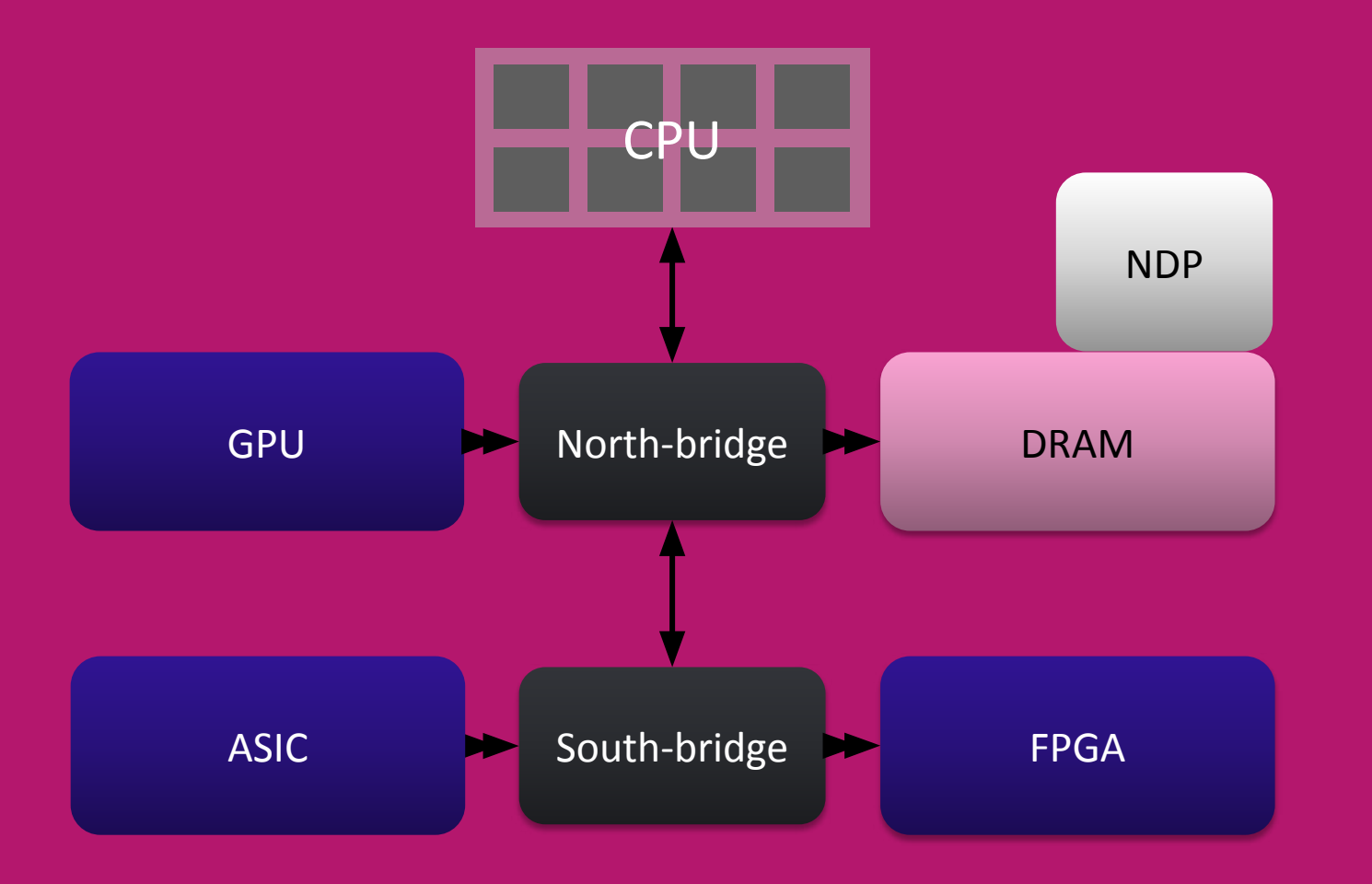

### **Challenges**

- 1. Methodology
	- Intrinsics-VIMA library
	- Trace-Generator
	- Simulator
- 2. Migration of Machine Learning applications

# Challenge 1

Methodology

...

}

#include "../vima.hpp"

int main (int argc, char \*argv[]) {  $V_3$ 2f \*v\_A, \*v\_B, \*v\_C, s\_oper;

v\_A = (\_\_v32f\*)malloc(sizeof(\_\_v32f) \* **VM64I**); v\_B = (\_\_v32f\*)malloc(sizeof(\_\_v32f) \* **VM64I**); v\_C = (\_\_v32f\*)malloc(sizeof(\_\_v32f) \* **VM64I**);

\_vim64\_fmuls(v\_A, v\_B, v\_C); \_vim64\_fcums(v\_C, s\_oper);

...

}

```
int main (int argc, char *argv[]) {
   V_32f *vA, *vB, *vC, soper;
```

```
v_A = ( v32f^*)malloc(sizeof( v32f) * VM64I);
v_B = ( v32f^*)malloc(sizeof( v32f) * VM64I);
v C = ( v32f^*)malloc(sizeof( v32f) * VM64I);
```

```
_vim64_fmuls(v_A, v_B, v_C);
_vim64_fcums(v_C, s_oper);
```
...

}

```
int main (int argc, char *argv[]) {
   V_32f *vA, *vB, *vC, soper;
```

```
v_A = ( v32f<sup>*</sup>)malloc(sizeof( v32f) * VM64I);
v_B = (\_\nu 32f^*)malloc(sizeof(\nu 32f) * VM64I);
v_C = ( v32f^*)malloc(sizeof( v32f) * VM64I);
```

```
_vim64_fmuls(v_A, v_B, v_C);
_vim64_fcums(v_C, s_oper);
```
}

```
int main (int argc, char *argv[]) {
   V_32f *vA, *vB, *vC, soper;
```

```
v_A = ( v32f^*)malloc(sizeof( v32f) * VM64I);
v_B = ( v32f^*)malloc(sizeof( v32f) * VM64I);
v_C = ( v32f^*)malloc(sizeof( v32f) * VM64I);
```

```
...
_vim64_fmuls(v_A, v_B, v_C);
_vim64_fcums(v_C, s_oper);
```
}

```
int main (int argc, char *argv[]) {
   V_32f *vA, *vB, *vC, soper;
```

```
v_A = ( v32f^*)malloc(sizeof( v32f) * VM64I);
v_B = (\_\nu 32f^*)malloc(sizeof(\nu 32f) * VM64I);
v_C = ( v32f^*)malloc(sizeof( v32f) * VM64I);
```

```
...
_vim64_fmuls(v_A, v_B, v_C);
_vim64_fcums(v_C, s_oper);
```
# Challenge 2

Port the algorithms to VIMA

# GPU comparison

#### kNN - 65536 instances

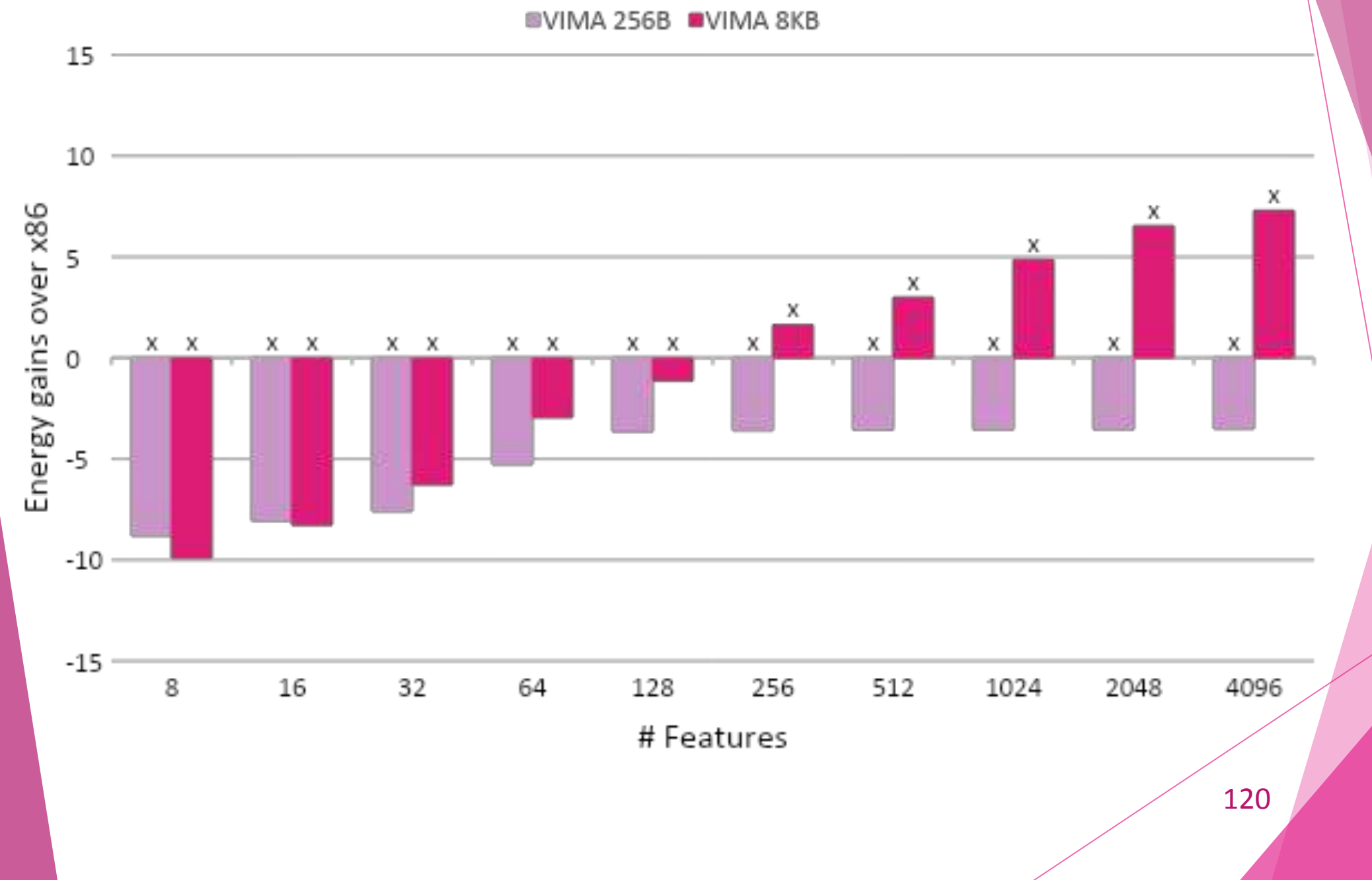

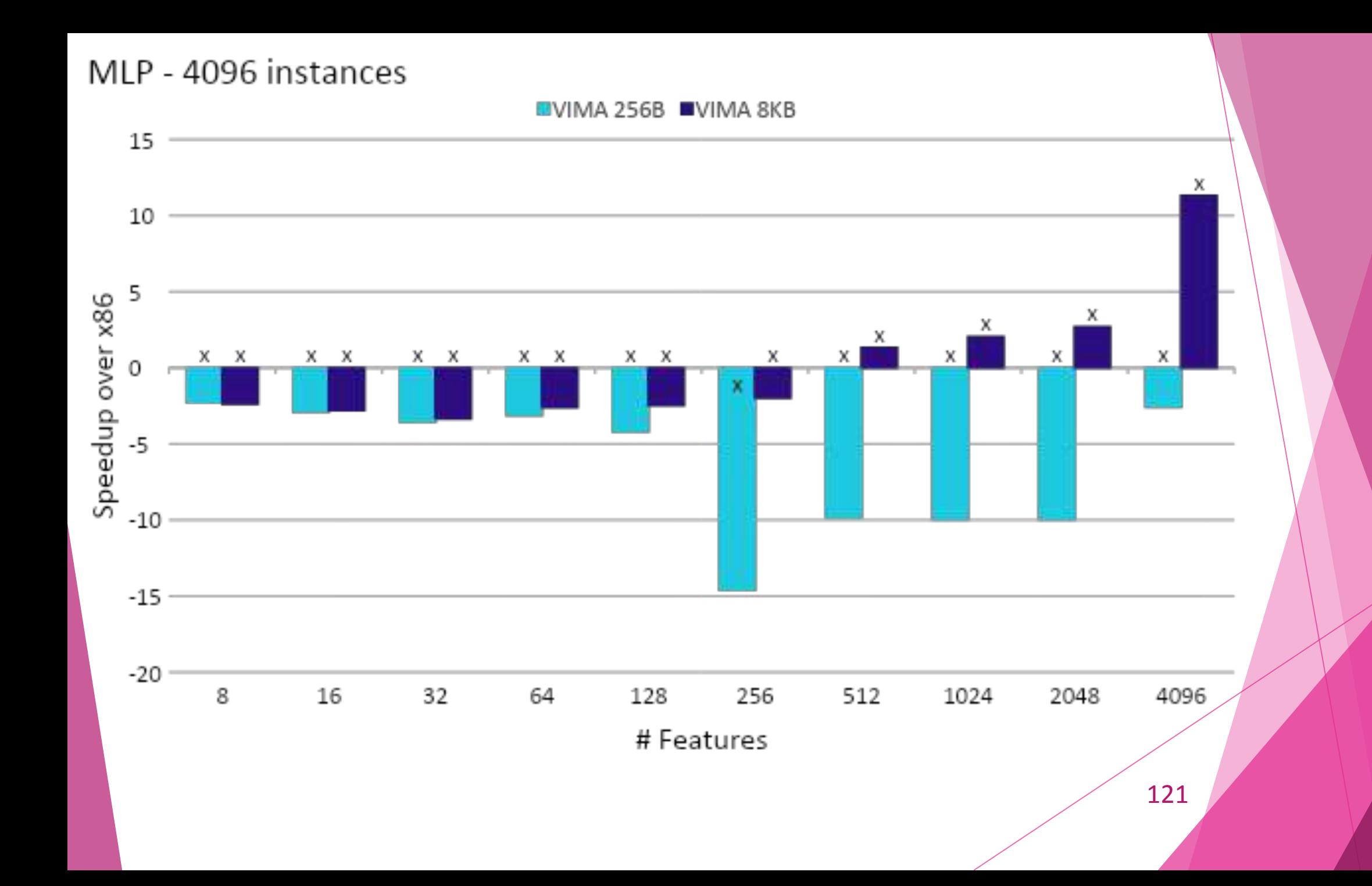

#### VIMA execution process

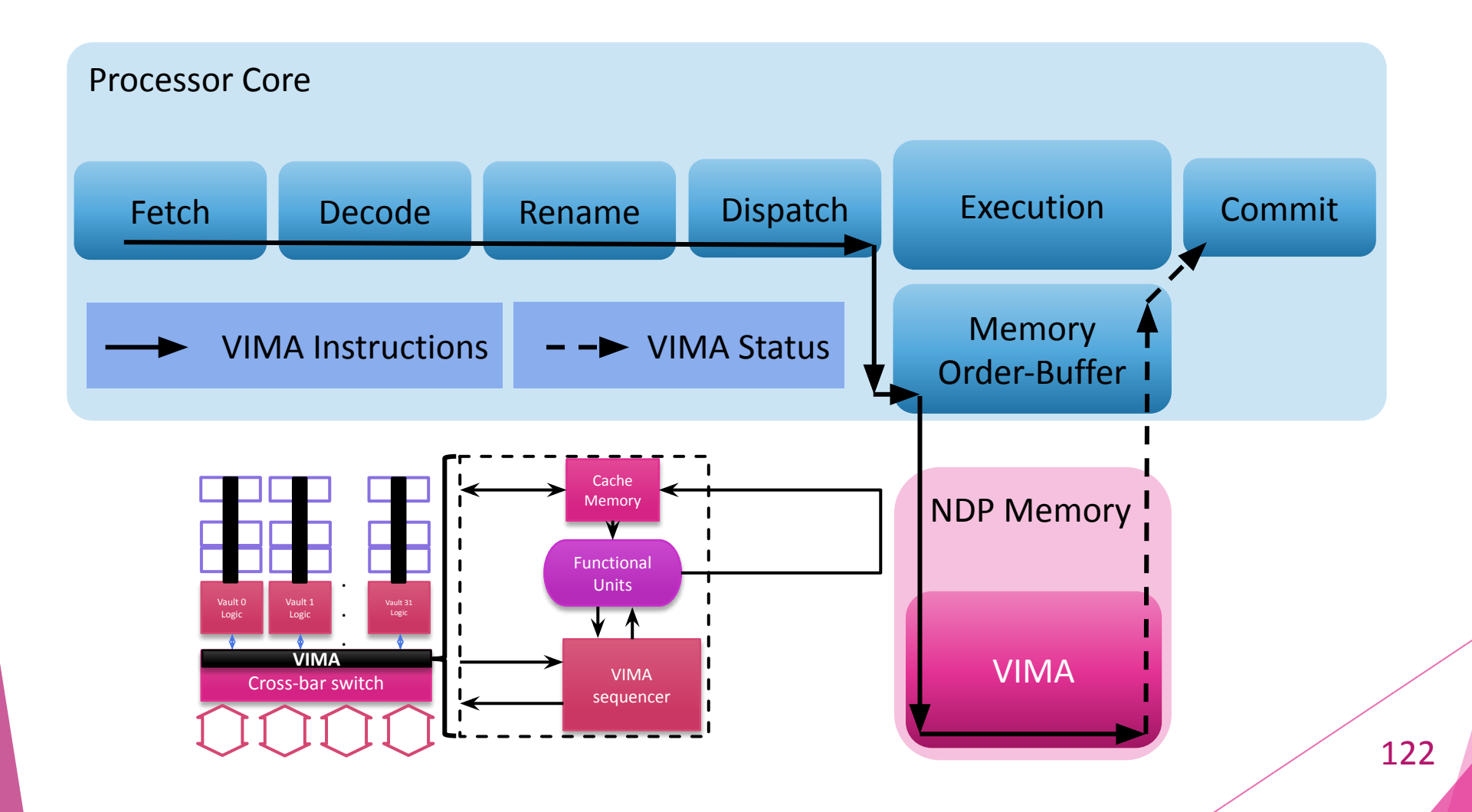

for (i = dim\_size; i + dim\_size + VSIZE <  $v$ \_size; i+=VSIZE){ \_vim2K\_fadds(&B[i], &A[i-dim\_size-1], &B[i]); *// 1º line* \_vim2K\_fadds(&B[i], &A[i-dim\_size], &B[i]); \_vim2K\_fadds(&B[i], &A[i-dim\_size+1], &B[i]);

```
_vim2K_fadds(&B[i], &A[i-1], &B[i]); // 2º line
_vim2K_fadds(&B[i], &A[i], &B[i]);
_vim2K_fadds(&B[i], &A[i+1], &B[i]);
```

```
_vim2K_fadds(&B[i], &A[i+dim_size-1], &B[i]); // 3º line
_vim2K_fadds(&B[i], &A[i+dim_size], &B[i]);
_vim2K_fadds(&B[i], &A[i+dim_size+1], &B[i]);
```
 $\_vim2K_fmuls($ &B $[i],$  &mul $[i],$  &B $[i])$ ;

}

#### HIVE: Integrating vectorization and NDP

- HMC Instruction Vector Extensions
- A proposal to allow executing vector instructions inside a NDP module
- HIVE is a module attached in logic layer
- Ideal to streaming algorithms

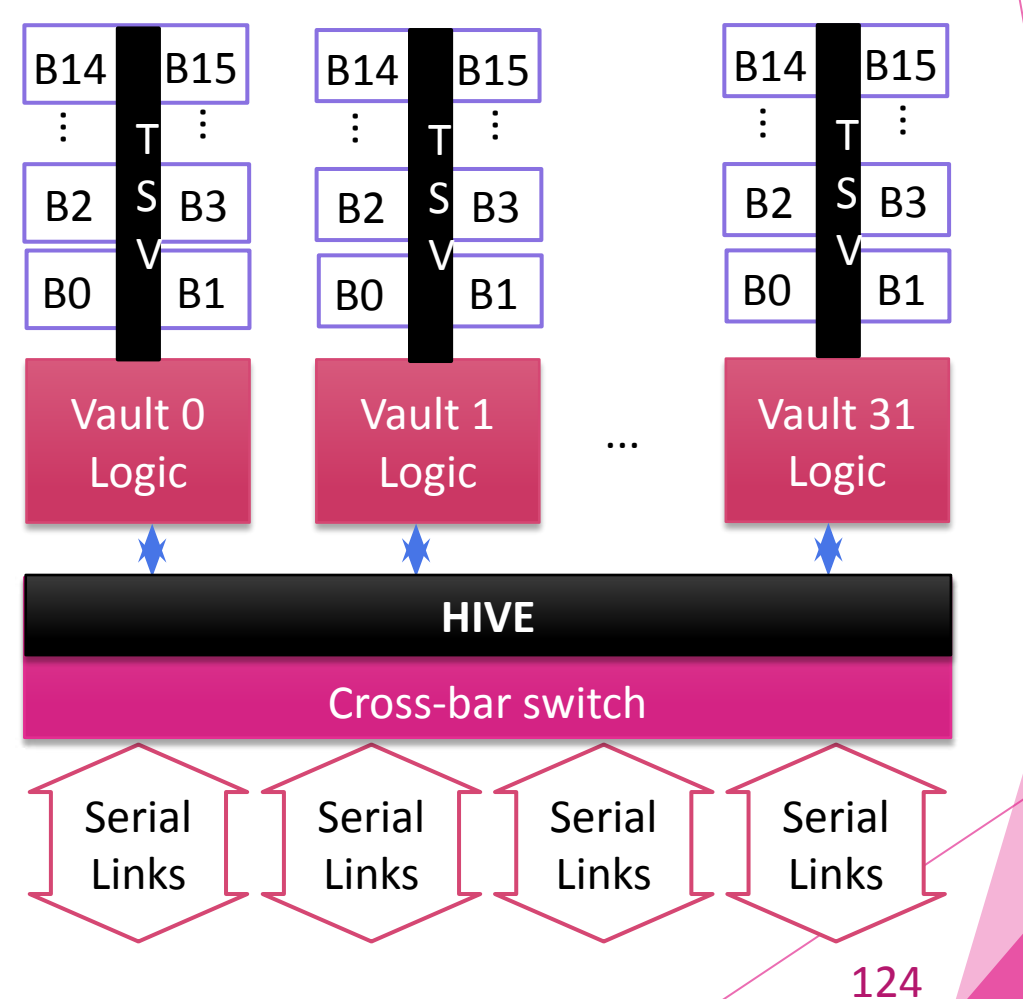

Compared to HMC+SSE, HIVE+HMC gains up to 17.3x for Vector sum, 5.4x for Stencil and 4.1x for Matrix Multiplication. (Alves et al., 2016)

#### HIVE: HMC Instruction Vector Extensions

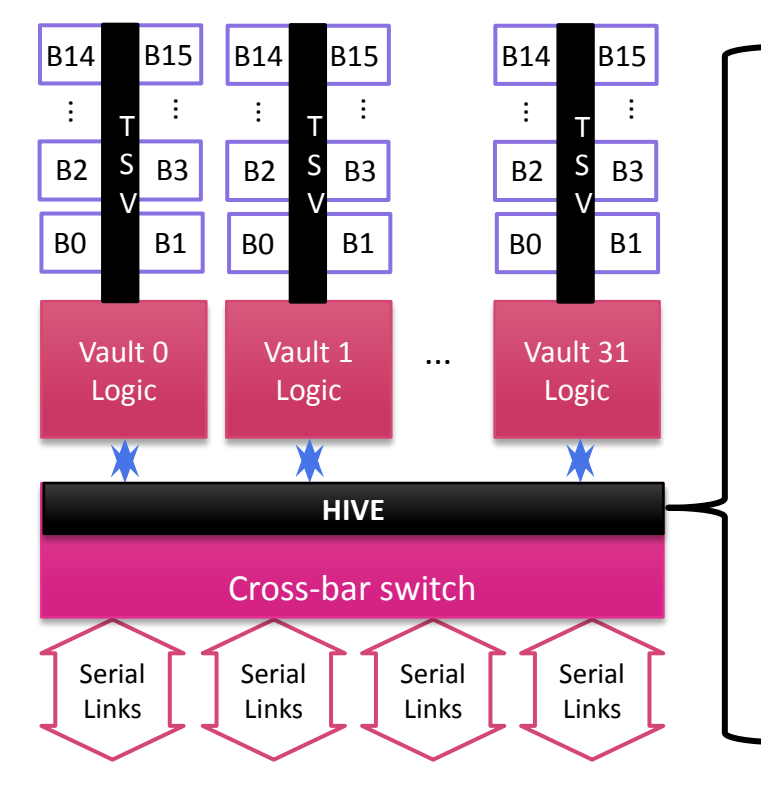

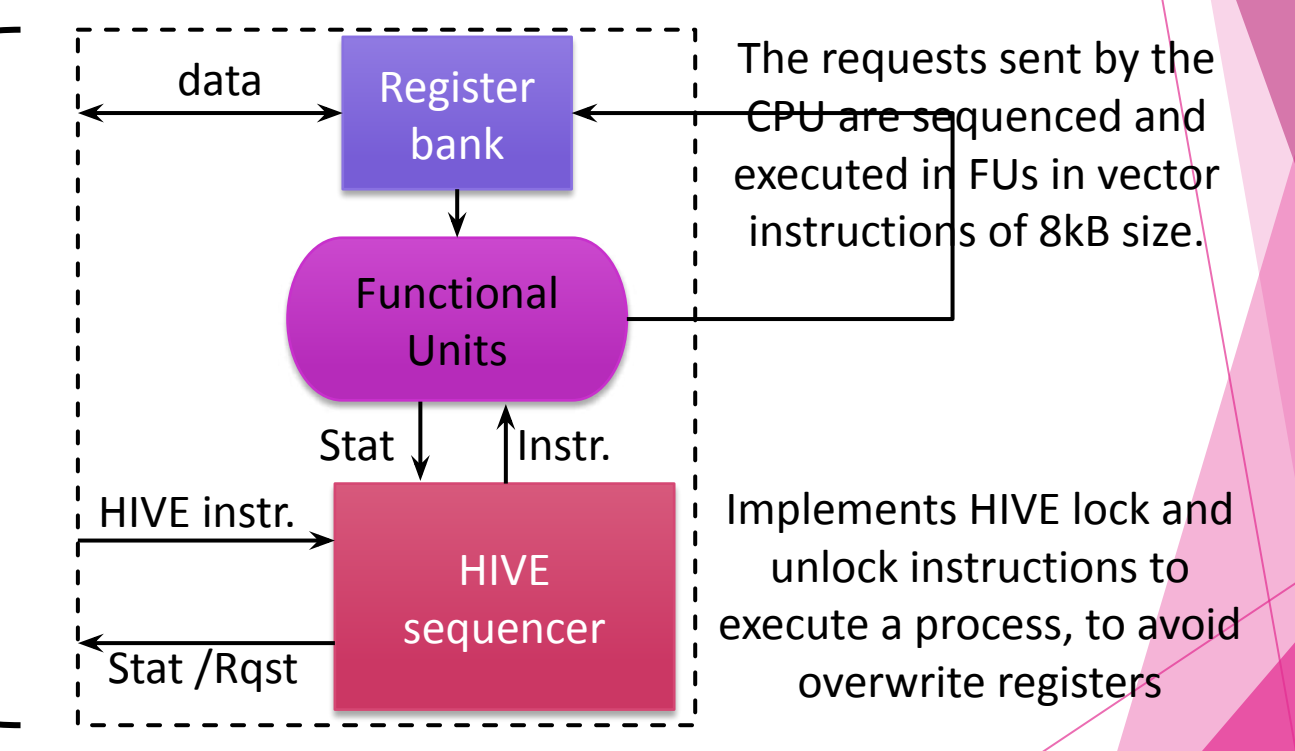

#### VIMA: Vector-in-Memory Architecture

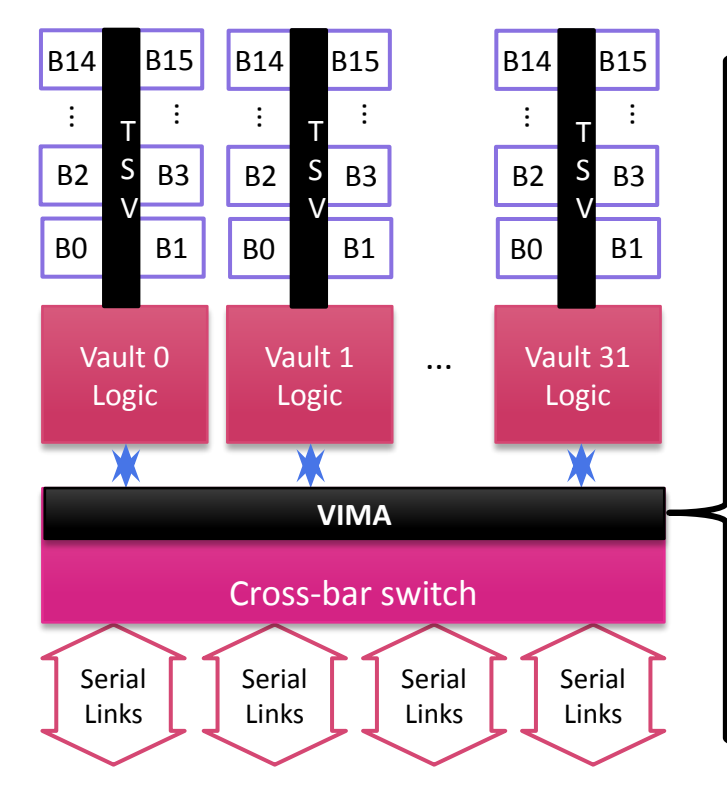

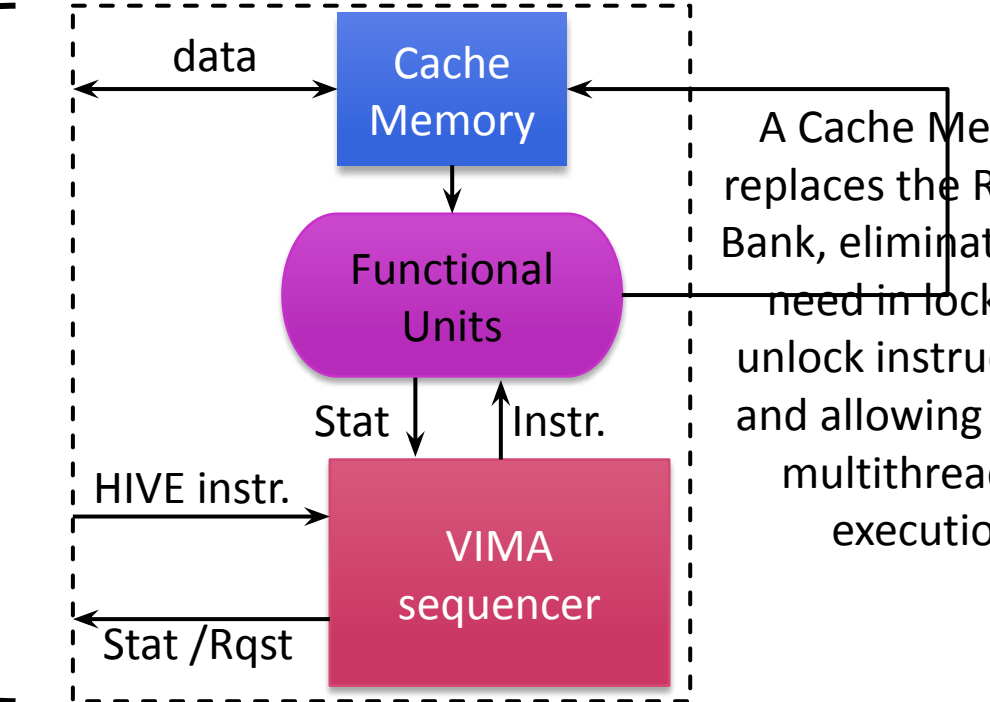

A Cache Memory replaces the Register Bank, eliminating the need in lock and unlock instructions, and allowing vector multithreading execution

### Evaluation steps

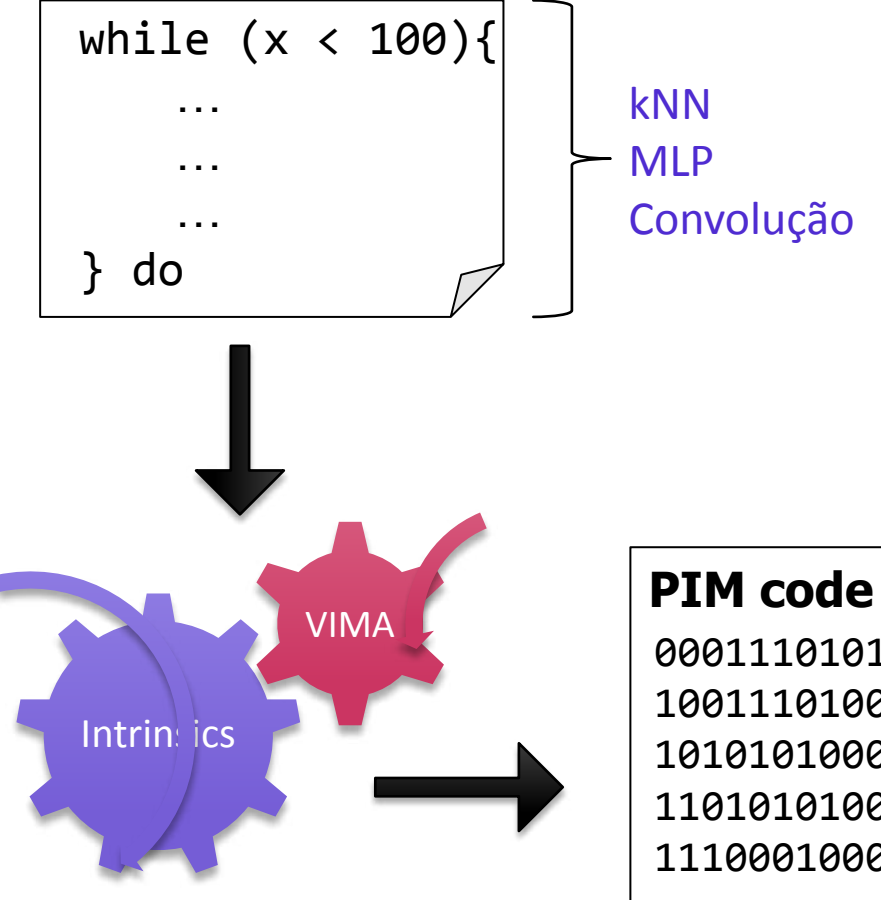

Intrinsics-VIMA: a library that emulates VIMA and allows programmers to write high level code, compile, execute and debug it

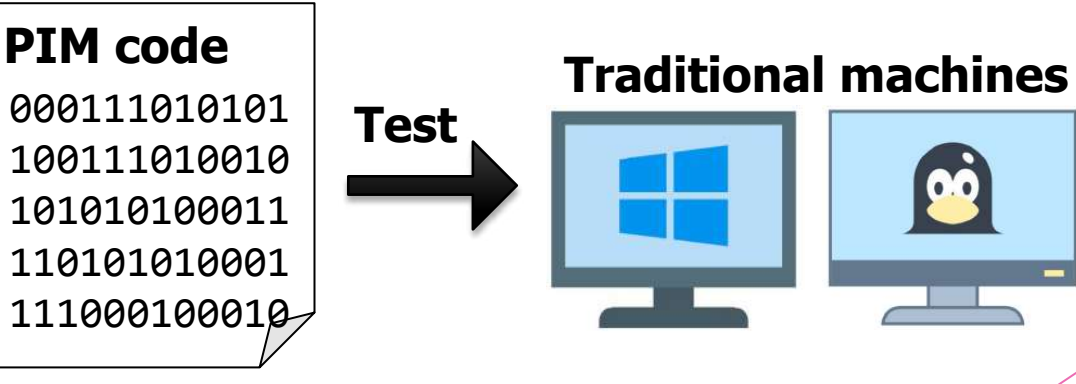

 $\overline{\mathbf{e}}$ 

### Evaluation steps

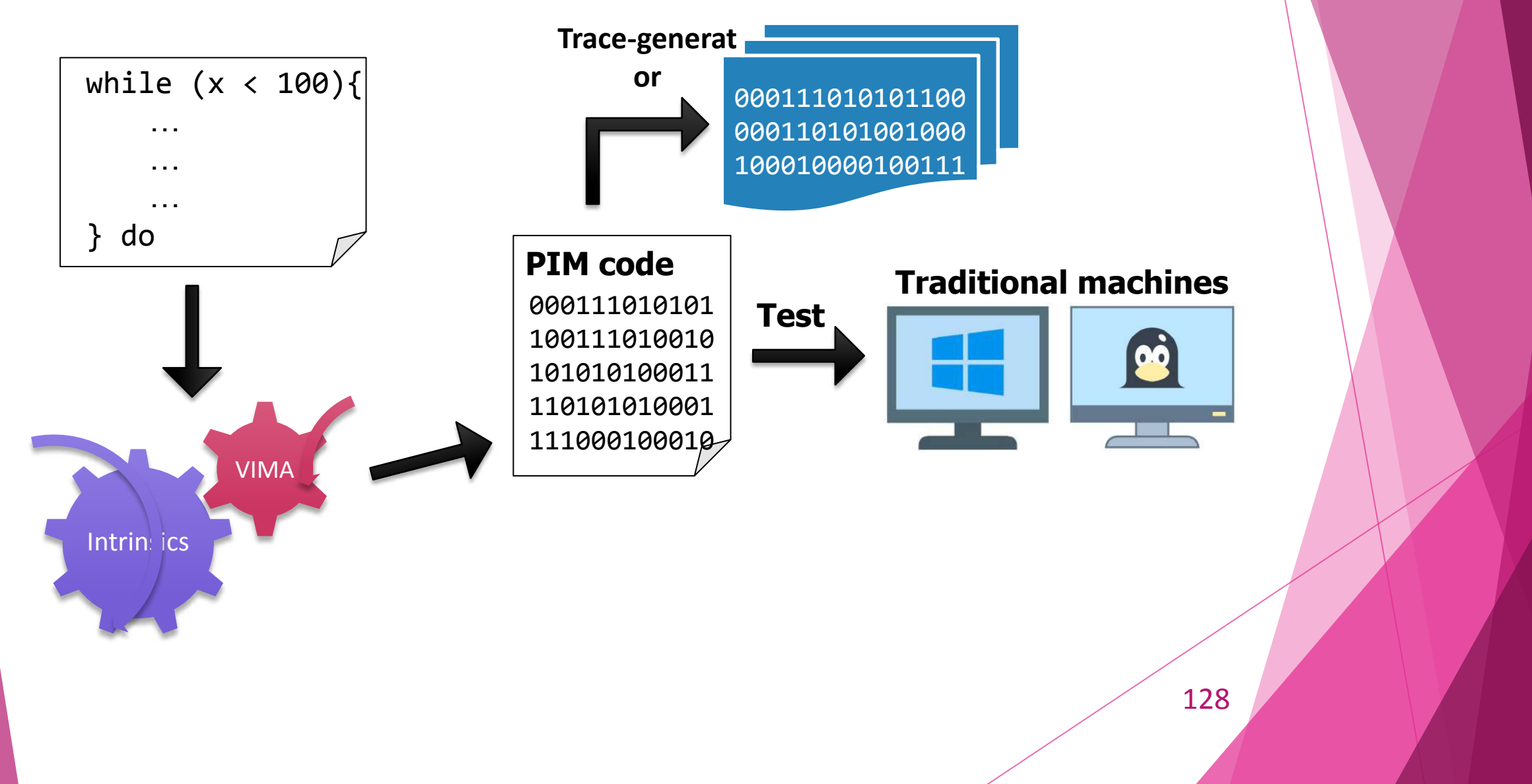

#### Evaluation steps

Simulation: Use Ordinary Computer Simulator (OrCS) to evaluate simulation traces

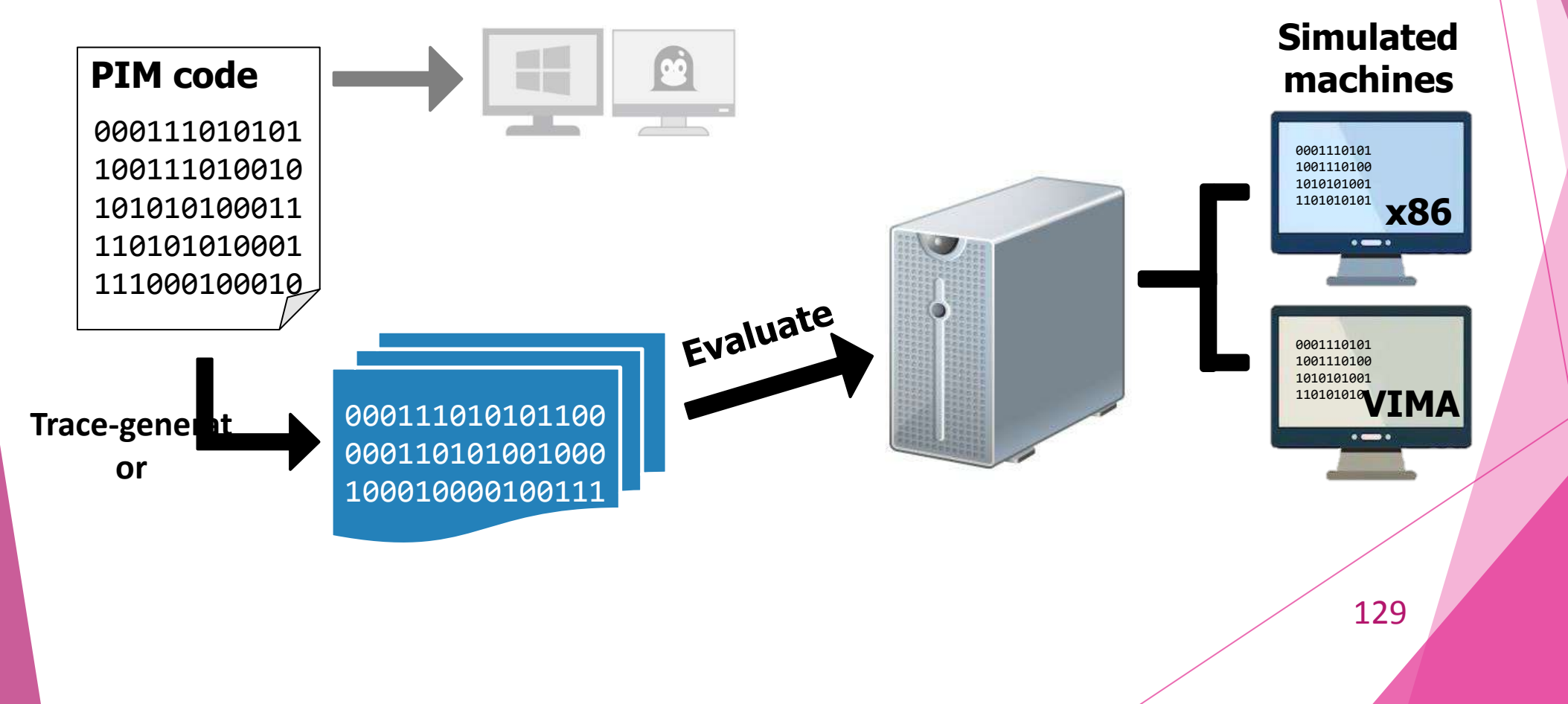

#### ML algorithms to port to VIMA

- **• K-Nearest Neighbors:** Searches in Euclidean Space the k nearest neighbors to classify an instance
- **• MultiLayer Perceptron:** Neural Network
- **• Convolution:** image transformation

#### Why simulating kNN, MLP and convolution?

**kNN** has a quadratic complexity and low data reuse in conventional architectures for higher amount of data

**MLP** has a linear complexity and low data reuse in conventional architectures for higher amount of data

**Convolution** has a linear complexity and fair data reuse in conventional architectures

# Convolutional Layer: How it can be implemented in VIMA?

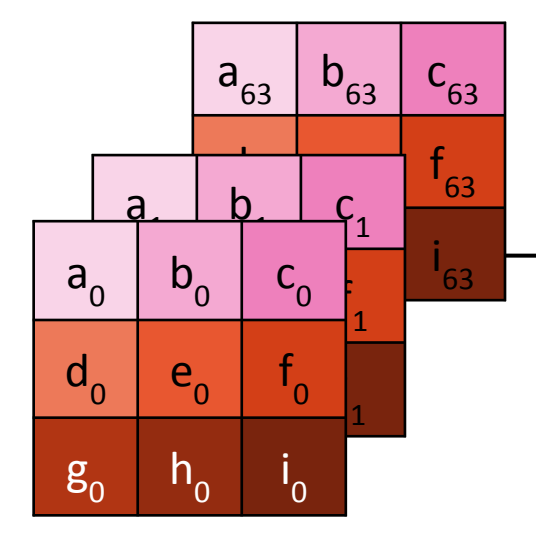

**We can change the filters configuration:** Each filter have 9 elements, so we can create 64 different filters in 9 VIMA vectors of 256B

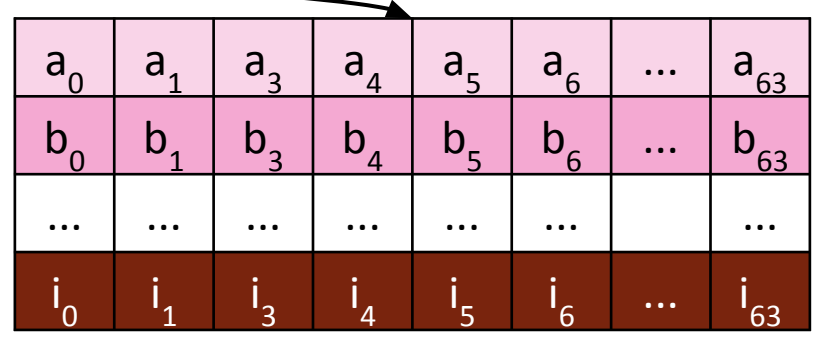

# Convolutional Layer: How it can be implemented in VIMA?

Image

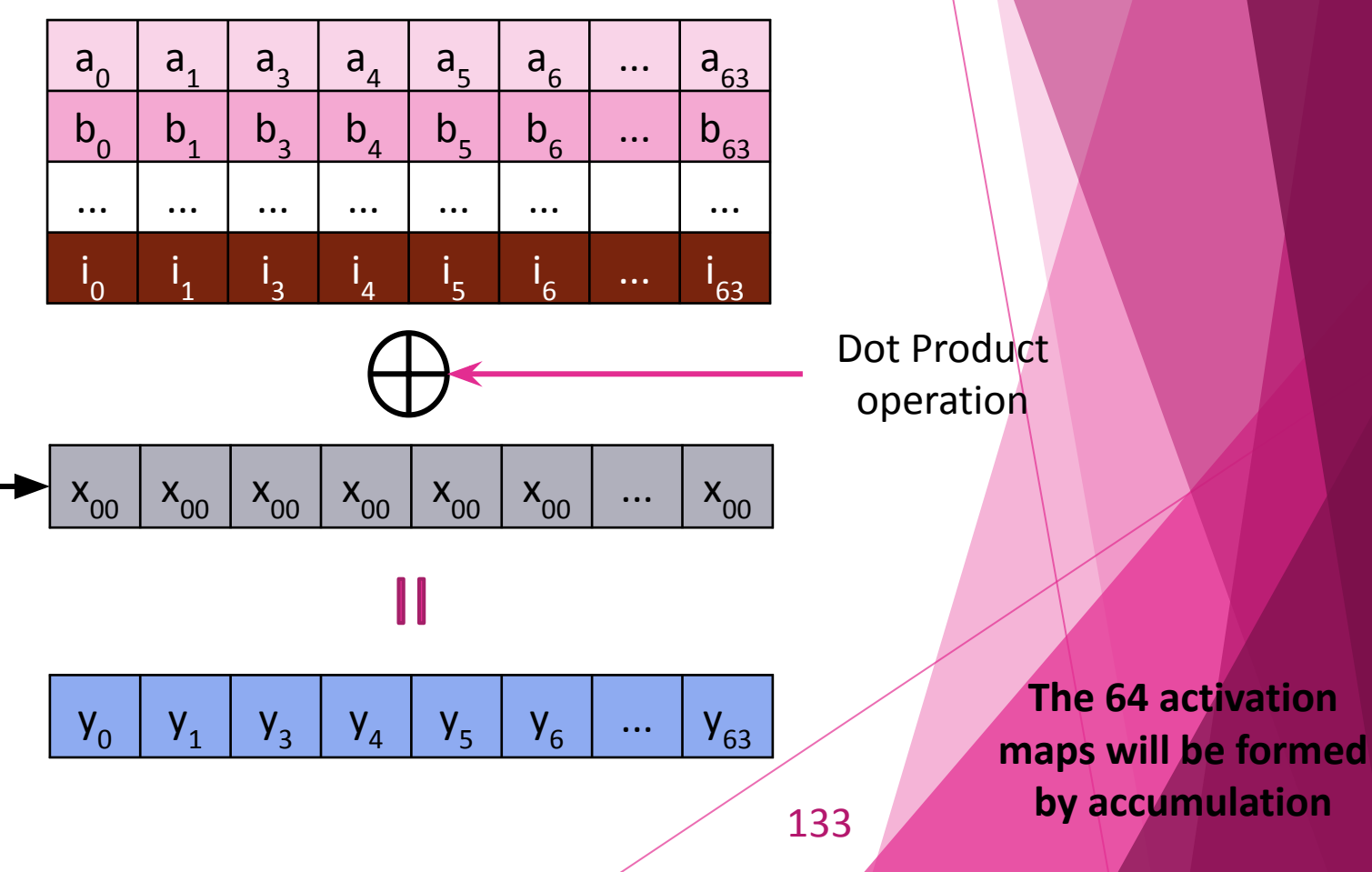

**Broadcasting each image pixel to a VIMA vector and operating with the filters...**

# Convolutional Layer: Comparison

Pros

#### Cons

- ► In VIMA the image is iterated only once compared to the 64 iterations on CPU
- ► It executes Dot Product 64 times less
- ► The activation maps storage is sparse, resulting in low computational performance

# Activation Layer: How it can be implemented in VIMA?

In the CPU the instructions execute scalar values

Apply non-linearity to the activation maps, so it zeroes every negative value

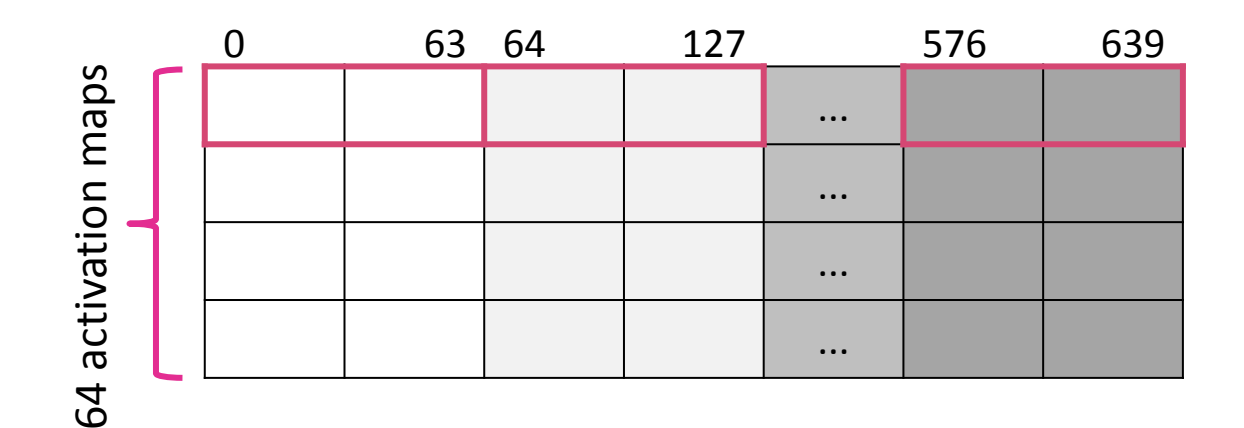

# Pooling Layer: Why it can not be implemented in VIMA?

- Applies MaxPooling of 2x2 window
- Data can be reconfigured in vectors to apply Map Reduce operation
	- However, it is not a Reduced Instruction Set Computer (RISC) instruction,

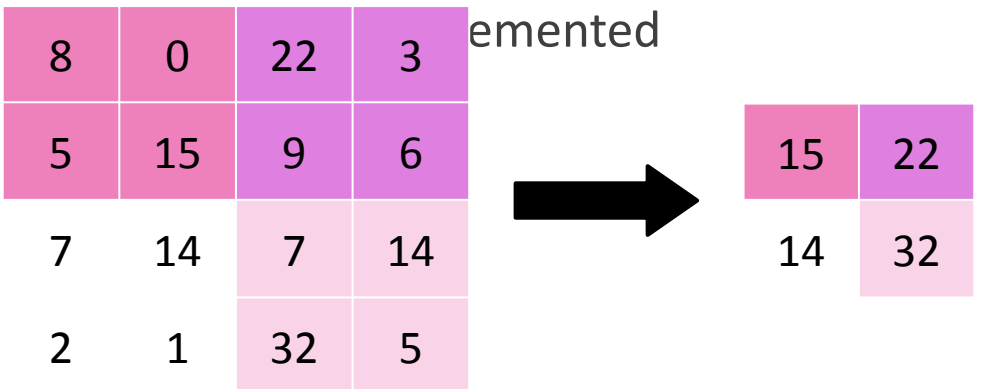

Reduces the dimension while keeps important information linked to the activation map, and controll overfitting and

# Fully Connected Layer

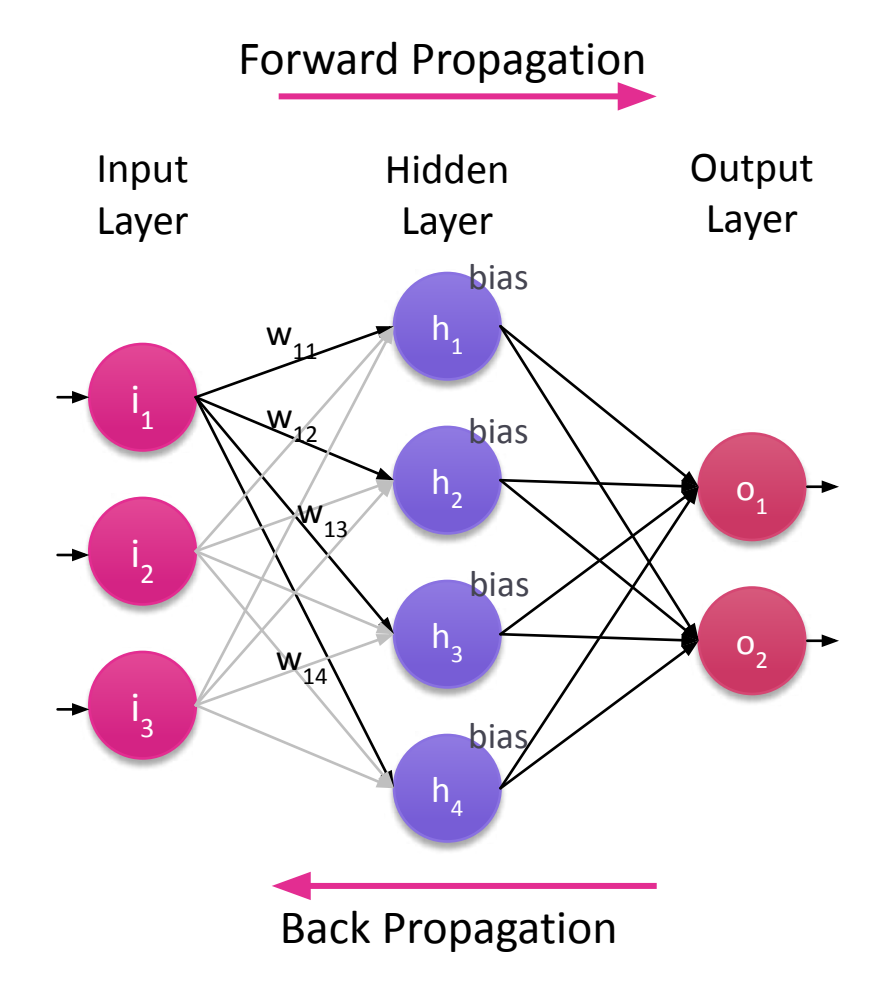

- Forward Propagation:
	- Calculates the neurons activation values
	- Error calculation
- Back Propagation:
	- Updates connection weights  $\Box$  first and second derivatives

#### Forward Propagation

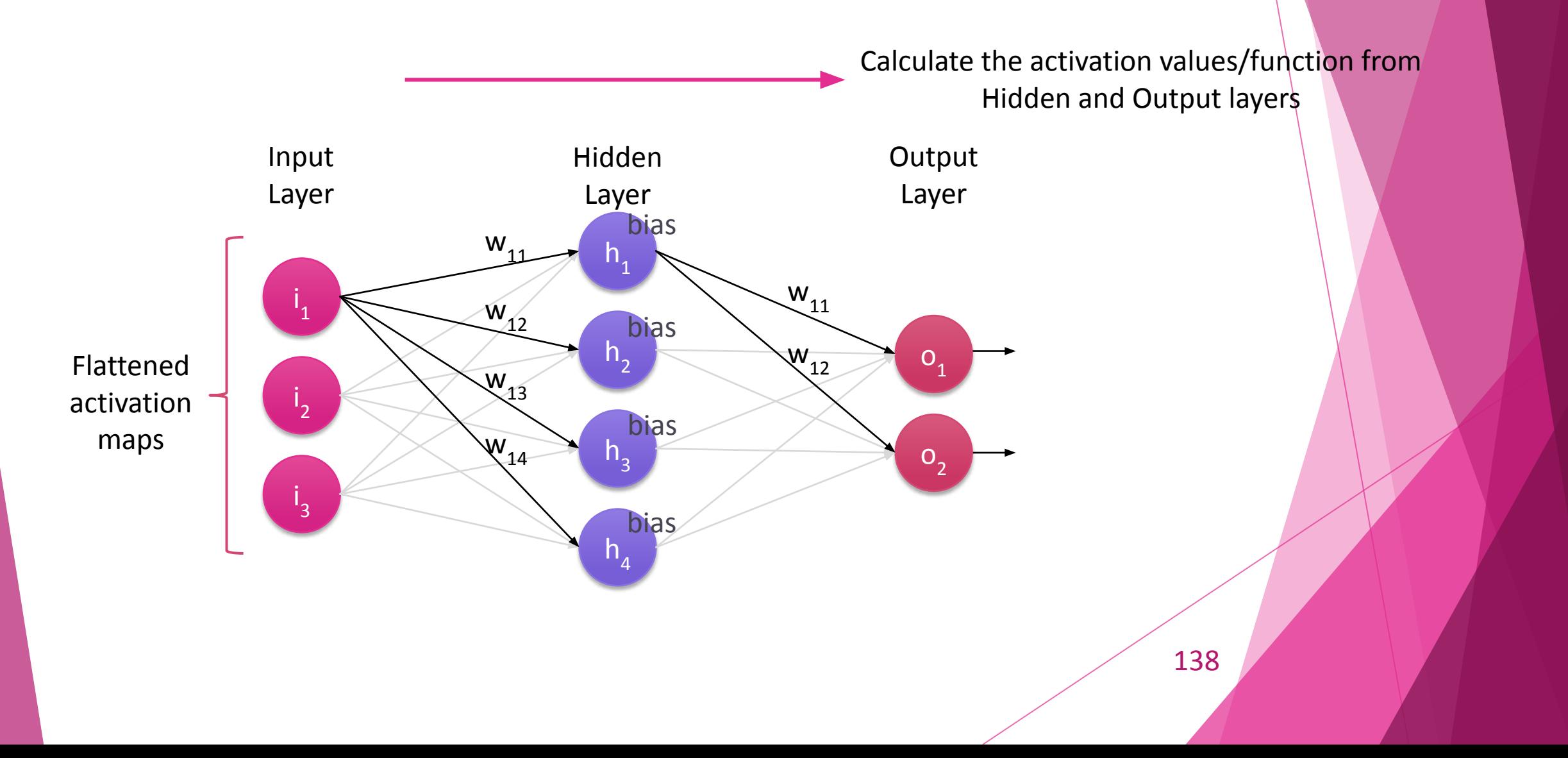

# Forward Propagation: How it can be implemented in VIMA?

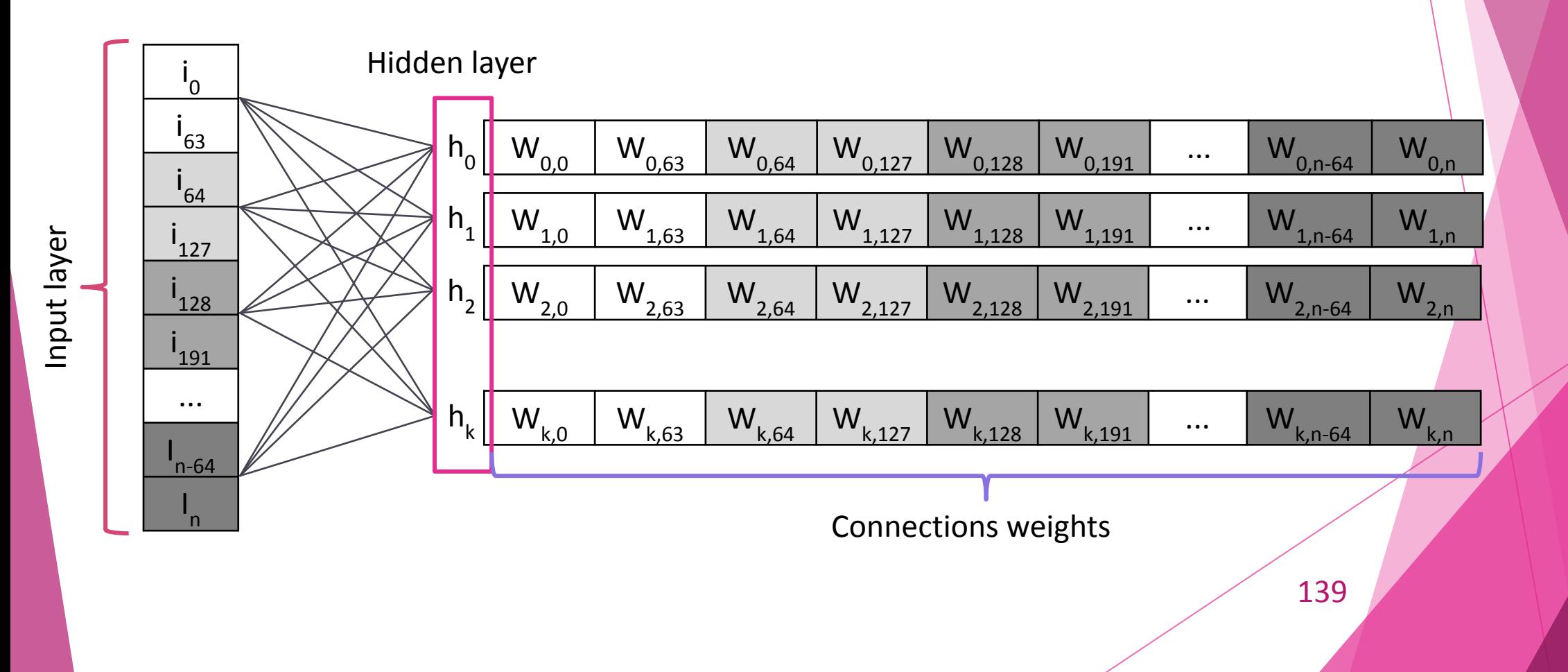

#### Error calculation

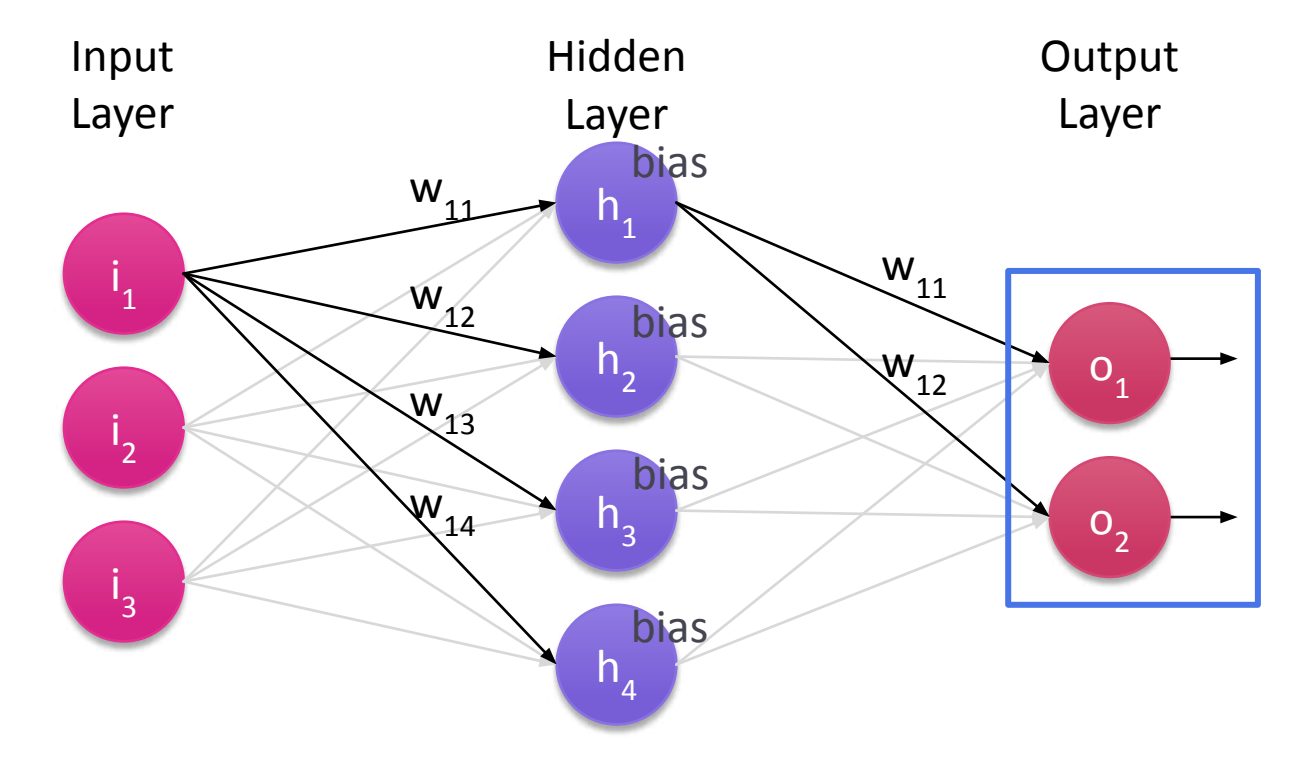

Error calculation: Uses Mean Squared Error (MSE) to evaluate the obtained value compared to the expect one.

We are using MNIST, a dataset of handwritten digits, and our output layer has only 10 neurons to allocate in a 256B VIMA vector

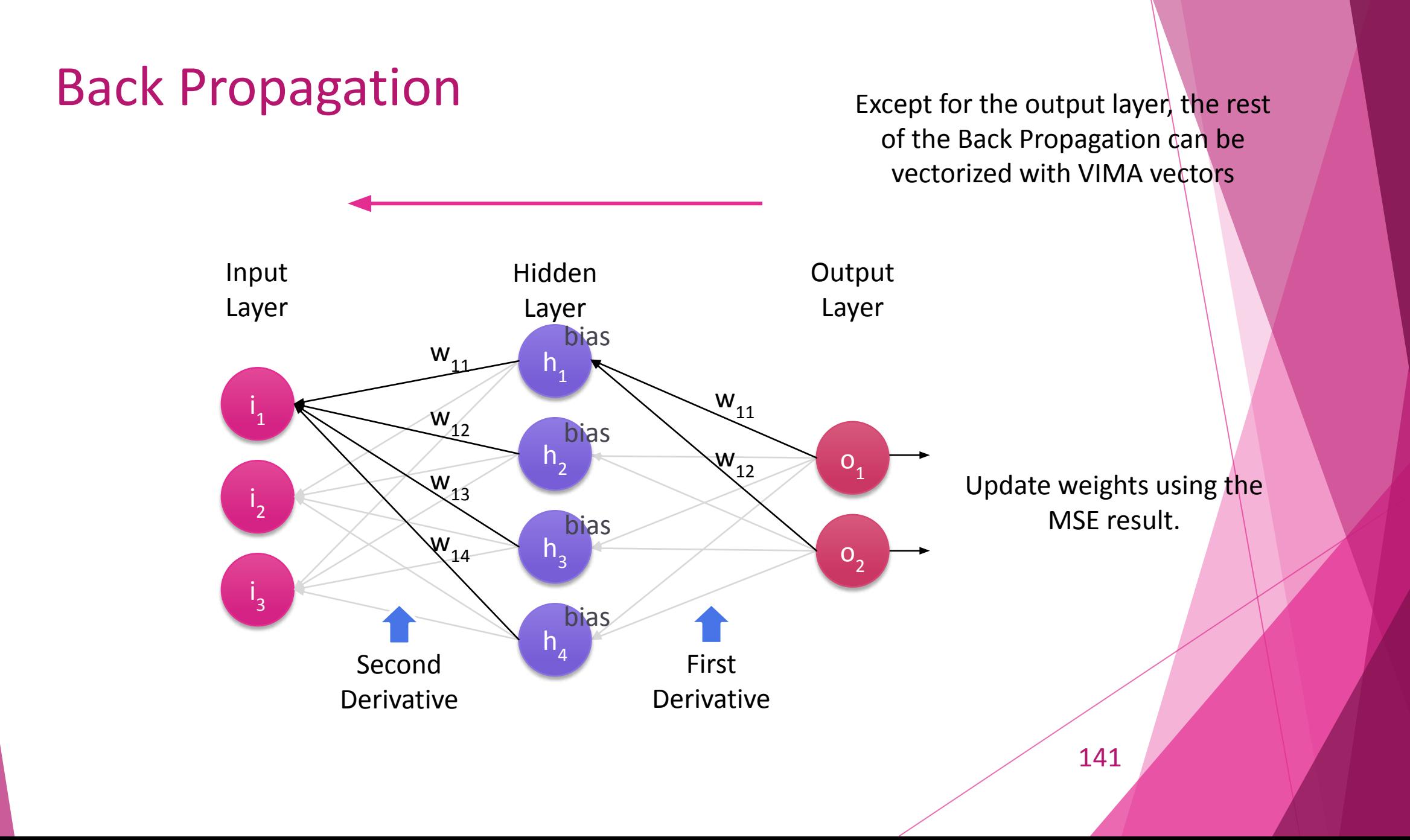

#### Main contributions

- 1. Intrinsics-VIMA: a library that allows programmers to write code in high level language and evaluate it
- 2. Tracer-generator: a tool to port code to VIMA in easy way
- 3. VIMA in OrCS: the implementation of VIMA in OrCS to evaluate simulation traces
- 4. Migration of ML code to VIMA: an implementation specific to VIMA

# Schedule

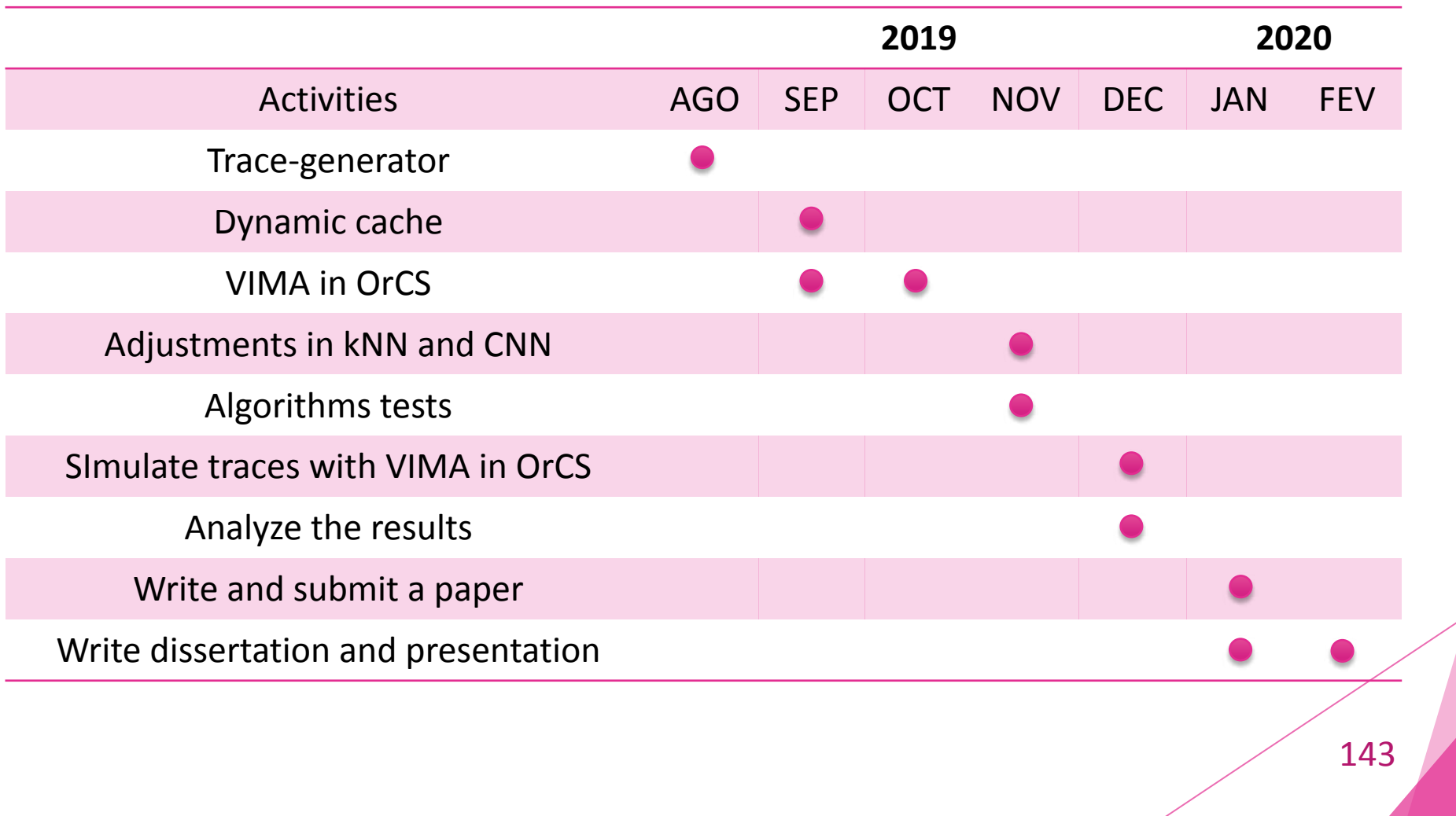

#### Related Work

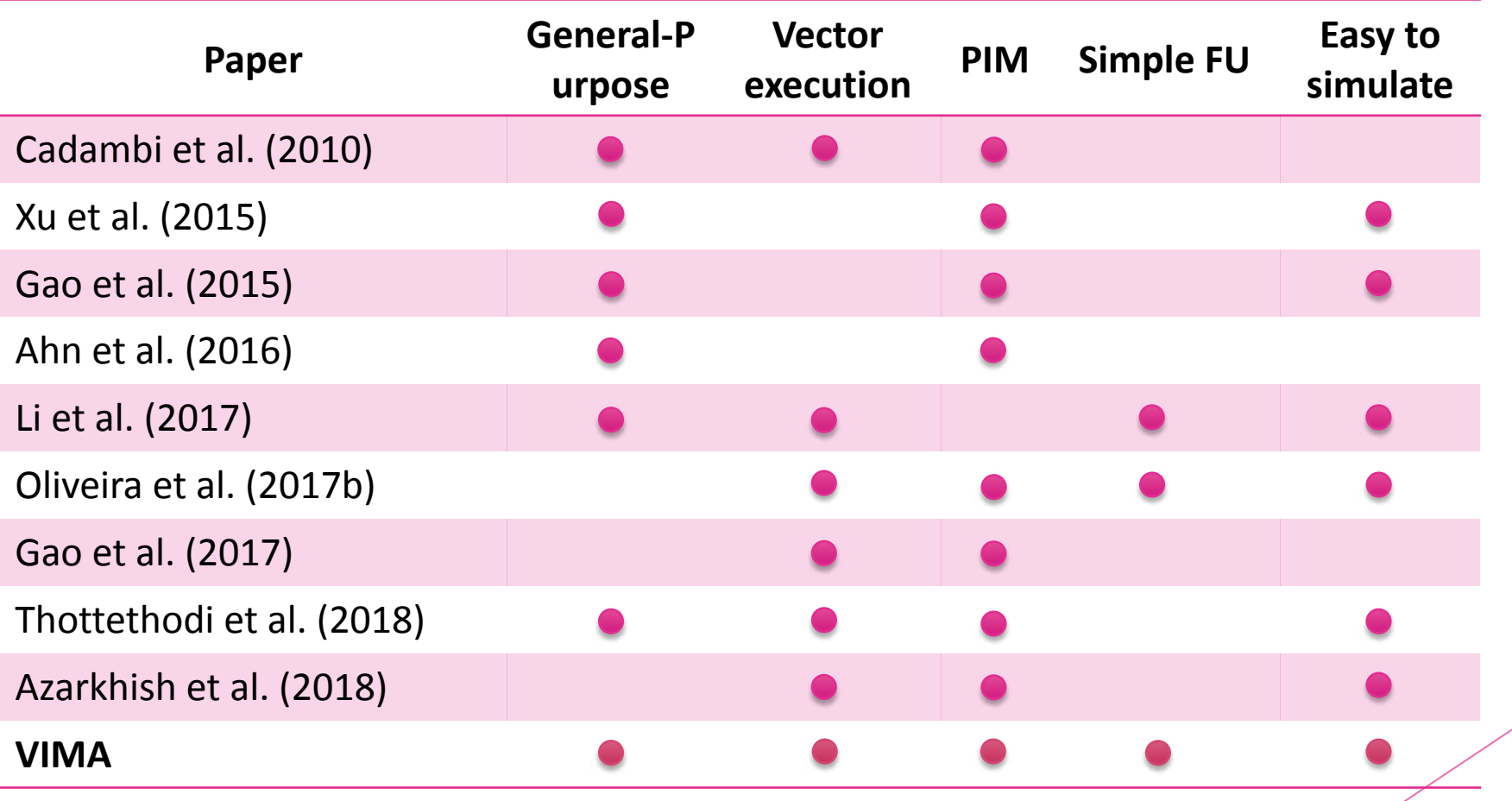
# Related Work

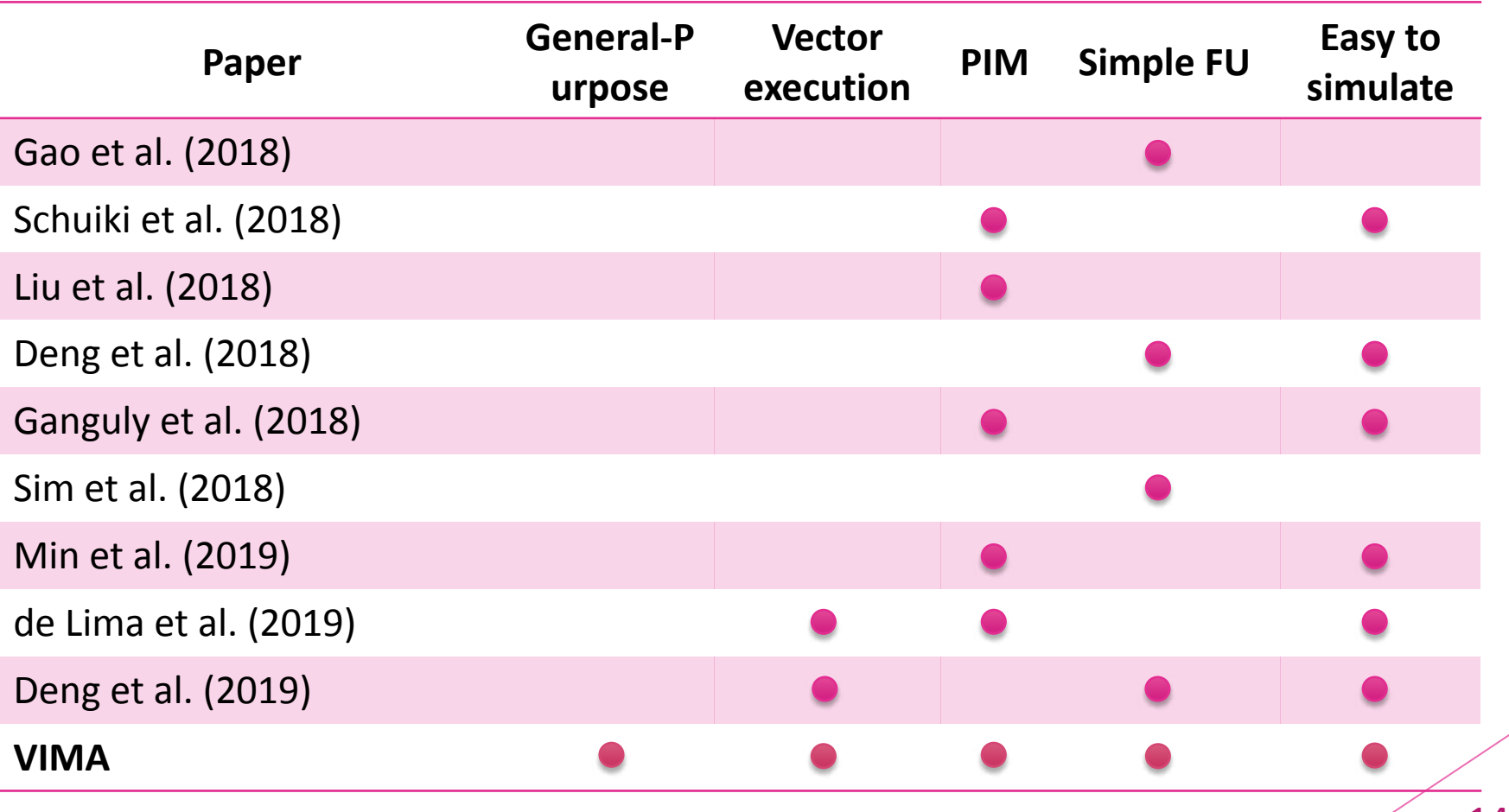

- Alves, M. A., Diener, M., Santos, P. C., and Carro, L. (2016). Large vector extensions inside the hmc. In 2016 Design, Automation & Test in Europe Conference & Exhibition (DATE), pages 1249–1254. IEEE.
- Boroumand A., Ghose S., Kim Y., Ausavarungnirun R., Shiu E., Thakur R., Kim D., Kuusela A., Knies A., Ranganathan P., and Mutlu O. (2018). Google Workloads for Consumer Devices: Mitigating Data Movement Bottlenecks. In Proceedings of the23rd International Conference on Architectural Support for Programming Languages and Operating Systems (ASPLOS), pages 316-331, ACM.
- Cadambi, S., Majumdar, A., Becchi, M., Chakradhar, S., and Graf, H. P. (2010). A programmable parallel accelerator for learning and classification. In Proceedings of the 19th international conference on Parallel architectures and compilation techniques, pages 273–284. ACM

- Thottethodi, M., Vijaykumar, T., et al. (2018). Millipede: Die-stacked memory optimizations for big data machine learning analytics. In 2018 IEEE International Parallel and Distributed Processing Symposium (IPDPS), pages 160–171. IEEE.
- Li, S., Niu, D., Malladi, K. T., Zheng, H., Brennan, B., and Xie, Y. (2017). Drisa: A dram-based reconfigurable in-situ accelerator. In Proceedings of the 50th Annual IEEE/ACM International Symposium on Microarchitecture, pages 288–301. ACM.
- Ahn, J., Hong, S., Yoo, S., Mutlu, O., and Choi, K. (2016). A scalable processing-in-memory accelerator for parallel graph processing. ACM SIGARCH Computer Architecture News, 43(3):105–117.

- Gao, M., Pu, J., Yang, X., Horowitz, M., and Kozyrakis, C. (2017). Tetris: Scalable and efficient neural network acceleration with 3d memory. ACM SIGOPS Operating Systems Review, 51(2):751–764.
- Gao, D., Shen, T., and Zhuo, C. (2018). A design framework for processing-in-memory accelerator. In 2018 ACM/IEEE International Workshop on System Level Interconnect Prediction (SLIP), pages 1–6. IEEE
- Schuiki, F., Schaffner, M., Gürkaynak, F. K., and Benini, L. (2018). A scalable near-memory architecture for training deep neural networks on large in-memory datasets. arXiv preprint arXiv:1803.04783.
- Xu, L., Zhang, D. P., and Jayasena, N. (2015). Scaling deep learning on multiple in-memory processors. In Proceedings of the 3rd Workshop on Near-Data Processing.

- Gao, M., Ayers, G., and Kozyrakis, C. (2015). Practical near-data processing for in-memory analytics frameworks. In Parallel Architecture and Compilation (PACT), 2015 International Conference on, pages 113–124. IEEE.
- Oliveira, G. F., Santos, P. C., Alves, M. A., and Carro, L. (2017b). Nim: An hmc-based machine for neuron computation. In International Symposium on Applied Reconfigurable Computing, pages 28–35. Springer.
- Azarkhish, E., Rossi, D., Loi, I., and Benini, L. (2018). Neurostream: Scalable and energy efficient deep learning with smart memory cubes. IEEE transactions on Parallel & Distributed Systems, pages 1–1.
- Liu, J., Zhao, H., Ogleari, M. A., Li, D., and Zhao, J. (2018). Processing-in-memory for energy-efficient neural network training: A heterogeneous approach. In 2018 51st Annual IEEE/ACM International Symposium on Microarchitecture (MICRO), pages 655–668. IEEE.

- Min, C., Mao, J., Li, H., and Chen, Y. (2019). Neuralhmc: an efficient hmc-based accelerator for deep neural networks. In Proceedings of the 24th Asia and South Pacific Design Automation Conference, pages 394–399. ACM.
- Deng, Q., Jiang, L., Zhang, Y., Zhang, M., and Yang, J. (2018). Dracc: a dram based accelerator for accurate cnn inference. In Proceedings of the 55th Annual Design Automation Conference, page 168. ACM.
- Ganguly, A., Singh, V., Muralidhar, R., and Fujita, M. (2018). Memory-system requirements for convolutional neural networks. In Proceedings of the International Symposium on Memory Systems, pages 291–197. ACM.
- Sim, J., Seol, H., and Kim, L.-S. (2018). Nid: processing binary convolutional neural network in commodity dram. In 2018 IEEE/ACM International Conference on Computer-Aided Design (ICCAD), pages 1–8. IEEE.

- de Lima, J. P. C., Santos, P. C., de Moura, R. F., Alves, M. A., Beck, A. C., and Carro, L. (2019). Exploiting reconfigurable vector processing for energy-efficient computation in 3d-stacked memories. In International Symposium on Applied Reconfigurable Computing, pages 262–276. Springer.
- Deng, Q., Zhang, Y., Zhang, M., and Yang, J. (2019). Lacc: Exploiting lookup table-based fast and accurate vector multiplication in dram-based cnn accelerator. In Proceedings of the 56<sup>th</sup> Annual Design Automation Conference, page 128. ACM.

# Porting Machine Learning Algorithms to Vector-In-Memory Architecture

Student: Aline Santana Cordeiro Advisor: Prof. Marco Zanata Alves

Master Qualification – Federal University of Paraná

# Thank you!

# Memory bandwidth and latency

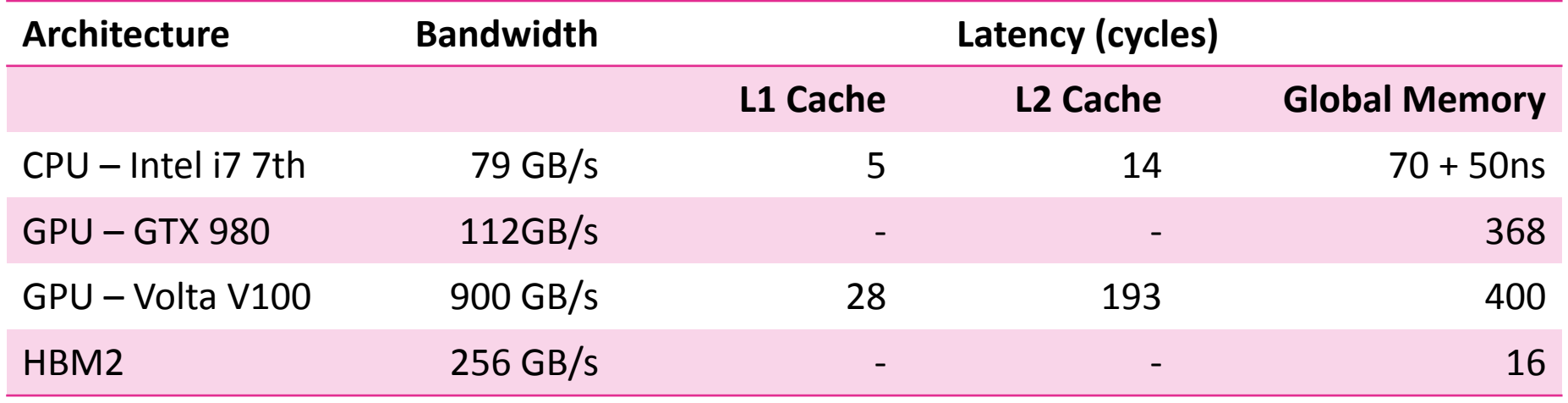

- Volkov, V. (2016). Understanding latency hiding on gpus. Doctoral dissertation, UC Berkeley.
- https://www.renesas.com/us/en/doc/products/memory/r10ds0281ej0001\_memory.pdf
- Jia, Z., Maggioni, M., Staiger, B., & Scarpazza, D. P. (2018). Dissecting the nvidia volta gpu architecture via microbenchmarking. *arXiv preprint arXiv:1804.06826*.

### Processing-in-Memory

• The main difference between HBM and HMC is the way how it communicates with host processor:

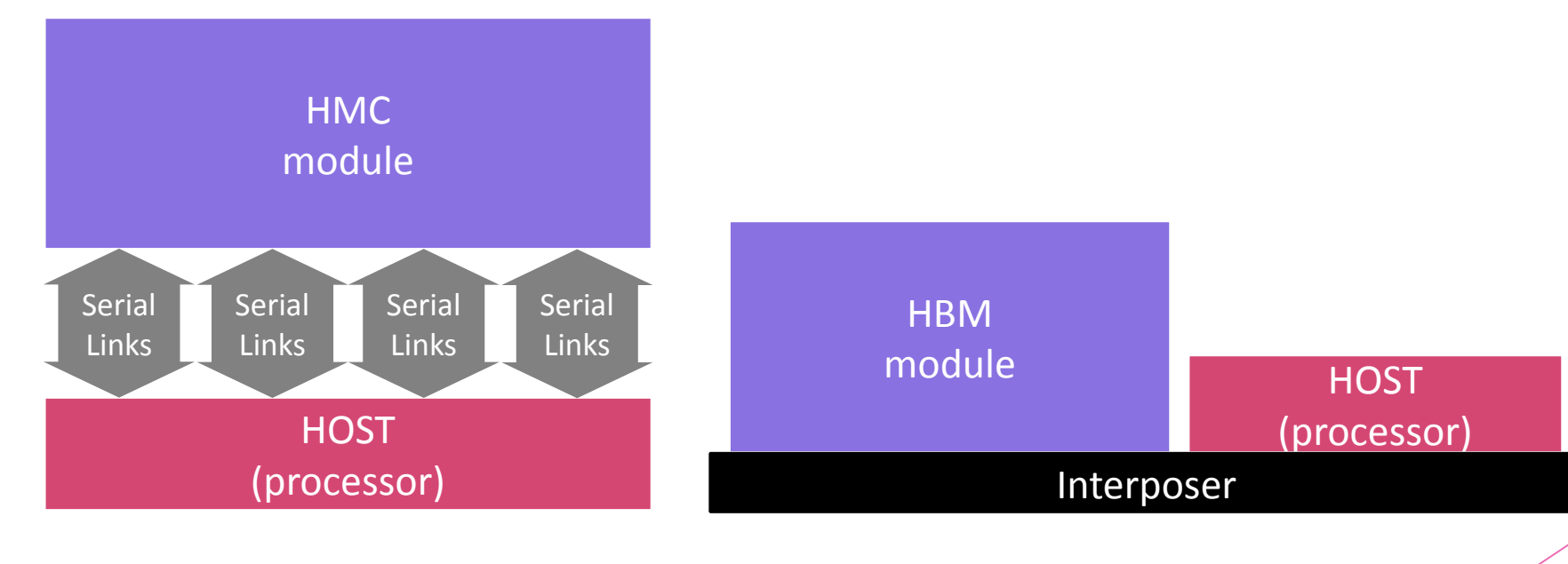

# Internet Movie Database (IMDb)

- A benchmark for sentiment analysis containing movie reviews
- 100,000 movie reviews:
	- Each review is a labeled instance
	- Labels: *pos*, *neg*, *unsup*
- Word2vec  $\Box$  transforms reviews into feature vectors:
	- Vectors with 128 features

a pure reality bytes film. Fragile, beautiful and amazing first film of the director. Represented Spain on the Berlinale 2002. Some people has compared the grammar of the film with Almodovar's films...Well, that shouldn't be a problem... || 1

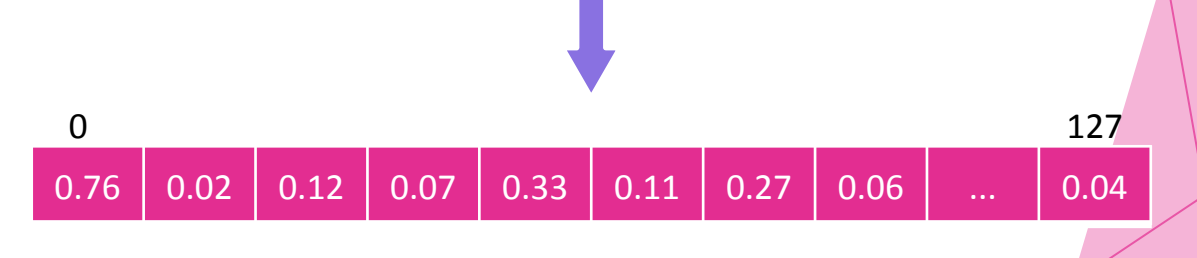

#### MNIST Database

- Handwritten digits:
	- 60,000 trainning images
	- 10,000 test images

٥ D  $22222$ 2222222  $7.2$  $2, 2, 2$ ಿ Э 3 З З 5555555**55555555**5555 6666666 66 6666 6 6  $77$  $\mathcal{F}$ 8888884 • Images of 28x28 in grayscal  $888$ X 8 x 8 S. ч 9999  $Q G$ 9 q

# Fully Connected Layer: Neuron

- •
- Perceptron/Neuron  $\bullet$
- x<sub>1</sub>
w<sub>1</sub>
bias
- $W_2$ *x2* y  $\bullet$  . that are represented by w
- Each neuron have an activation  $\bullet$ value  $x$  and an activation function  $f(x)$

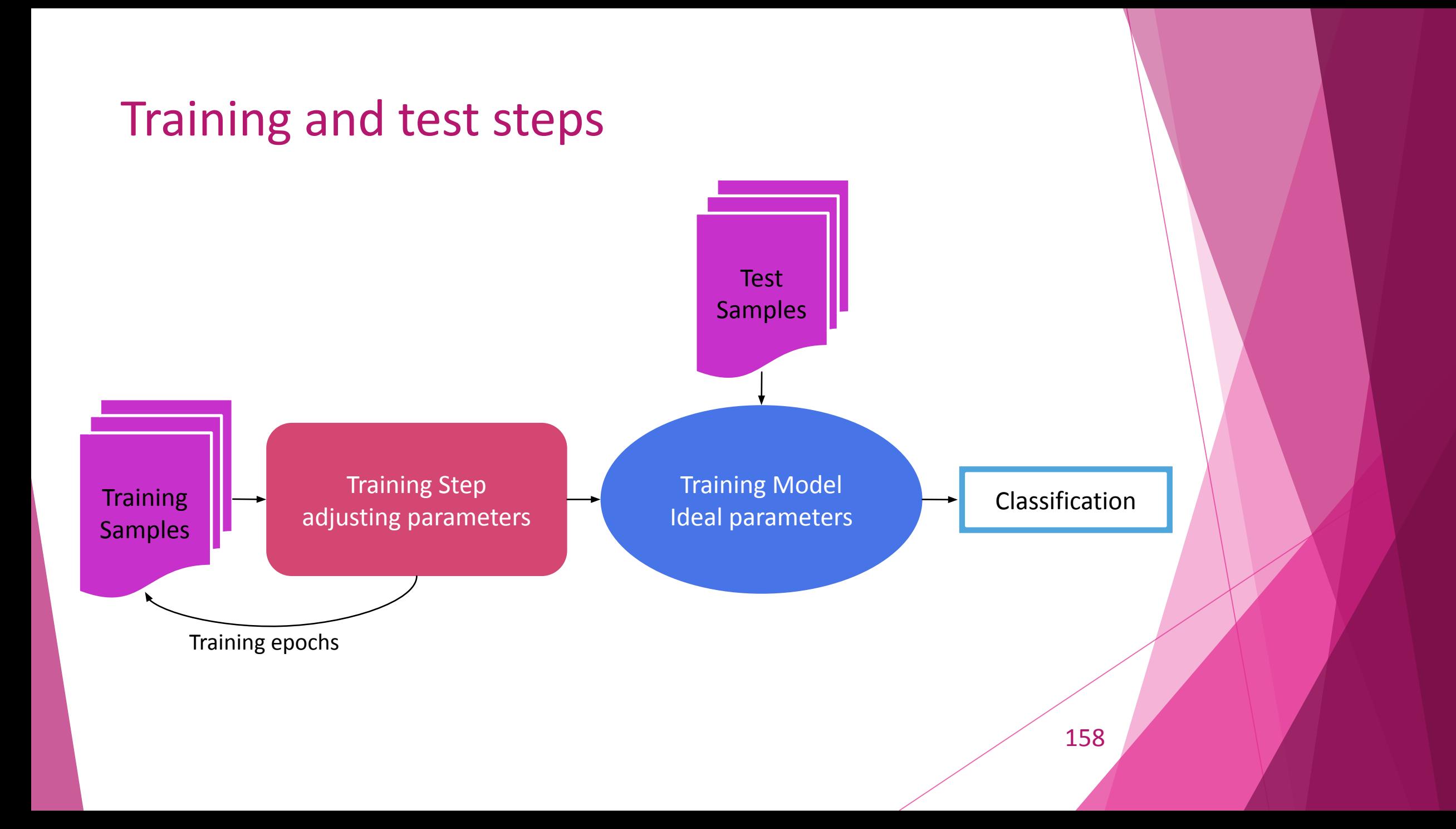